## МИНИСТЕРСТВО СЕЛЬСКОГО ХОЗЯЙСТВА И ПРОДОВОЛЬСТВИЯ РЕСПУБЛИКИ БЕЛАРУСЬ

Учреждение образования «БЕЛОРУССКИЙ [ГОСУДАРСТВЕННЫЙ](http://www.bsatu.by/ru) АГРАРНЫЙ ТЕХНИЧЕСКИЙ УНИВЕРСИТЕТ»

Кафедра тракторов <sup>и</sup> автомобилей

 $\blacklozenge$ 

о

 $\mathcal{P}$ 

и

## ТЕОРИЯ ТРАКТОРОВ И АВТОМОБИЛЕЙ

В 2 частях

Часть 1

Методические указания по выполнению лабораторных <sup>и</sup> практических работ для студентов специальностей 1-74 06 01 «Техническое обеспечение процессов сельскохозяйственного производства», 1-74 06 03 «Ремонтно-обслуживающее производство в сельском хозяйстве» 103

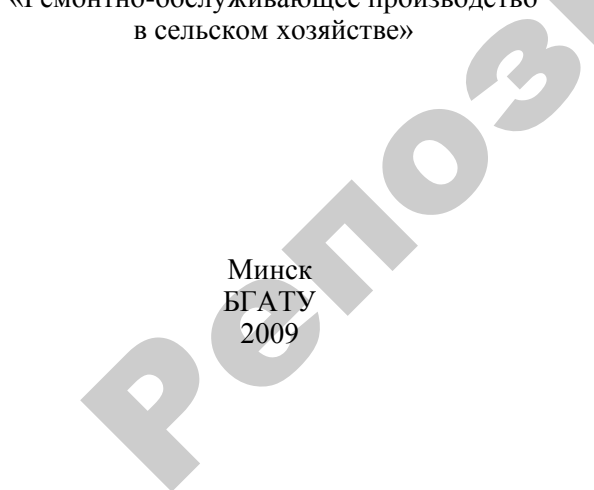

УДК 629.3(07) ББК 39.3я7 Т 33

Рекомендовано научно-методическим советом агромеханического факультета БГАТУ. ета БГАТУ.<br> $N_2$  17 от 22 и научно-методи $ATY$ . Т

У

Протокол № 17 от 22 июня 2009 <sup>г</sup>.

#### Авторы:

<sup>д</sup>-р техн. наук, проф. *Г.С. Горин* (разделы 1, 2, 3)*;*  канд. техн. наук, доц. *А.В. Захаров* (разделы 1, 2, 3); зав. лаб. БелМИС *А.В. Ващула* (разделы 1, 2, 3); канд. техн. наук, доц. *Н.А. Воробьев* (лаб. работа 6) ротокол је 17<br>Д-р техн. на<br>канд. техн. на<br>зав. лаб. Б

Рецензенты:

зам. зав. отделом тракторов <sup>и</sup> сельхозмашин Объединенного института машиностроения НАН Беларуси, <sup>д</sup>-р техн. наук *Л.И. Бойко*; зав. кафедрой ОНИП БГАТУ, канд. техн. наук, доц. *В.Б. Ловкис* й

<sup>Т</sup> 33 **Теория тракторов <sup>и</sup> автомобилей :** методические указания : в 2 ч. / Г.С. Горин <sup>и</sup> [др.]. – Минск : [БГАТУ](http://www.bsatu.by/), 2009. – Ч. 1. – 124 с.

ISBN 978-985-519-163-7.

В издании уточнена нормативная база, используемая при энергооценке и изучении динамики современных тракторов <sup>и</sup> автомобилей; описаны современные системы измерения <sup>и</sup> регистрации экспериментальных данных, используемые Белорусской машинно-испытательной станцией.

> **УДК 629.3(07) ББК 39.3я7**

**ISBN 978-985-519-163-7 (ч. 1) ISBN 978-985-519-164-4** © [БГАТУ](http://www.bsatu.by/ru), 2009

## **СОДЕРЖАНИЕ**

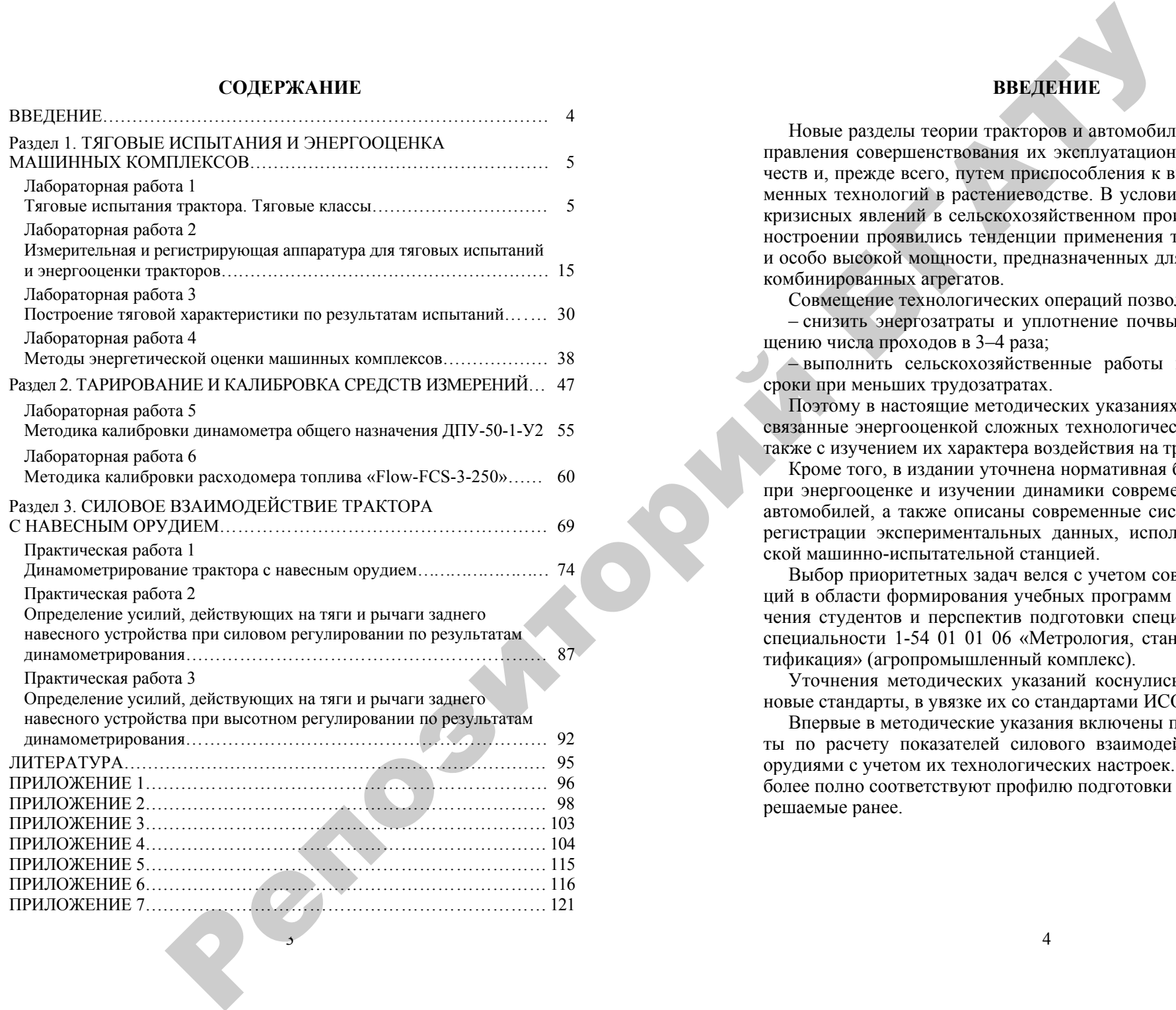

3

#### **ВВЕДЕНИЕ**

Новые разделы теории тракторов и автомобилей определяют направления совершенствования их эксплуатационных свойств и качеств <sup>и</sup>, прежде всего, путем приспособления к выполнению современных технологий в растениеводстве. В условиях обострившихся кризисных явлений в сельскохозяйственном производстве и машиностроении проявились тенденции применения тракторов высокой и особо высокой мощности, предназначенных для работы в составе комбинированных агрегатов.

Совмещение технологических операций позволяет:

– снизить энергозатраты и уплотнение почвы благодаря сокращению числа проходов <sup>в</sup> 3–4 раза;

– выполнить сельскохозяйственные работы в более короткие сроки при меньших трудозатратах.

Поэтому в настоящие методических указаниях введены разделы, связанные энергооценкой сложных технологических комплексов, <sup>а</sup> также <sup>с</sup> изучением их характера воздействия на трактор.

Кроме того, <sup>в</sup> издании уточнена нормативная база, используемая при энергооценке и изучении динамики современных тракторов и автомобилей, <sup>а</sup> также описаны современные системы измерения и регистрации экспериментальных данных, используемые Белорусской машинно-испытательной станцией.

Выбор приоритетных задач велся <sup>с</sup> учетом современных тенденций в области формирования учебных программ и технологий обучения студентов и перспектив подготовки специалистов по новой специальности 1-54 01 01 06 «Метрология, стандартизация и сертификация» (агропромышленный комплекс).

Уточнения методических указаний коснулись ссылок на более новые стандарты, <sup>в</sup> увязке их со стандартами ИСО.

Впервые в методические указания включены практические работы по расчету показателей силового взаимодействия трактора <sup>с</sup> орудиями <sup>с</sup> учетом их технологических настроек. Названные задачи более полно соответствуют профилю подготовки специалистов, чем решаемые ранее.

## **Раздел 1**

## **ТЯГОВЫЕ ИСПЫТАНИЯ И ЭНЕРГООЦЕНКА МАШИННЫХ КОМПЛЕКСОВ**

## Лабораторная работа 1 **ТЯГОВЫЕ ИСПЫТАНИЯ ТРАКТОРА. ТЯГОВЫЕ КЛАССЫ**

**Цель работы:** изучить методику тяговых испытаний тракторов, замеряемые и рассчитываемые величины; усвоить принятые термины и определения, <sup>а</sup> также системы классификации тракторов.

#### **Содержание работы**

Тяговые испытания проводятся для оценки тягово-динамических и экономических свойств трактора в заданных условиях.

Тяговые показатели определяют в функции от крюковой нагрузки, приложенной к тягово-сцепному устройству.

Методика тяговых испытаний тракторов регламентируется ГОСТ 30745–2001 (ИСО 789–9–90) «Тракторы сельскохозяйственные: определение тяговых показателей».

#### **1. Область применения**

ГОСТ 30745–2001 (ИСО 789–9–90) распространяется на сельскохозяйственные тракторы, развивающие тяговое усилие 6 кН и выше, в том числе тракторные самоходные шасси, сельскохозяйственные модификации промышленных тракторов и лесохозяйственные тракторы (далее – тракторы). Стандарт пригоден для целей сертификации. **Разаел 1**<br> **PASSE 11 SEPT COLLEMEAT**<br> **PASSE 11 SEPT COLLEMEAT**<br> **PASSE EXACTED**<br> **PASSE EXACTED**<br> **PASSE EXACTED**<br> **PASSE EXACTED**<br> **PASSE EXACTED**<br> **PASSE EXACTED**<br> **PASSE EXACTED**<br> **PASSE EXACTED**<br> **PASSE EXACTED**<br>

#### **2. Определения**

В данном нормативном документе применяют следующие термины с соответствующими определениями:

*Тяговое усилие –* сила, приложенная к сцепному устройству движущегося трактора в горизонтальной плоскости в направлении его продольной оси, поддерживаемая в течение не менее 20 <sup>с</sup> или

5

времени, необходимого для прохождения расстояния не менее 20 <sup>м</sup>, <sup>в</sup> зависимости от того, какое время больше.

*Максимальное тяговое усилие –* наибольшее горизонтальное усилие в точке соединения со сцепным устройством, ограниченное началом неустойчивой работы двигателя или предельным буксованием движителей.

### **3. Обозначения и сокращения по ГОСТ 30745–2001**

В стандарте применяют следующие обозначения и сокращения:

 $P_{\text{KD} \text{ max}}$  — максимальное тяговое усилие, Н;

*<sup>P</sup>*кр — тяговое усилие на сцепном устройстве, Н;

*P*<sub>кр. ср — среднее тяговое усилие, Н;</sub>

 $h_{\text{max}}$  — высота линии тяги над грунтом, м;

*G*<sup>п</sup>.к — статическая нагрузка передних колес на грунт, Н;

*L —* база трактора, м;

 $t_{\text{on}}$  — время опыта, с;

*S* — путь, пройденный трактором за опыт, м;

*Vt —* расход топлива за опыт, л;

 $n_{\rm n}$  — частота вращения коленчатого вала двигателя, мин<sup>-1</sup>;

 $m<sub>r</sub>$  — масса трактора, кг;

*P*пр— давление в шине (предельное), кПа;

*<sup>v</sup>*ср — средняя скорость трактора за пройденный путь *S*, км/ч;

*N*ср— средняя тяговая мощность за пройденный путь *S* при средней скорости на участке измерения *<sup>v</sup>*cp, кВт;

 $G_m$  — расход топлива, кг/ч;

Δ*m,*  Δ*V* — разности показаний весового устройства или измерителя объема топлива соответственно до и после проведения опыта, кг,  $CM^3$ ;

ρ — плотность топлива при опыте, кг/л;

*q —* удельный расход топлива, <sup>г</sup>/кВт·ч;

δ — буксование движителя, %;

*n`* <sup>0</sup>*, n*<sup>0</sup> — частота вращения ведущего колеса при движении трактора без нагрузки и <sup>с</sup> нагрузкой на крюке за один и тот же отрезок пути, мин $^{-1};^{\dagger}$ 

 $\eta_{\text{rv}}$  — тяговый условный коэффициент полезного действия;

*N*кр. max — максимальная тяговая мощность на данной передаче, кВт;

*N*0 max — максимальная мощность двигателя, определяемая по регуляторной характеристике по данным его тормозных испытаний до и после тяговых испытаний, кВт;

6

ВОМ — вал отбора мощности.

**4. Термины, применяемые в ГОСТ 27021–86 «Тракторы сельскохозяйственныеи лесохозяйственные. Тяговые классы» и пояснения к ним.** 

*Номинальное тяговое усилие сельскохозяйственного и лесохозяйственного трактора* – усилие, которое трактор развивает на стерне средней плотности и нормальной влажности почвы (от 8 до 18 %) в зоне максимального значения тягового КПД при эксплуатационной массе, предусмотренной технической характеристикой (для колесных тракторов <sup>с</sup> балластным грузом) при предельном буксовании, значения которого указаны.

*Эксплуатационная масса трактора* – масса, состоящая из конструкционной массы трактора <sup>с</sup> основным оборудованием, массы груза на сиденье, соответствующей массе оператора, массы полной заправки всех емкостей горюче-смазочными материалами и охлаждающей жидкостью, массы инструмента и массы балластных грузов (для колесных тракторов).

*Тяговые классы.* Тяговые классы тракторов и их номинальные тяговые усилия должны соответствовать величинам, указанным в таблице 1.1.

Таблица 1.1 – Тяговые классы тракторов и соответствующие им номинальные тяговые усилия

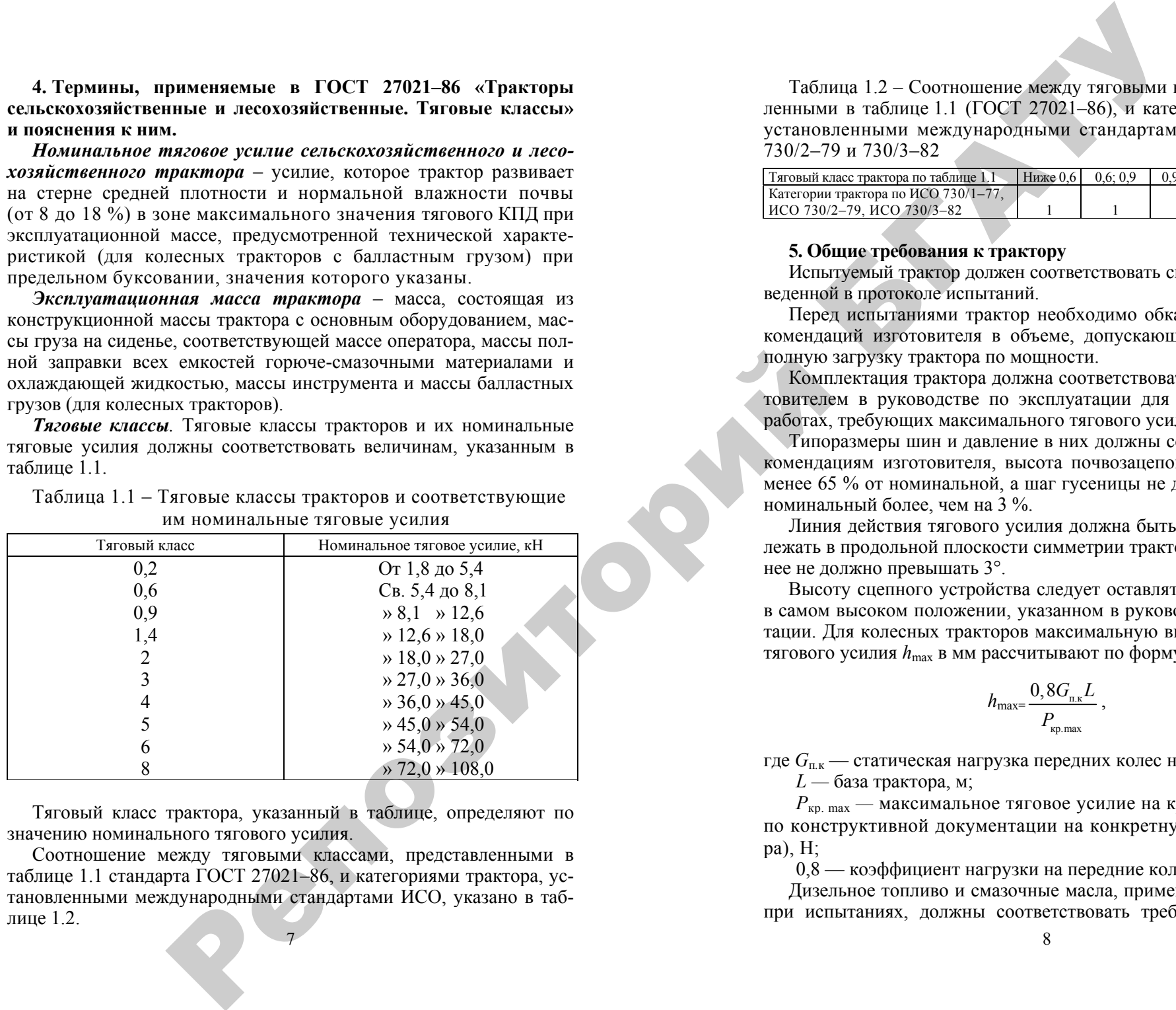

Тяговый класс трактора, указанный в таблице, определяют по значению номинального тягового усилия.

Соотношение между тяговыми классами, представленными в таблице 1.1 стандарта ГОСТ 27021–86, и категориями трактора, установленными международными стандартами ИСО, указано в таблице  $1.2$ 

7

Таблица 1.2 – Соотношение между тяговыми классами, установленными в таблице 1.1 (ГОСТ 27021–86), и категориями трактора, установленными международными стандартами ИСО 730/1–77, 730/2–79 и 730/3–82

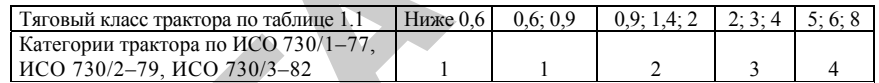

#### **5. Общие требования к трактору**

Испытуемый трактор должен соответствовать спецификации, приведенной в протоколе испытаний.

Перед испытаниями трактор необходимо обкатать <sup>с</sup> учетом рекомендаций изготовителя в объеме, допускающем последующую полную загрузку трактора по мощности.

Комплектация трактора должна соответствовать указанной изготовителем в руководстве по эксплуатации для использования на работах, требующих максимального тягового усилия.

Типоразмеры шин и давление в них должны соответствовать рекомендациям изготовителя, высота почвозацепов должна быть не менее 65 % от номинальной, <sup>а</sup> шаг гусеницы не должен превышать номинальный более, чем на 3 %.

Линия действия тягового усилия должна быть горизонтальной и лежать в продольной плоскости симметрии трактора, отклонение от нее не должно превышать 3°.

Высоту сцепного устройства следует оставлять зафикированной в самом высоком положении, указанном в руководстве по эксплуатации. Для колесных тракторов максимальную высоту приложения тягового усилия  $h_{\text{max}}$  в мм рассчитывают по формуле

$$
h_{\max} = \frac{0.8 G_{\max} L}{P_{\text{kp}.\max}}
$$

где *G*<sup>п</sup>*.*к — статическая нагрузка передних колес на грунт, Н;

*L —* база трактора, м;

*<sup>Р</sup>*кр. max *—* максимальное тяговое усилие на крюке (принимают по конструктивной документации на конкретную модель трактора), Н;

0,8 — коэффициент нагрузки на передние колеса трактора.

Дизельное топливо и смазочные масла, применяемые в тракторе при испытаниях, должны соответствовать требованиям техниче-

ских условий и эксплуатационной документации на трактор конкретной модели. Применяемое дизельное топливо должно иметь плотность  $(0.83 \pm 0.01)$  т/м<sup>3</sup>. Рекомендуется применять эталонное дизельное топливо.

Вспомогательное оборудование трактора (например, воздушный компрессор или насос гидросистемы подъемного устройства) при испытаниях отключают только в том случае, если это предусмотрено в руководстве по эксплуатации трактора и может быть выполнено без применения инструмента. В других случаях оборудование должно оставаться включенным и работать <sup>с</sup> минимальной нагрузкой.

Температура окружающего воздуха в период снятия тяговой характеристики составляет (23  $\pm$  7) °C.

Температура охлаждающей жидкости и моторного масла должна соответствовать указанной в руководстве по эксплуатации трактора конкретной модели. При отсутствии таких указаний температура охлажденной жидкости на выходе из двигателя и моторного масла в поддоне двигателя или перед масляным радиатором должна быть в диапазоне от 85 до 95 ° С.

Питание двигателя осуществляется через расходомер из его топливного бака. Во время измерения показателей топливный бак должен быть заполнен на  $(60 \pm 10)$  %.

Подсоединение устройства для измерения топлива не должно изменять давление перед топливоподкачивающим насосом более чем на 10 кПа.

Допускается питание двигателя топливом из специального бака (например, установленного на динамическом устройстве) при условии сохранения давления перед топливоподкачивающим насосом.

Скорость движения трактора при испытаниях не должна превышать границ безопасности, указанных в технических условиях (ТУ) на конкретную модель трактора.

#### **6. Порядок испытаний**

Тяговые показатели определяют нагружением трактора внешней силой, приложенной к сцепному устройству.

При тяговых испытаниях трактор наиболее рационально загружать при помощи специальных тормозных, или динамометрических, тележек. Чаще всего такие тележки создают на базе трактора или автомобиля, у которого вместо двигателя установлен тормоз того или иного типа — механический, гидравлический или электрический. Тележка работает на прицепе у испытываемого трактора. Во

9

время опытов колеса тележки через трансмиссию вращают вал тормоза, преодолевая приложенный к валу тормозной момент. Регулируя величину тормозного момента, можно менять тяговое сопротивление на крюке трактора. Величина тягового сопротивления замеряется динамометром, устанавливаемым между трактором и тележкой.

В качестве загрузочного устройства можно применять также обычные дизельные тракторы или автомобили, используя дизель как компрессор (рисунок 1). Величина тягового сопротивления регулируется путем изменения количества топлива, подаваемого в цилиндры двигателя, <sup>и</sup> переключения передач в трансмиссии загрузочного трактора.

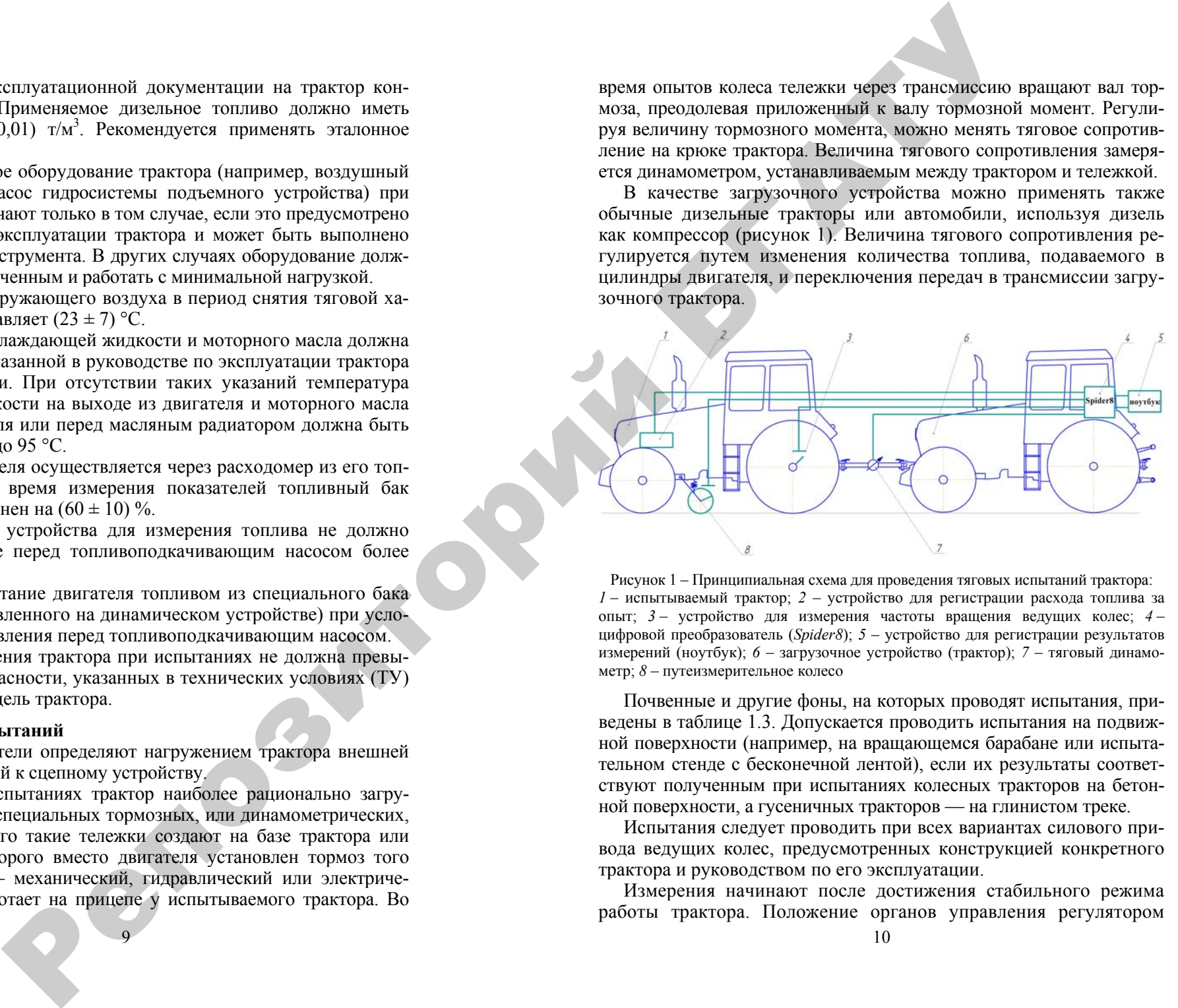

Рисунок 1 – Принципиальная схема для проведения тяговых испытаний трактора: *1* – испытываемый трактор; *2* – устройство для регистрации расхода топлива за опыт; *3* – устройство для измерения частоты вращения ведущих колес; *4* – цифровой преобразователь (*Spider8*); *5* – устройство для регистрации результатов измерений (ноутбук); *6* – загрузочное устройство (трактор); *7* – тяговый динамометр; *8* – путеизмерительное колесо

Почвенные и другие фоны, на которых проводят испытания, приведены в таблице 1.3. Допускается проводить испытания на подвижной поверхности (например, на вращающемся барабане или испытательном стенде <sup>с</sup> бесконечной лентой), если их результаты соответствуют полученным при испытаниях колесных тракторов на бетонной поверхности, <sup>а</sup> гусеничных тракторов — на глинистом треке.

Испытания следует проводить при всех вариантах силового привода ведущих колес, предусмотренных конструкцией конкретного трактора и руководством по его эксплуатации.

Измерения начинают после достижения стабильного режима работы трактора. Положение органов управления регулятором частоты вращения коленчатого вала двигателя должно соответствовать полной подаче топлива.

Тяговая нагрузка при испытаниях на почвенных фонах на каждой передаче измеряется последовательно от нуля до максимального значения. Число ступеней нагрузки должно быть достаточным для определения максимальной тяговой мощности.

Таблица 1.3 – Почвенные и другие фоны для проведения

испытаний

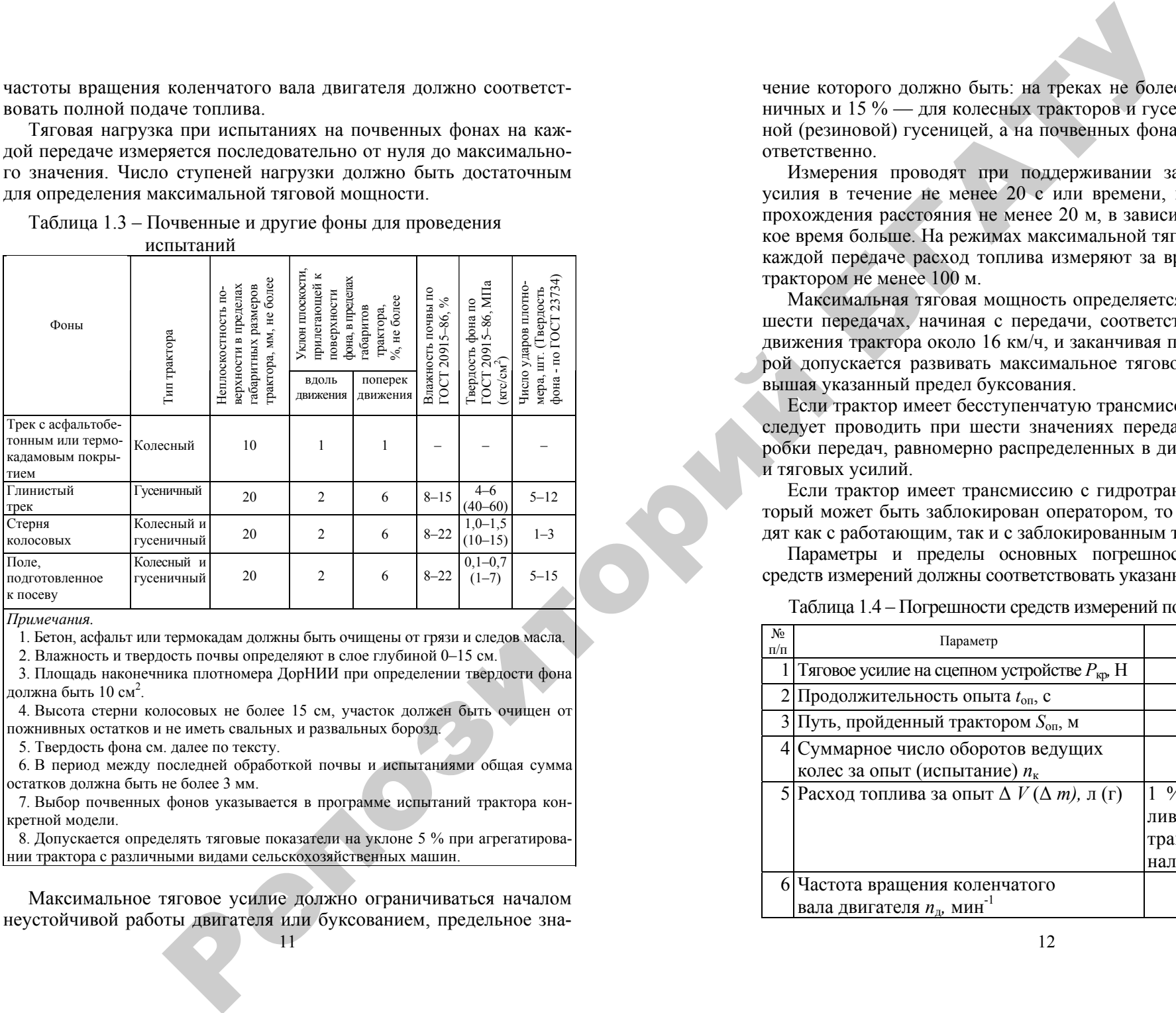

*Примечания.* 

1. Бетон, асфальт или термокадам должны быть очищены от грязи <sup>и</sup> следов масла.

2. Влажность и твердость почвы определяют <sup>в</sup> слое глубиной 0–15 см.

 3. Площадь наконечника плотномера ДорНИИ при определении твердости фона лопжна быть 10 см $^2$  .

 4. Высота стерни колосовых не более 15 см, участок должен быть очищен от пожнивных остатков и не иметь свальных <sup>и</sup> развальных борозд.

5. Твердость фона см. далее по тексту.

 6. В период между последней обработкой почвы <sup>и</sup> испытаниями общая сумма остатков должна быть не более 3 мм.

 7. Выбор почвенных фонов указывается <sup>в</sup> программе испытаний трактора конкретной модели.

 8. Допускается определять тяговые показатели на уклоне 5 % при агрегатировании трактора <sup>с</sup> различными видами сельскохозяйственных машин.

11Максимальное тяговое усилие должно ограничиваться началом неустойчивой работы двигателя или буксованием, предельное зна-

чение которого должно быть: на треках не более 7 % — для гусеничных <sup>и</sup> 15 % — для колесных тракторов и гусеничных с эластичной (резиновой) гусеницей, <sup>а</sup> на почвенных фонах — 15 <sup>и</sup> 30 % соответственно.

Измерения проводят при поддерживании заданного тягового усилия в течение не менее 20 <sup>с</sup> или времени, необходимого для прохождения расстояния не менее 20 м, в зависимости от того, какое время больше. На режимах максимальной тяговой мощности на каждой передаче расход топлива измеряют за время прохождения трактором не менее 100 м.

Максимальная тяговая мощность определяется не менее, чем на шести передачах, начиная <sup>с</sup> передачи, соответствующей скорости движения трактора около 16 км/<sup>ч</sup>, <sup>и</sup> заканчивая передачей, на которой допускается развивать максимальное тяговое усилие, не превышая указанный предел буксования.

Если трактор имеет бесступенчатую трансмиссию, то испытания следует проводить при шести значениях передаточных чисел коробки передач, равномерно распределенных в диапазоне скоростей и тяговых усилий.

Если трактор имеет трансмиссию <sup>с</sup> гидротрансформатором, который может быть заблокирован оператором, то испытания проводят как с работающим, так и с заблокированным трансформатором.

Параметры и пределы основных погрешностей применяемых средств измерений должны соответствовать указанным в таблице 1.4.

Таблица 1.4 – Погрешности средств измерений по ГОСТ 30745–2001

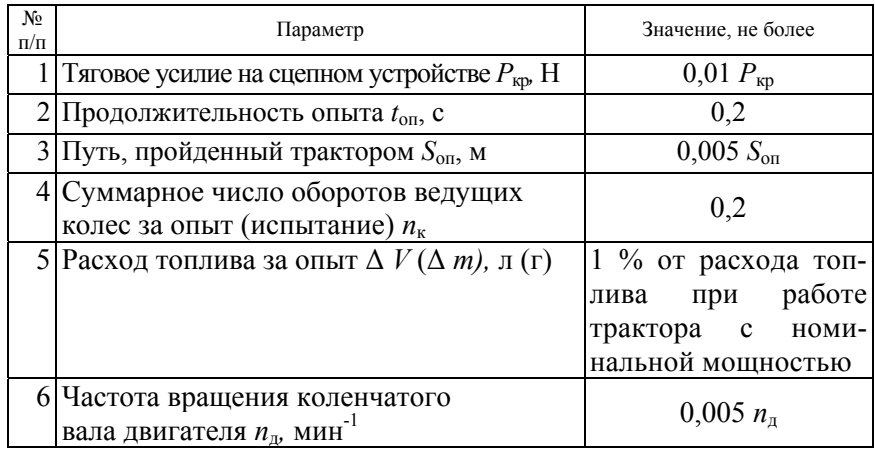

Окончание таблицы 1.4

 $\mathcal{P}$ 

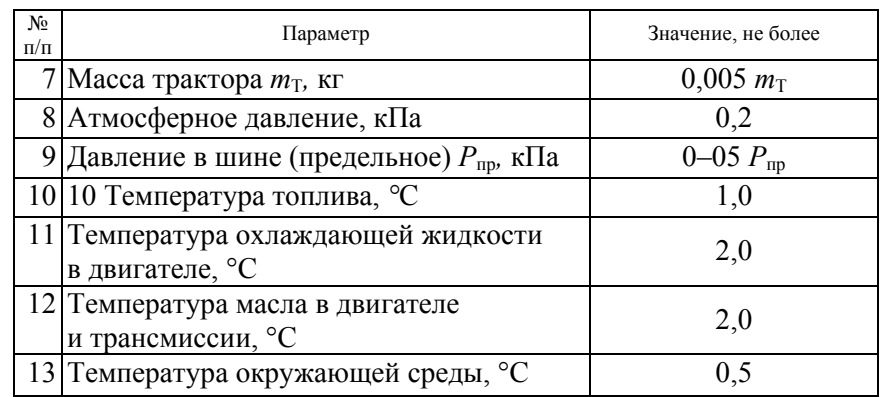

*Примечание –* Измерения параметров, указанных <sup>в</sup> следующих пунктах таблицы, проводят: перед началом испытаний (7, 9); перед каждым испытанием (10–12); в течение испытания (1–6); ежедневно <sup>в</sup> начале, середине <sup>и</sup> конце испытаний (8, 13).

В процессе испытаний на основе визуальных наблюдений регистрируют:

- любые значительные вертикальные колебания колес <sup>и</sup> буксование, при котором они возникли;

- потерю управляемости трактора при максимальных тяговых усилиях.

Твердость <sup>и</sup> влажность почвенных фонов во время испытаний измеряют ежедневно не менее чем <sup>в</sup> десяти местах, равномерно расположенных по участку испытаний на глубине 5, 10 и 15 см <sup>в</sup> каждом месте. нании<br>мерно<br>5 см в о

До начала <sup>и</sup> после испытаний по определению тяговых показателей проводят испытания по определению мощности двигателя через ВОМ <sup>в</sup> соответствии <sup>с</sup> ГОСТ 30747–2001. и с и се след<br>Овых показа<br>Гидвигател

Результаты измерений обрабатывают <sup>в</sup> соответствии <sup>с</sup> целью определения основных тяговых показателей: тяговых усилий, ско-<br>рости, тяговой мощности, расхода топлива, топливной мощности,<br>расхода топлива, буксования и условного тягового КПД.<br>Результаты испытаний оформляют в виде отче рости, тяговой мощности, расхода топлива, топливной мощности, расхода топлива, буксования <sup>и</sup> условного тягового КПД. ЮЩНОСТИ<br>Ответствии<br>Іговых усил<br>Пливной мо

13

 $\begin{array}{c} \hline \mathbf{Q} \\ \hline \mathbf{B} \end{array}$ 

Результаты испытаний оформляют <sup>в</sup> виде отчета. п

 $\mathbf{Q}^{\prime}$ 

# **Содержание отчета по работе THERE**

1. Привести краткую методику тяговых испытаний.

1. Привести краткую методику титовых испытании.<br>2. Дать перечень показателей, замеряемых при тяговых испытаниях.<br>3. Сформулировать общие требования к испытываемому трактору.<br>4. Привести допустимые погрешности средств изме 3. Сформулировать общие требования <sup>к</sup> испытываемому трактору. ание отчета п<br>одику тяговых<br><sup>ей, замеряемы</sup><br>: требования к і

4. Привести допустимые погрешности средств измерений.

## **Контрольные вопросы**

1. Перечислите почвенные фоны, на которых проводят тяговые испытания тракторов.  $\frac{1}{\text{Kot}}$ <br>  $\frac{1}{\text{Kot}}$ <br>  $\frac{1}{\text{Kot}}$ <br>  $\frac{1}{\text{Kot}}$ 

2. Каким требованиям должны удовлетворять подобранные почвенные и другие фоны для проведения тяговых испытаний? Іеречислите п<br>ания тракторо<br>Саким требова<br>е и другие фон<br>Сакие показате<br>Сакие обшие

3. Какие показатели замеряют при тяговых испытаниях?

4. Какие общие требования предъявляются <sup>к</sup> испытываемому трактору?

5. Какова величина погрешности применяемых средств измерений? 6. Назовите допустимые пределы буксования колесных <sup>и</sup> гусеничных тракторов при тяговых испытаниях.<br>
Ничных тракторов при тяговых испытаниях.<br>
Ничных тракторов при тяговых испытаниях. и

## Лабораторная работа 2 ИЗМЕРИТЕЛЬНАЯ И РЕГИСТРИРУЮШАЯ АППАРАТУРА ЛЛЯ ТЯГОВЫХ ИСПЫТАНИЙ И ЭНЕРГООПЕНКИ **TPAKTOPOR**

Цель работы: изучить устройство и работу аппаратуры и приборов, применяемых при тяговых испытаниях и энергооценке тракторов, а также методики их калибровки.

### Содержание работы

Лля замеров, проводимых при тяговых испытаниях тракторов. требуется комплекс соответствующей измерительной и регистрирующей аппаратуры.

#### 1. Регистрирующая аппаратура

Многоканальный накопитель данных и измерительный усилитель Spider8 представляет собой измерительный усилитель. предназначенный для электрических измерений механических величин: деформации, усилия, давления, перемешения, ускорения и температуры (рисунок 2).

Общее предварительное формирование сигналов - питание пассивных латчиков и усиление. сканирование - аналогово-цифровое преобразование, оцифровка, сопряжение с компьютером и технология соединения максимум 8 каналов - все это объединено в одном корпусе прибора Spider8. Он соединяется с компьютером через порт принтера или через интерфейс RS232.

Все необходимые установки производятся с компьютера с помошью команд: усилитель не имеет потенциометров, переключателей, паяных или вставных перемычек. Необходимость открыть корпус Spider8 появляется только при установке дополнительных модулей.

Программный комплекс «Catman» многоканального накопителя данных и измерительного усилителя Spider8, регистрируя сигналы с датчиков в виде напряжения и других электрических сигналов, пересчитывает в численное значение физической величины на основе заложенной перед измерениями в процессе тарировки зависимости величины электрического сигнала от физической величины. При этом весь процесс регистрации происходит в реальном времени. Отображаются графически полученные данные в зависимости от времени (ось  $X$ ).

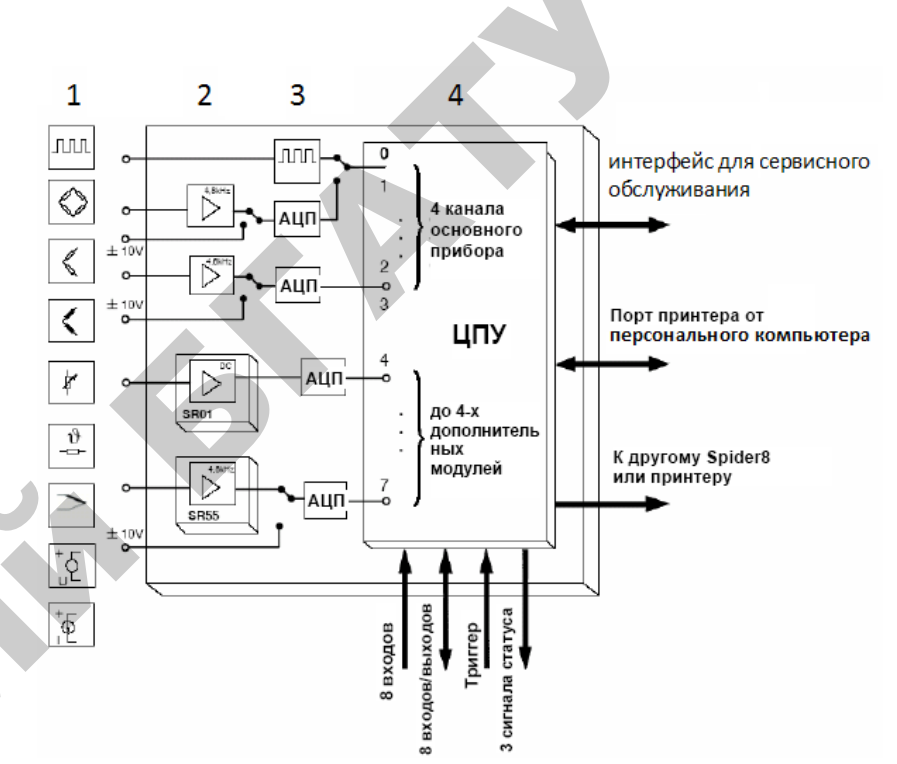

Рисунок 2 – Схематическое отображение обработки измеряемых сигналов в Spider8: 1 - датчики для измерения механических величин (тензометрические, индуктивные, пьезорезисторные (модуль несущей частоты SR55); канал регистрации внешних источников электрических сигналов (модуль SR01); термопары; 2 - усилители постоянного тока и несущей частоты измерения до 1200 Гц;  $3$  - аналогово-цифровой преобразователь:  $4 - \mu$ ифровое преобразующее устройство (НПУ)

#### 2. Измерительная аппаратура

Тяговые динамографы. Они состоят из латчика силового звена. воспринимающего замеряемое усилие, и регистрирующего устройства, записывающего значения тяговых усилий на лвижущейся ленте или другом регистрирующем устройстве (экране монитора, дисковом накопителе, принтере).

Связь между измерительным и регистрирующим (обычно ноутбук) устройствами может осуществляться по одной из двух схем:

- аналоговой по пути измеритель  $\rightarrow$  усилитель  $\rightarrow$  регистратор;

- цифровой по пути измеритель  $\rightarrow$  (усилитель)  $\rightarrow$  аналоговоинфровой преобразователь  $\rightarrow$  регистратор.

При тяговых испытаниях трактора преимущественно применяются гидравлические и тензометрические динамографы.

Принципиальная схема гидравлического динамографа представлена на рисунке 3, *<sup>а</sup>*. Силовое звено *1* состоит из цилиндра <sup>с</sup> поршнем, пространство между которыми заполнено маслом. Под действием тягового усилия *Р*кр масло сжимается и давит на плунжер *2*, который упирается в рамку *3*, подвешенную на пружине. Опускаясь под давлением масла, плунжер перемещает рамку вместе со стрелкой *4* регистрирующего механизма на величину, пропорциональную замеряемой силе *Р*кр*.* Конец стрелки воспроизводит перемещение рамки на градуированной шкале *7*, по которой ведется визуальное наблюдение за тяговой нагрузкой. Одновременно игла *6* царапает на движущейся вощеной бумажной ленте динамографа тяговую диаграмму. Лентопротяжный механизм приводится от путеизмерительного колеса гибким валом *8*. Игла пишет нулевую отметку. Игольчатый клапан *9* служит для дросселирования масла и гашения колебаний.

При тяговых испытаниях используют также тензометрические динамографы, у которых преобразование механических величин (деформаций силового звена) <sup>в</sup> электрические осуществляется при помощи проволочных или фольговых тензометрических датчиков омического сопротивление (тензорезисторов). Материал последних (константан или нихром) <sup>в</sup> процессе деформации меняет сопротивление. Будучи наклееными на деталь, датчики деформируются вместе <sup>с</sup> ней и реагируют на величину усилия, вызывающего деформацию, соответствующим изменением сопротивления, пропускаемому через них току. Датчики включаются в электрический измерительный мост, содержащий 4 плеча *R*1, *R*2,  $R_3$  и  $R_4$ , перед началом испытаний он приводится в сбалансированное состояние. По закону Кирхгофа условие равновесия измерительного моста имеет следующий вид:  $R_1, R_3 = R_2, R_4$ .

На рисунке 3, *б* представлена схема кольцевого тензометрического динамографа, у которого четыре тензорезистора *R*1, *R*2, *R*3, *R*4 наклеены на внутренней поверхности стального кольца и включены в четыре плеча измерительного моста. Два тензорезистора  $R_1$  и  $R_3$  размещены в зоне растяжения и два *R*2 и *R*4 – в зоне сжатия. Результаты измерений регистрируют магнитографом М или милливольтметром Г, включенным в измерительную диагональ. Для балансировки моста служит потенциометр Б. В запитываемую диагональ от аккумуляторной батареи подается напряжение 12 В.

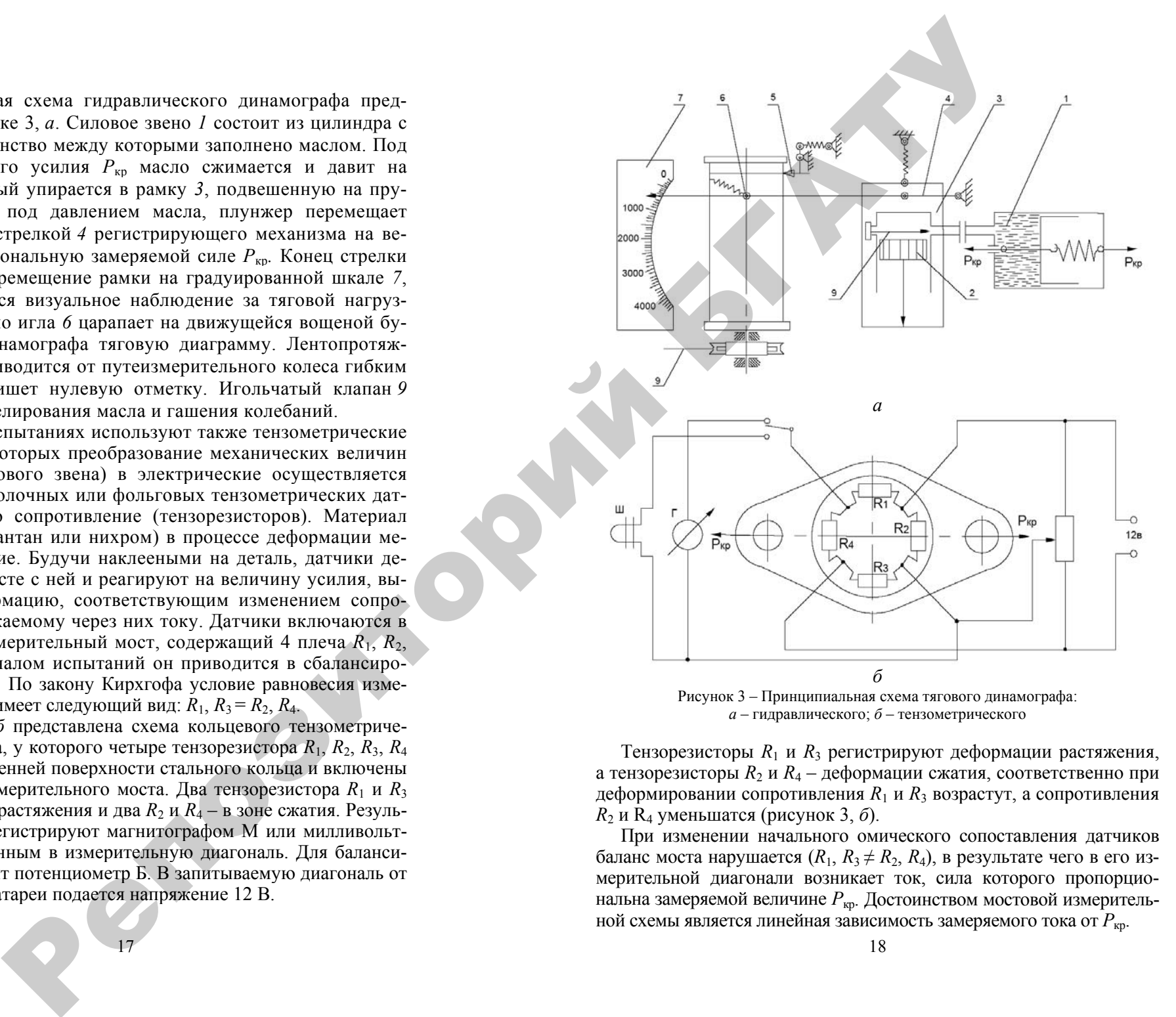

Тензорезисторы *R*1 и *R*3 регистрируют деформации растяжения, а тензорезисторы *R*2 и *R*4 – деформации сжатия, соответственно при деформировании сопротивления *R*1 и *R*3 возрастут, <sup>а</sup> сопротивления *R*2 <sup>и</sup> R4 уменьшатся (рисунок 3, *б*).

При изменении начального омического сопоставления датчиков баланс моста нарушается  $(R_1, R_3 \neq R_2, R_4)$ , в результате чего в его измерительной диагонали возникает ток, сила которого пропорциональна замеряемой величине *Р*кр. Достоинством мостовой измерительной схемы является линейная зависимость замеряемого тока от *Р*кр.

Максимальная величина относительного изменения омического сопротивления тензорезисторов не превышает 1 % и непосредственная регистрация замеряемых величин без предварительного их усиления невозможна. Поэтому в измерительную диагональ электрического моста часто включают электронные устройства (усилители), которые усиливают сигналы, поступающие для записи в микропроцессор.

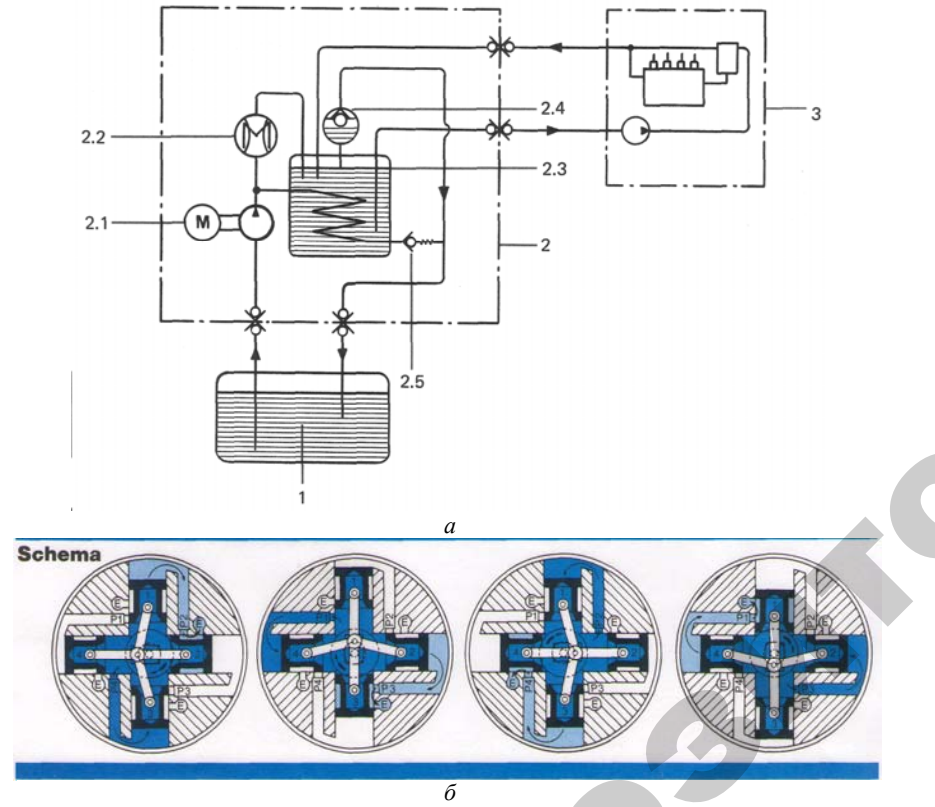

Рисунок 4 – Схемы расходомера «Flowtronic 210»:  $a$  – принципиальная;  $\delta$  – механическая 4-поршневого устройства;  $1$  – топливный бак;  $2$  – расходомер «Flowtronic 210»;  $2.1$  – насос с электромотором; 2.2 – датчик давления; 2.3 – заборная емкость; 2.4 – клапан системы прокачки; 2.5 - переливной клапан; 3 - двигатель внутреннего сгорания

Топливные расходомеры. В конструкциях современных топливных расходомеров предусмотрены:

19

- автоматическое удаление воздуха путем прокачки системы перед и во время процесса измерения;

- гашение колебаний давления топлива, которое обеспечивается специальным демпфером;

- компенсация падения давления топлива, которая производится в измерительном датчике;

- охлаждение и поддержание постоянства температуры топлива, чтобы избежать снижения его плотности при повышении его температуры при работе ДВС.

Обычно применяют расходомеры, которые имеют: а) объемный поршневой тип дозирующего механизма; б) рабочее давление 5,0 бар; в) измерительный диапазон 0.5-150 л/ч; г) пропускную способность 250 л/ч: д) напряжение питания 12 В: е) погрешность измерения 0.5 %.

Для достижения этих показателей, например, расходомер топлива «Flowtronic 210», оборудуют насосом системы охлаждения и теплообменником, 4-клапанной измерительной системой, а также контролером, который компенсирует броски давления в системе клапанов (рисунок 4).

Топливные расходомеры CORRSYS DATRON CDS-DFL разработаны для оснащения автомобилей и тракторов (рисунок 5).

CDS-DFL1 представляют собой высокоточную 4-клапанную систему. Кроме того, в блоках CDS-DFL-WT используют теплообменники. Для повышения точности блок CDS-DFL-WT оборудован насосом системы охлаждения и контроллером давления, которые компенсируют перепады давления в системе клапанов.

Принцип измерения CDS-DFL следующий: избыточный поток топлива от двигателя сливается в топливный бак. Поэтому системы Е-, К- и L-Jetronic и дизельные системы впрыска должны анализироваться на правильность учета расхода топлива. Для этих целей в датчиках CDS-DFL/CDS-DFL-WT потребление топлива рассчитывают с использованием значения плотности топлива при постоянной температуре.

Топливомеры CDS-DFL1/CDS-DFL-WT рассчитывают количество топлива в бензобаке, в то время как избыточный поток топлива из двигателя возвращается опять в двигатель. Чтобы предотвратить увеличение потока топлива из-за повышения температуры, CDS-DFL1 дополнительно оборудован теплообменником, в котором топливо приводится к начальной температуре и, следовательно, к начальному объему. Расходомер работает при постоянной температуре и при постоянной плотности топлива.

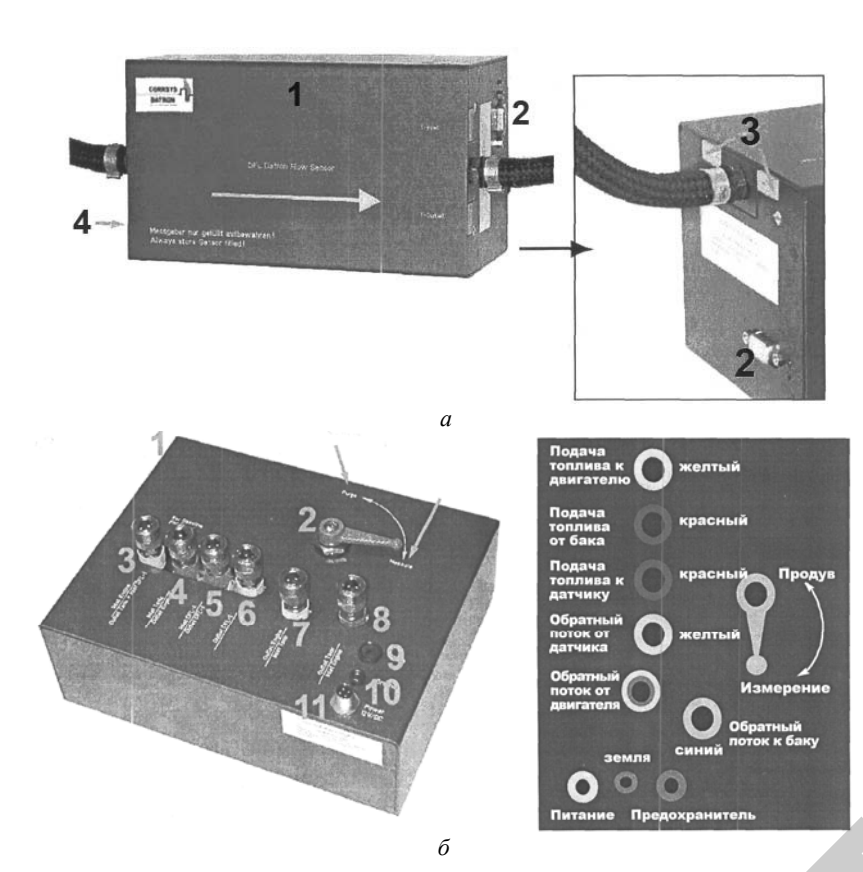

Рисунок 5 – Топливные расходомеры CORRSYS DATRON CDS-DFL: *а* – блок измерения CDS-DFL1: *1* – блок CDS-DFL1: *2* – выход сигнала, 9-пин D-Sub; *3* – термовставки (дополнительно); *4* – дополнительный разъем для датчика давления (не показан); *6* – блок измерения и коммуникаций *3* – термовставки (дополнительно); *4* – дополнительный разъем для датчика давления (не показан); *б* – блок измерения <sup>и</sup> коммуникаций CDS-DFL-WT: *1* – блок CDS-DFL-WT; *2* – дренажный клапан; *3* – нагнетаемый поток <sup>к</sup> двигателю; *4* – на гнетательный поток от бака; *5 –* нагнетательный поток <sup>к</sup> датчику; *6* – возвратный поток от датчика; *7* – возвратный поток от двигателя; *8* – возвратный поток от бака; *9* – предохранитель; *10 –* заземление; *11* – питание сок к двигател<br>датчику; 6 – в<br>возвратный по<br>минира траб ID-Sub; о

*Монтаж расходомера.* Системы впрыска топлива требуют разных настроек расходомера: ние<br>ЫСКА ТОПЛИЕ

- 1 группа «E-, K- и L-Jetronic»;
- 2 группа «Системы однофазного впрыска»; го впрыска<br>и с роторни<br>гатели»
- 3 группа «Дизельные двигатели с роторным насосом»;<br>- 4 группа «Карбюраторные двигатели».<br>21
- 4 группа «Карбюраторные двигатели».

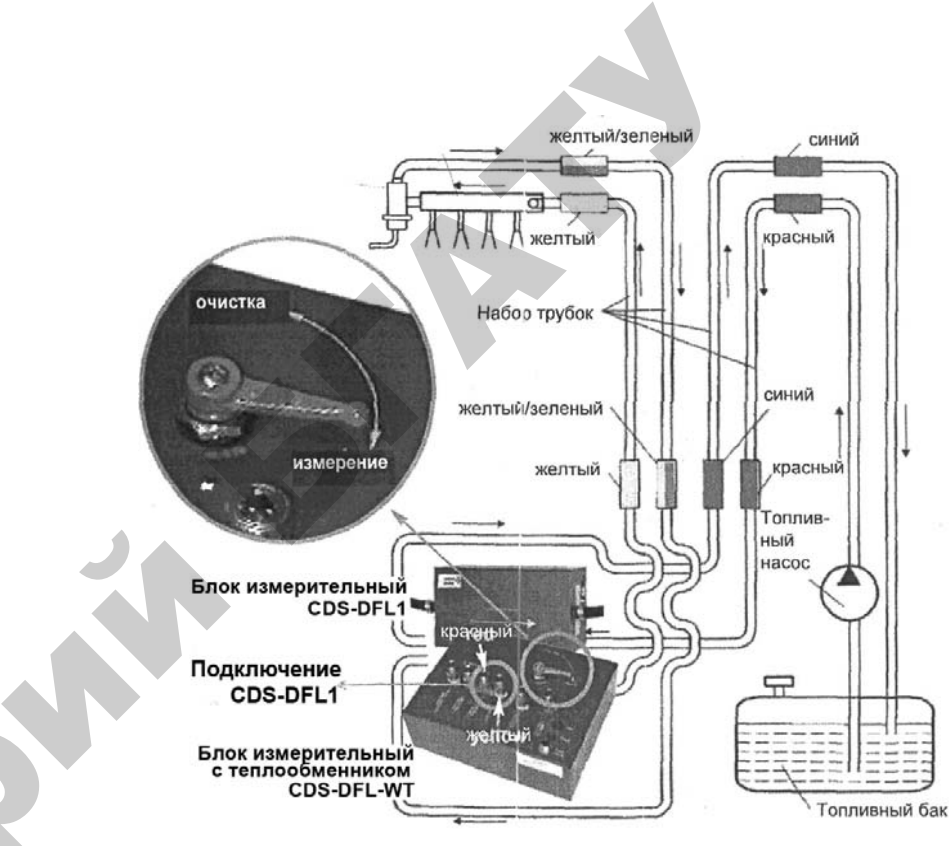

Рисунок 6 – Монтаж расходомера <sup>в</sup> системах питания двигателей E-, K- и L-Jetroni<sup>с</sup>

#### *Монтаж расходомера <sup>в</sup> системах питания двигателей E-, Kи L-Jetroniс* выполняется по следующему плану (рисунок 6):

1. Отсоедините топливопроводы подводящий <sup>и</sup> обратного слива и установите 4 соответствующие быстрозажимные муфты.

2. Подсоедините трубки через быстрозажимные муфты <sup>в</sup> соответствии <sup>с</sup> цветовой маркировкой:

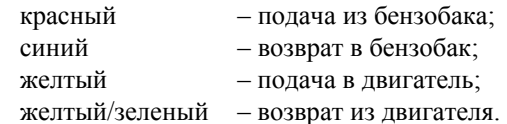

 $\mathcal{P}$ 

3. Установите блок CDS-DFL1 <sup>в</sup> зоне ног переднего пассажира <sup>и</sup> подключите кабель питания.

4. Установите рукоятку клапана прокачки <sup>в</sup> положение «Purge» («Прокачка»), затем включите прибор <sup>с</sup> помощью переключателя «On/Off» («Включение/выключение»).

21

5. Запустите двигатель <sup>и</sup> подождите примерно 20 секунд.

6. Установите ручку клапана прокачки <sup>в</sup> положение «Measure» («Измерение»).

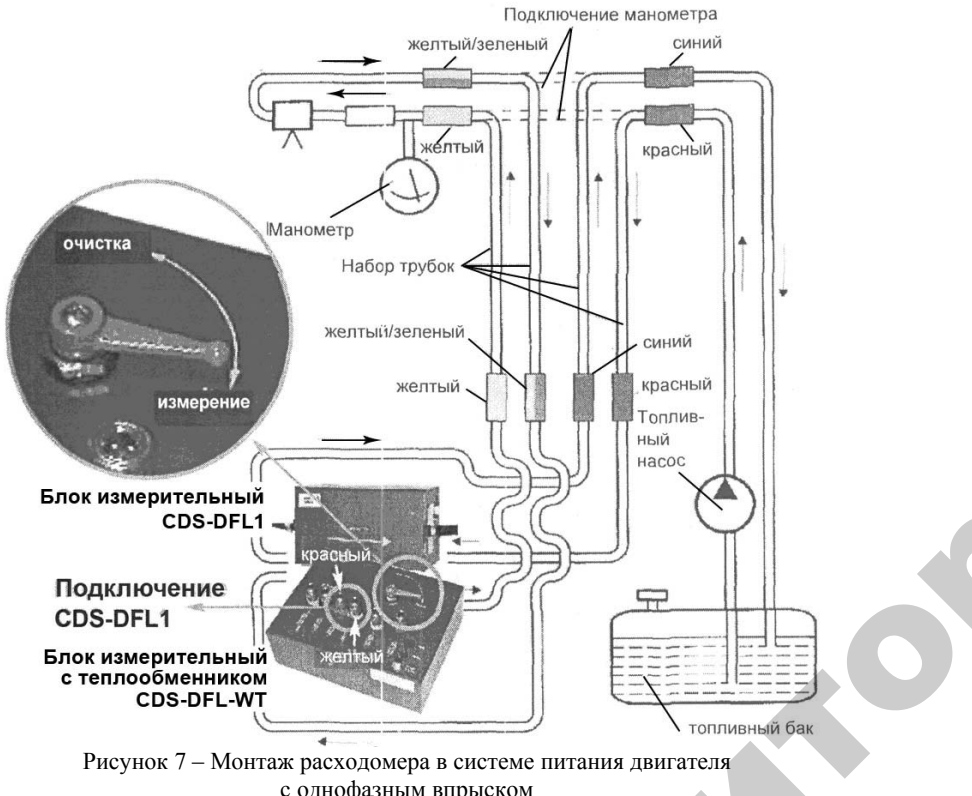

с однофазным впрыском

*Рисунок 7 – Монтаж расходомера в системе питания двигателя*<br>
с однофазным впрыском<br> *Монтаж расходомера в системе питания двигателя с однофазным впрыском* выполняется по следующему плану (рисунок 7): Монтаж расходомера в системе питания двигателя<br>фазным впрыском выполняется по следующему плану (рису<br>1. Отсоедините топливопроводы подводящий и обратно<br>и установите 4 соответствующие быстрозажимные муфты.

1. Отсоедините топливопроводы подводящий <sup>и</sup> обратного слива

2. Закройте герметично трубку <sup>с</sup> помощью зажима, установите блок измерения <sup>в</sup> линию подачи. одящий и о<br>ажимные м<br>ощью зажи<br>вление с по

3. Запустите двигатель <sup>и</sup> проверьте давление <sup>с</sup> помощью прибора для измерения давления. рыте давлен<br>е зажимы с

234. Установите шланги и снимите зажимы с манометра.<br>5. Установите регулятор давления в соответствии с<br>окировкой трубок:<br>23 5. Установите регулятор давления <sup>в</sup> соответствии <sup>с</sup> цветовой маркировкой трубок: ок:

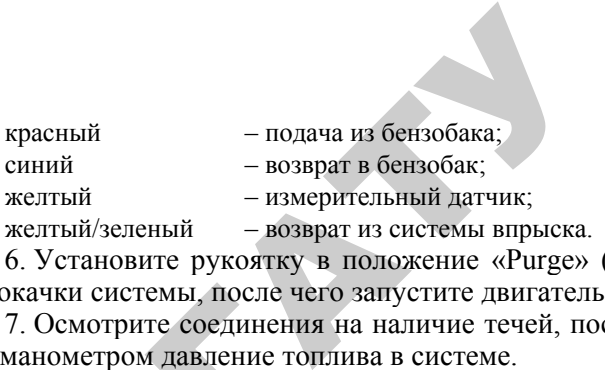

6. Установите рукоятку <sup>в</sup> положение «Purge» («Прокачка») для прокачки системы, после чего запустите двигатель.

7. Осмотрите соединения на наличие течей, после чего проверь те манометром давление топлива <sup>в</sup> системе.

8. Установите рукоятку клапана прокачки <sup>в</sup> положение «Measure» («Измерение»). С помощью регулятора давления, настройте давление по показаниям манометра. V становите<br>ure» («Измере<br>те давление по<br>прокачка (Purge) емы, после ч<br>те соединени<br>и давление то<br>ите — рукоятк<br>Измерение»).

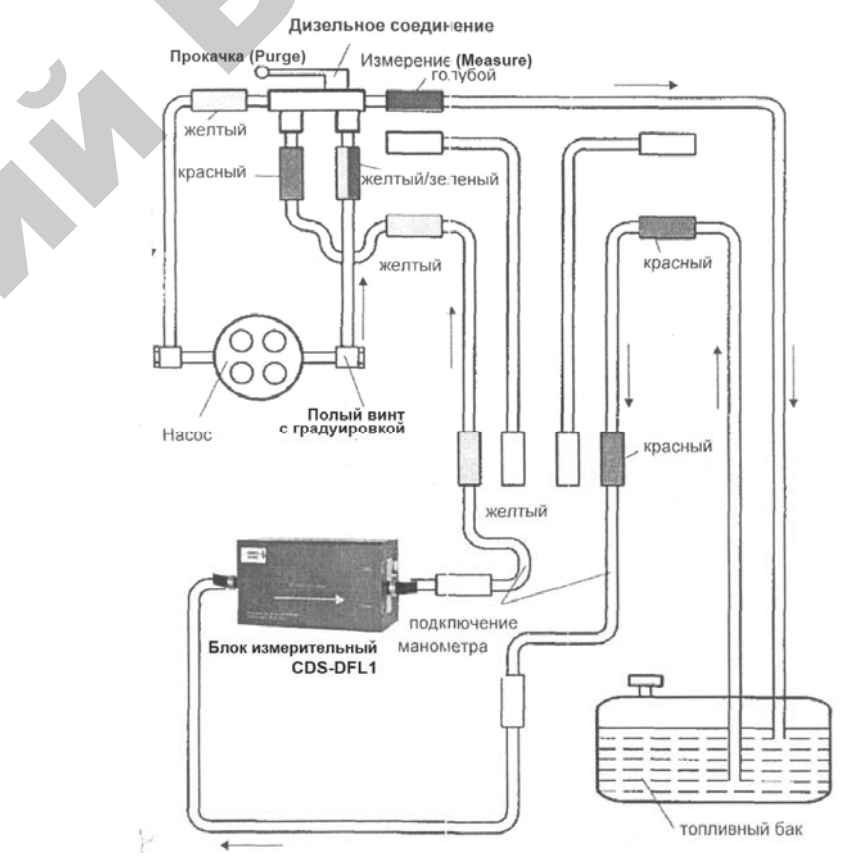

 $\mathcal{P}$ 

и

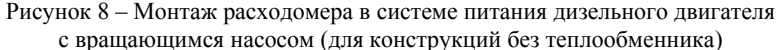

*Монтаж расходомера <sup>в</sup> системе питания дизельного двигателя <sup>с</sup> роторным насосом (для конструкций без теплообменника)*  используется только для систем, <sup>в</sup> которых отсутствует слив топлива в бак, <sup>и</sup> выполняется по следующему плану (рисунок 8):

1. Отсоедините линии подачи <sup>и</sup> возврата <sup>и</sup> установите дизельное соединение для блока измерения CDS-DFL1.

2. Кран, соединяющий линию возврата <sup>с</sup> насосом, оборудован градуированным игольчатым клапаном. Убедитесь <sup>в</sup> том, что настройка крана не сбита. Не рекомендуется изменять его настройки.

3. Установите вентиль дизельного адаптера <sup>в</sup> положение, маркированное желтым цветом («Прокачка»).

4. Запустите двигатель.

5. Подождите 20 секунд, после чего установите клапан <sup>в</sup> положение, маркированное синим цветом («Измерение») <sup>и</sup> начните испытание.

Hacoc олый винт с калибровкой **ОЧИСТКА** красный ожелтый  $\left| \mathcal{K} \right|$ Блок измерительный<br>CDS-DFL1  $\frac{1}{\sqrt{2}}$ Пизепьно Подключение зCDS-DFL1 оБлок измерительный<br>с теплообменником CDS-DFL-WT  $\sum_{i=1}^{n}$ топливный бак

25Рисунок 9 – Монтаж расходомера <sup>в</sup> системе питания дизельного двигателя с роторным насосом (конструкция с теплообменником)<br>
25 иера в системе<br>1 (конструкция<br>25

*Монтаж расходомера <sup>в</sup> системе питания дизельного двигателя <sup>с</sup> роторным насосом (конструкция <sup>с</sup> теплообменником)*  выполняется по следующему плану (рисунок 9): в системе пин<br>и (конструкц)<br>у плану (рисун<br>дачи и возврат У

1. Отсоедините линии подачи <sup>и</sup> возврата <sup>и</sup> установите дизельное соединение. цующему плану<br>инии подачи и<br>ющий линию с<br>нным игольчать<br>айте рукоятку

2. Кран, соединяющий линию слива <sup>с</sup> подающим насосом, оборудован градуированным игольчатым клапанов.

3. Не устанавливайте рукоятку <sup>в</sup> положение «Purge». Система единяющий<br>ированным и<br>навливайте р<br>одув автомат

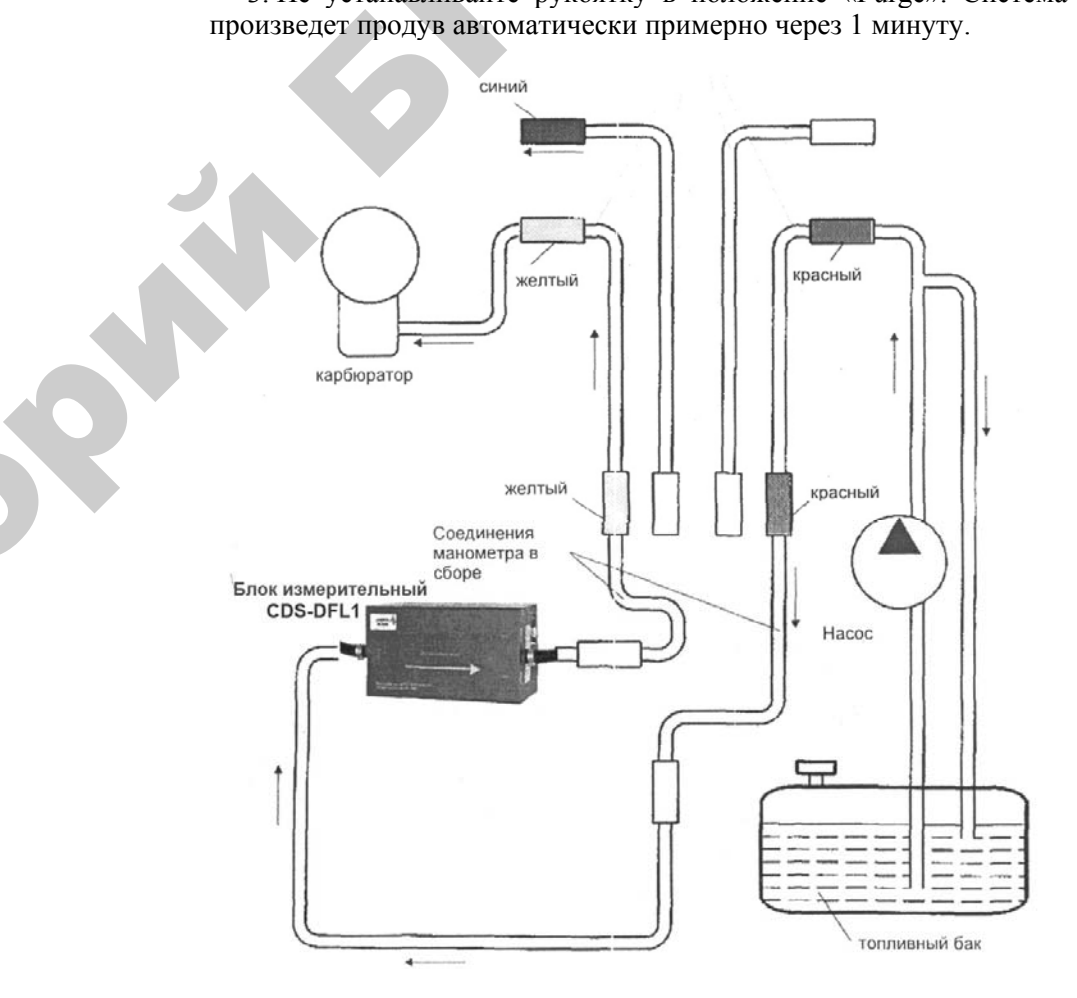

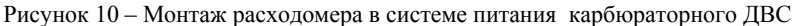

*Монтаж расходомера <sup>в</sup> системе питания карбюраторного ДВС (для конструкций без теплообменника)* используется только для систем, <sup>в</sup> которых отсутствует слив топлива в бак, <sup>и</sup> выполняется по следующему плану (рисунок 10):

1. Отсоедините линии подачи от бензонасоса в карбюратор и установите соединение для блока измерения CDS-DFL1.

2. Установите вентиль адаптера в положение, маркированное желтым цветом («Продув»).

3. Запустите двигатель.

4. Подождите 20 секунд, после чего установите клапан в положение, маркированное синим цветом («Измерение») и начните испытание.

*Отметчики частоты вращения путеизмерительных и ведущих колес.* Пройденный в процессе испытания трактора путь удобно замерять с помощью путеизмерительного колеса *8* (см. лабораторную работу 1, рисунок 1), которое устанавливают между передними и задними колесами для колесных или за трактором – для гусеничных тракторов. Путеизмерительное колесо крепят к трактору и прижимают пружиной к почве усилием, достаточным для обеспечения его качения без скольжения и буксования. На ступице колеса монтируется контактное или бесконтактное устройство, позволяющее за каждый оборот колеса несколько раз периодически посылать импульсы, которые регистрирует микропроцессор.

На рисунке 11, *а* показана одна из схем создания электрических импульсов. На колесе закрепляется диск *1* из изоляционного материала, на котором равномерно по окружности расположены токопроводящие пластины от 1 до 16 штук. Против вращающегося диска *1* устанавливают и фиксируют в неподвижном состоянии второй диск *3*, также изготовленный из изоляционного материала. Он имеет два токопроводящих контакта, соединенных проводами с электрической цепью, <sup>в</sup> которую включены аккумуляторная батарея *4* и счетчик импульсов которым является микропроцессор.

Принципиальная схема бесконтактного устройства для замера частоты вращения показана на рисунке 11, *б*.

Бесконтактный отметчик частоты вращения работает следующим образом: <sup>в</sup> обычном положении ЭДС не генерируется, сигнал поступает от индуктивного датчика *1*.

Вблизи полюсов датчика *1* (рисунок 11, *б*) проходит флажок *1* (рисунок 11, *<sup>а</sup>*) из магнитного материала, связанный <sup>с</sup> осью колеса. В катушках магнита наводится переменная ЭДС, поступает

27

сигнал и записывается отметка частоты вращения путеизмерительного колеса.

Для замера частоты вращения ведущих колес применяются аналогичные контактные или бесконтактные отметчики.

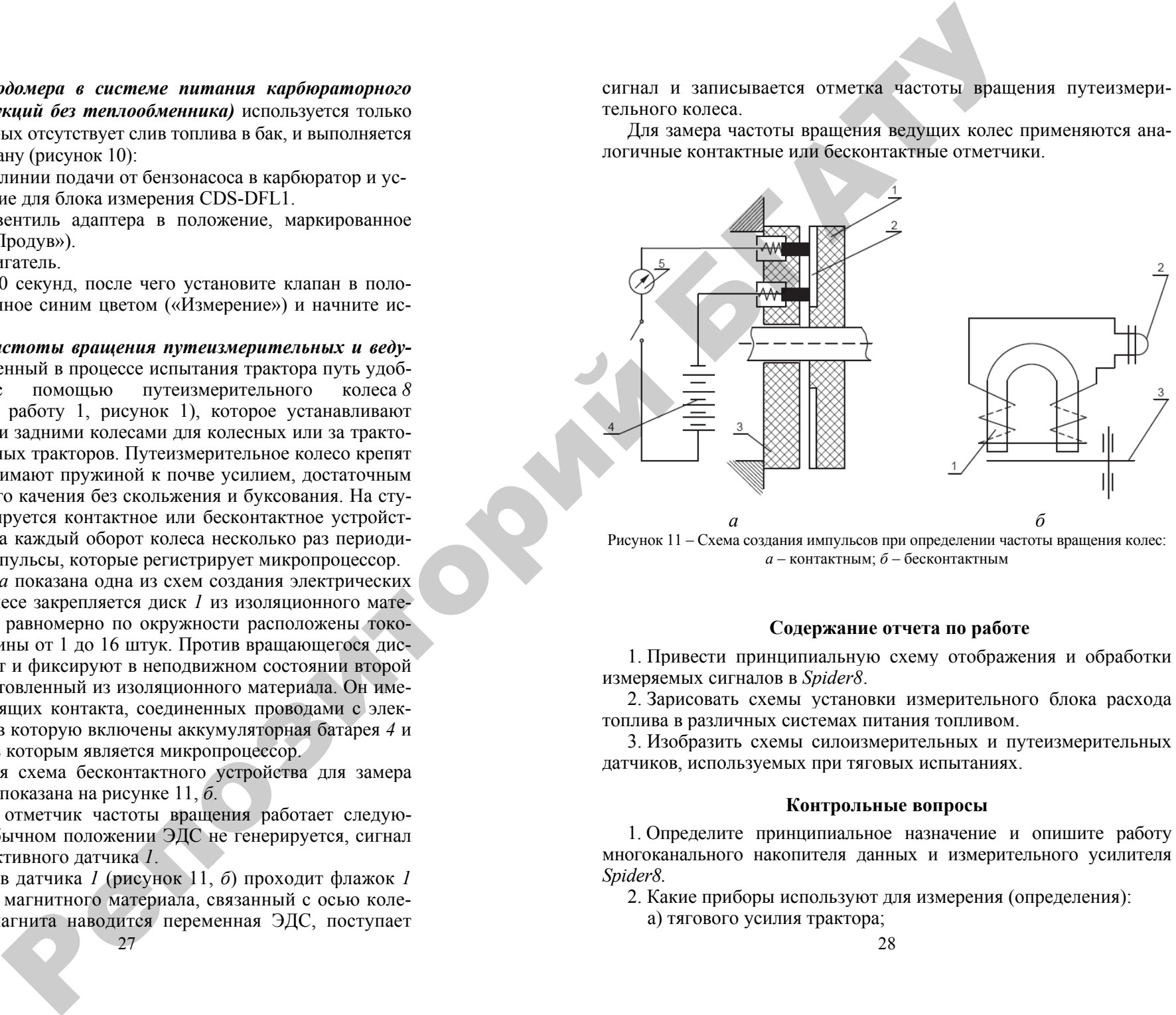

Рисунок 11 – Схема создания импульсов при определении частоты вращения колес: *<sup>а</sup>* – контактным; *б* – бесконтактным

#### **Содержание отчета по работе**

1. Привести принципиальную схему отображения и обработки измеряемых сигналов в *Spider8*.

2. Зарисовать схемы установки измерительного блока расхода топлива в различных системах питания топливом.

3. Изобразить схемы силоизмерительных и путеизмерительных датчиков, используемых при тяговых испытаниях.

#### **Контрольные вопросы**

1. Определите принципиальное назначение и опишите работу многоканального накопителя данных и измерительного усилителя *Spider8.* 

2. Какие приборы используют для измерения (определения):

<sup>а</sup>) тягового усилия трактора;

б) пройденного пути при его испытаниях;

<sup>в</sup>) расхода топлива;

<sup>г</sup>) частоты вращения ведущих <sup>и</sup> путеизмерительных колес трактора?

3. Каков принцип работы тензометрического датчика <sup>и</sup> тензометрического тягового звена? Укажите достоинства мостовой измерительной схемы.

4. Как работают бесконтактные отметчики оборотов ведущего <sup>и</sup> путеизмерительного колес трактора?

5. За счет каких конструктивных мероприятий достигается повышение точности замера топлива <sup>в</sup> расходомерах CORRSYS DA-TRON CDS-DFL?

6. Какие особенности системы питания дизельных <sup>и</sup> карбюраторных ДВС необходимо учитывать при замерах расхода топлива? Назовите особенности систем питания:

29

 $\begin{array}{c} 2 \ \hline 29 \end{array}$ 

 $\blacklozenge$ 

о

 $\odot$ 

и

 $\triangle$ 

о

 $\mathcal{P}$ 

 $\mathbf{Q}^{\prime}$ 

- Common Rail типов E-, K- и L-jetronic;

- традиционных однофазного впрыска;

- традиционных без слива топлива <sup>в</sup> бак;

- карбюраторных.

# Лабораторная работа 3 У РАБОТА З

## **ПОСТРОЕНИЕ ТЯГОВОЙ ХАРАКТЕРИСТИКИ ПО РЕЗУЛЬТАТАМ ИСПЫТАНИЙ** аторная рабо<br>ГОВОЙ ХАР<br>ТАТАМ ИСП

**Цель работы:** приобрести навыки построения <sup>и</sup> анализа тяговой характеристики трактора по экспериментальным данным. гы: приоорес<br>и трактора по<br>Со<br>зание тягово **НИЕ ТЯГОВО!**<br>**ЕЗУЛЬТАТА!**<br>эиобрести навы<br>етора по экспер

#### **Содержание работы**

### **1. Тарирование тягового динамометра в составе измерительного комплекса** *Spider8*

Для тарирования тезометрического силоизмерительного звена <sup>в</sup> комплексе со *Spider8* <sup>в</sup> программе «Catman» имеется встроенный модуль «Calibration». Интерфейс модуля представлен на рисунке 12. Г<mark>арирование</mark><br>в **составе изме**<br>я тарирования<br>ексе со *Spider?* 

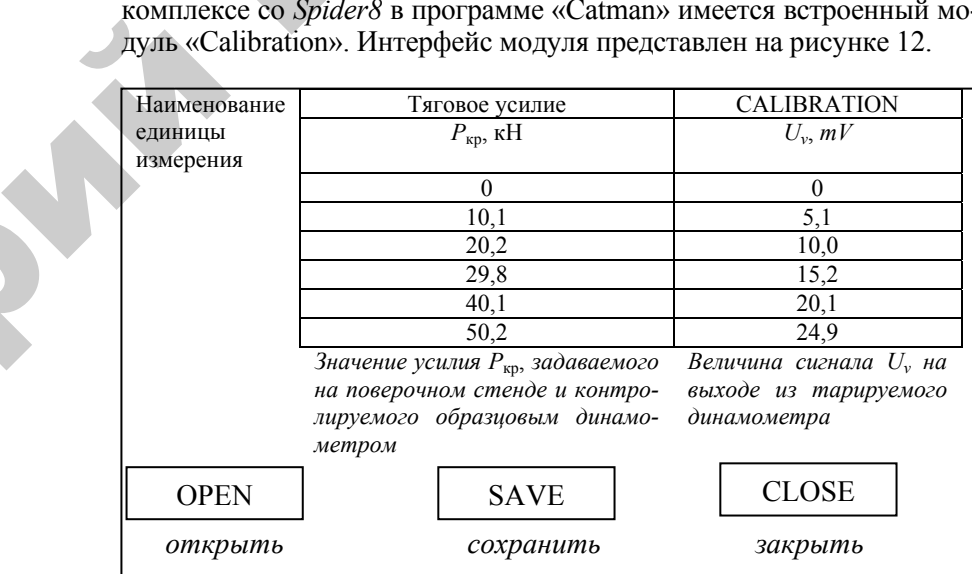

Рисунок 12 – Интерфейс модуля «Calibration» программы «Catman»

Для проведения тарирования тяговый динамометр закрепляется на поверочном стенде либо <sup>в</sup> разрывной машине последовательно <sup>с</sup> образцовым динамометром, имеющим точность как минимум на один класс точности выше, <sup>и</sup> подключается <sup>к</sup> *Spider8*. После загрузки на компьютере программы «Catman» активируется встроенный модуль «Calibration». В строки «Наименование» и «Единицы измерения» вводятся название измеряемой величины <sup>и</sup> обозначение единиц измерения, <sup>в</sup> которых <sup>в</sup> последующем будет удобно прово-

дить замеры. Затем на стенде задается усилие и показания образцового динамометра вносятся в левый столбец. После этого курсор переносится на соответствующую ячейку правого столбца и после двойного щелчка система автоматически определяет соответствующее значение выходного сигнала с динамометра в милливольтах. Затем операции повторяются на следующей ступени нагружения до достижения максимально допустимого усилия. На основании накопленных данных программа автоматически рассчитывает

масштабный коэффициент  $\mu_{\text{kp}} = \frac{\text{kp}}{L}$ *v P U* = и при проведении тяговых ис-

пытаний отражает значения тягового усилия непосредственно в кН.

В случае линейности шкалы динамометра и отсутствия гистерезиса достаточно оттарировать только две точки: ноль и максимальное значение. При нелинейности µ<sub>кр</sub> ≠ const необходимо также снять несколько промежуточных точек, <sup>и</sup> чем их будет больше, тем точнее будут рассчитаны масштабные коэффициенты. При наличии гистерезиса динамометр подлежит ремонту вплоть до переклейки тензометрических датчиков. Основные сведения о калибровочном оборудовании и метрологических характеристиках динамометра общего назначения ДПУ-50-1- У2 приведены в лабораторной работе 5. RET CHEME BRACK AND THE CHEME TROWNDOM CONTROLL IN CONTROLL IN THE CHEME INTERVALS CONTROLL IN CONTROLL IN CONTROLL IN CONTROLL IN THE CHEME IN CONTROLL IN CONTROLL IN CONTROLL IN THE CHEME INTERVAL AND CONTROLL IN CONTR

#### **2. Тарирование отметчиков оборотов ведущих и путеизмерительных колес**

Чтобы найти величину буксования *экспериментальным путем*, нужно замерять во время испытаний действительные радиусы качения ведущих колес *<sup>r</sup>* <sup>и</sup> теоретические радиусы *<sup>r</sup>*<sup>к</sup>, по-

скольку  $\delta$  = 1 – *Т* ν ν  $= 1$ *к r r* . По ГОСТ 30745–2001 (ИСО 789–9–90)

на методы полевых испытаний сельскохозяйственных тракторов это требование выполняется следующим образом: действительный радиус качения определяется путем замера числа оборотов *<sup>n</sup>*раб ведущих колес за время прохождения мерного гона длиной *S* при работе в соответствующих почвенных условиях <sup>с</sup> заданной нагрузкой на крюке. Искомый радиус качения подсчитывается из соотношения:

> 31 $S = 2\pi r n_{\text{pa}5}^{\circ}$

откуда

Точный замер теоретического радиуса затрудняется, во-первых, практической невозможностью создать условия движения ведущих колес без буксования, <sup>а</sup> во-вторых, тем, что величина этого радиуса зависит от действующей на колесо нормальной нагрузки, которая в процессе работы может меняться. Поэтому ГОСТ 30745–2001 установил *приближенный метод* определения теоретического радиуса ведущих колес, основанный на следующих двух допущениях:

2π*S*

*r*

=

раб

.

*n*

1) принимается, что при установившемся холостом ходу трактора на горизонтальном участке ведущие колеса не буксуют;

2) считается, что теоретический радиус ведущих колес имеет на данном почвенном фоне постоянное значение, не зависящее от нагрузки на крюке и других условий движения.

Исходя из этих допущений, искомую величину теоретического радиуса определяют путем замера числа оборотов *п*хол ведущих колес за время прохождения ими на опытном участке мерного гона длиной *S* при движении трактора холостым ходом. Таким образом:

$$
S=2\pi r_{\rm k}n_{\rm xon},
$$

откуда

$$
r=\frac{S}{2\pi n_{\rm xon}}.
$$

Так как при работе трактора под нагрузкой ведущие колеса из-за буксования проходят за один оборот меньший путь, чем при движении вхолостую, то получаем следующее неравенство:

$$
n_{\rm pa6} > n_{\rm xon}.
$$

Определив значения*<sup>r</sup>* и *<sup>r</sup>*<sup>к</sup>, находим искомую величину буксования по формуле

$$
r = 1 - \frac{r}{r_{\rm s}} = 1 - \frac{n_{\rm xon}}{n_{\rm pa6}} = \frac{n_{\rm pa6} - n_{\rm xon}}{n_{\rm pa6}} \cdot 100\%.
$$

Некоторое повышение точности замеров может быть достигнуто, если замерять число оборотов  $n_{\text{XOT}}$  при движении по твердой дороге, где буксование ведущих колес на холостом ходу можно практически считать равным нулю. Хотя на твердой дороге радиальные деформации шин при прочих равных условиях несколько больше. чем на более мягких почвах, но вносимые этим погрешности перекрываются устранением буксования ведущих колес. Таким образом, величина теоретического радиуса при ее определении приближенным методом получается более близкой к действительности, чем при определении ее по методике, установленной ГОСТ 30745-2001.

#### 3. Алгоритм расчета тяговых показателей трактора по результатам тяговых испытаний

Теоретическую скорость движения определяют из выражения

$$
V_{\rm T} = \frac{S_{\rm rep}}{t_{\rm or}}
$$

где  $S_{\text{reon}}$  – теоретический путь опыта, м;

 $t_{\text{on}}$  – время опыта, с.

Теоретический путь опыта получают по формуле

$$
S_{\rm rep} = \frac{2\pi r_i n_i}{m}
$$

где  $r_i$  – кинематический радиус качения колес трактора (для марки «БЕЛАРУС 2522»  $r_n = 0.675$  м – передних и  $r_k = 0.907$  м – задних);

 $m_i$  – количество импульсов за один оборот заднего колеса  $m_k = 23$  и переднего  $m_{\rm n} = 8$ ;

 $n_i$ - число зафиксированных импульсов отметчика частоты врашения.

Среднюю рабочую скорость движения определяют как отношение действительного пути опыта ко времени работы (опыта):

$$
V_{\rm p} = \frac{S_{\rm on}}{t_{\rm on}}.
$$

Путь опыта измеряют с помощью счетчика оборотов путеизмерительного колеса

$$
S_{\rm on} = \frac{2\pi r_{\rm nR} n_{\rm nR}}{m_{\rm nR}},
$$

где  $n_{\text{TR}}$  – число импульсов, зафиксированных счетчиком оборотов путеизмерительного колеса;

 $r_{\text{nx}}$  – радиус качения путеизмерительного колеса, м;

 $m_{\text{tr}}$  – количество импульсов за один оборот путеизмерительного колеса ( $m_{\text{nk}} = 43$ ).

Тогла

$$
V_P = \frac{2\pi r_{\rm m} n_{\rm m}}{m_{\rm m} t_P}.
$$

Расход топлива в кг/ч получают из выражения

$$
Q_{\rm T} = 3,6 \frac{\Delta V \, \rho}{t_{\rm on}}
$$

где р - плотность (объемная масса) топлива (для дизельного топлива  $\rho = 0.85$  г/см<sup>3</sup>), г/см<sup>3</sup>;

 $\Delta V$  – разность показаний за опыт измерителя объема топлива, см<sup>3</sup>. Последнюю величину вычисляют по формуле

$$
\Delta V = m_{\rm T} \mu_{\rm T}
$$

где  $m_T$  – количество отметок расхода топлива на измеряемом участке;  $\mu_T$  – масштаб расходомера топлива, см<sup>3</sup>/имп.

Среднюю тяговую мошность в кВт рассчитывают по формуле

$$
N_{\rm kp}=P_{\rm kp}V_{\rm p}\cdot 10^{-3}
$$

Удельный расход топлива в г/кВт∙ч находят из следующего выражения:

$$
g_{\scriptscriptstyle \rm kp} = \frac{Q_{\scriptscriptstyle \rm T}}{N_{\scriptscriptstyle \rm kp}} \cdot 10^3.
$$

Буксование б в % лля кажлого лвижителя рассчитывают по формуле

$$
\delta = 1 - \frac{n_0'}{n_0}
$$

где  $n_0$ ',  $n_0$  – частота вращения ведущего колеса при движении трактора без нагрузки и с нагрузкой на крюке при одной и той же длине гона, мин $^{-1}$ .

Условный тяговый КПД трактора

$$
\eta_{\rm bar} = \frac{N_{\rm ap}}{N}
$$

где  $N_e$  – максимальная мощность двигателя по регуляторной характеристике, кВт;

 $N_{\text{kp}}$  – максимальная тяговая мощность на данной передаче, кВт.

По полученным расчетам строится тяговая характеристика трактора (рисунок 13).

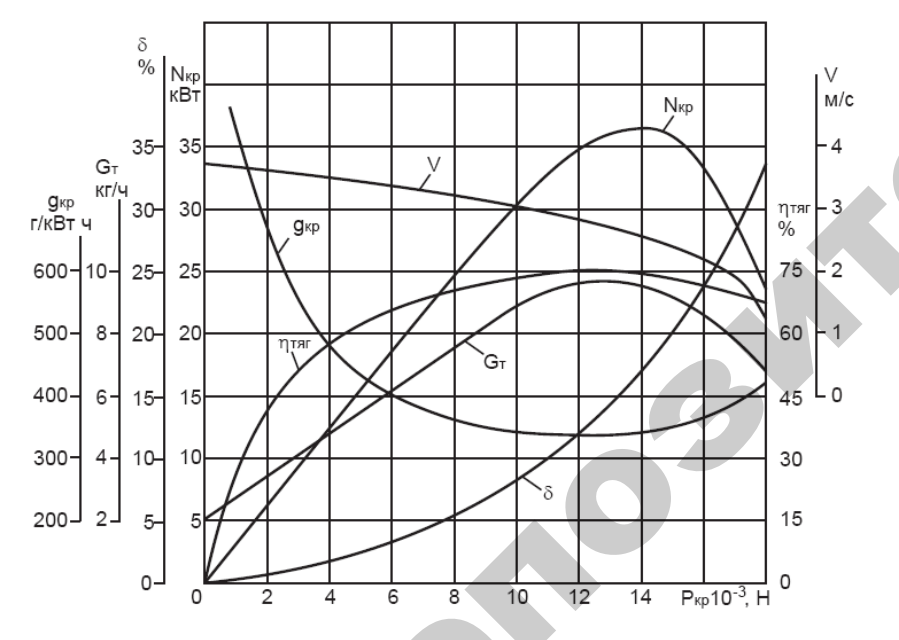

Рисунок 13 - Образец тяговой характеристики трактора, построенной по экспериментальным данным

 $35<sup>°</sup>$ 

![](_page_18_Picture_213.jpeg)

## Таблица 1.5 – Показатели, полученные при тяговых испытаниях трактора класса \_\_\_\_\_\_\_ на стерне озимой ржи

#### *Пример анализа тяговой характеристики трактора*

По мере роста тягового усилия на крюке трактора крюковая мощность пропорционально увеличивается от 0 до  $N_{\textrm{\tiny kp}}^{\textrm{\tiny max}}$  кВт. Последнее примерно соответствует номинальному тяговому усилию для данного класса трактора. Это усилие трактор должен развивать на невзлущенной стерне нормальной влажности (15–18 %) и средней твердости (на черноземе или суглинке); при этом буксование ведущих органов у колесного трактора данного типа (4 К2) не должно превышать 18 % (4 К4 – 16 % и гусеничных – 5 %). *выпуля и послед телевизители и применения и послед телевизители и послед телевизители и послед телевизители и послед телевизители и послед телевизители и послед телевизители и послед телевизители и послед телевизители и* 

При увеличении тягового усилия свыше  $P_m^{\mu}$  тяговая мощность

уменьшается, так как двигатель работает на перегрузочных режимах; частота вращения вала двигателя снижается, <sup>и</sup> скорость движения трактора резко уменьшается. Хотя усилие на крюке растет, из-за падения скорости тяговая мощность падает.

#### **Содержание отчета по работе**

1. Привести краткую методику обработки показаний датчиков и определения тяговых показателей по результатам испытаний.

2. Зарисовать образец тяговой характеристики <sup>с</sup> расшифровкой всех показателей.

3. Проанализировать величины показателей, полученных в результате тяговых испытаний:  $P_{\text{kn} \text{ ch}}$ ,  $V_{\text{ch}}$ ,  $N_{\text{kn}}$ ,  $Q_{\text{T}}$ ,  $g_{\text{kn}}$ ,  $\delta$  для двух-трех значений нагрузки.

#### **Контрольные вопросы**

1. Какие показатели записывают в микропроцессоре при тяговых испытаниях трактора?

2. Расскажите порядок обработки показаний датчиков для расчета показателей тяговой характеристики: <sup>а</sup>) *Р*кр.ср; б) *V*ср; <sup>в</sup>) *N*кр; г) *Qm*; д) δ*.*

3. По каким зависимостям можно определить: *Р*кр.ср, *V*cр, *N*кр, *Q m*, *<sup>g</sup>*кр, δ?

4. Какие параметры необходимо замерить при тяговых испытаниях, чтобы определить: <sup>а</sup>) *Р*кр.ср, б) *V*ср, <sup>в</sup>) *N*<sup>к</sup>*р*, <sup>г</sup>) *Q <sup>m</sup>*, <sup>д</sup>) *g*кр, <sup>е</sup>) δ?

37

## Лабораторная работа 4

## **МЕТОДЫ ЭНЕРГЕТИЧЕСКОЙ ОЦЕНКИ СЕЛЬСКОХОЗЯЙСТВЕННЫХ МАШИННЫХ КОМПЛЕКСОВ**

**Цель работы:** изучить методы энергетической оценки машинных комплексов и самоходных сельскохозяйственных машин.

## **Содержание работы**

#### **1. Область применения**

ГОСТ 24057–88 «Техника сельскохозяйственная. Методы эксплуатационно-технологической оценки машинных комплексов, специализированных и универсальных машин на этапе испытаний» распространяется:

- на самоходные сельскохозяйственные машины <sup>с</sup> приводом от двигателя внутреннего сгорания;

- сельскохозяйственные машины навесные, полунавесные и прицепные, присоединяемые к трактору.

Стандарт устанавливает номенклатуру энергетических показателей и общие методы их определения при испытаниях вышеперечисленных типов машин.

#### **2. Термины и определения**

В стандарте применены следующие термины с соответствующими определениями:

*Технологическая операция –* направленное воздействие на почву, сельскохозяйственную продукцию и другой технологический материал с целью достижения заранее намеченного изменения их свойств, состояния или формы.

*Сельскохозяйственная машина –* машина или орудие, ocy <sup>щ</sup>ecтвляющее воздействие на почву, растение, сельскохозяйственную продукцию и другой типологический материал.

*Самоходная сельскохозяйственная машина –* сельскохозяйственная машина, имеющая в своем составе источник энергии и привод на ходовое устройство, рабочие механизмы.

*Машинно-тракторный агрегат (МТА) –* сельскохозяйственный агрегат, состоящий из трактора и присоединяемых к нему сельскохозяйственных машин.

Трактор - самоходная машина на колесном или гусеничном ходу, приводимая в движение установленным на ней двигателем, предназначенная для приведения в действие присоединяемых к ней сельскохозяйственных машин (навесных, прицепных или полунавесных) и привода стационарных машин (агрегатов).

Энергетическая оценка - определение затрат энергии, потребляемой сельскохозяйственной машиной или агрегатом на выполнение технологических операций.

Технологический шикл - совокупность циклически повторяющихся и последовательно совершаемых технологических операций.

#### 3. Общие положения

Энергетическую оценку сельскохозяйственных машин и агрегатов проводят с целью определения затрат энергии на выполнение технологических операций.

Количество режимов лолжно устанавливаться станлартами на машины конкретных типов.

При отсутствии в стандартах на машины конкретных типов указания на варианты режимов работы энергооценку проводят не менее, чем на трех режимах, при которых устойчиво выполняется технологический процесс.

Средства измерений должны быть поверены или калиброваны в соответствии с требованиями национальных стандартов.

Результаты испытаний записывают в таблицу 1.6.

Таблица 1.6 – Форма для записи результатов испытаний

![](_page_20_Picture_202.jpeg)

#### 4. Показатели энергетической оценки и методы их определения 4.1. Показатели энергетической опенки

Расчетная схема современного почвообрабатывающе-посевного МТА показана на рисунке 14. Силовая передача современного МТА является трехпоточной. Мощность ДВС затрачивается на привод:

- колес трактора  $N_{\kappa}$ ;

- рабочих органов сельскохозяйственного орудия через ВОМ  $N_{\text{ROM}}$ ;

- рабочих органов сельскохозяйственного орудия с помошью  $\Gamma$ COM  $N$ <sub> $\Gamma$ COM</sub>.

На каждом режиме работы сельскохозяйственной машины или агрегата должны быть выполнены не менее четырех измерений каждой измеряемой величины, продолжительностью не менее 20 с.

При энергетической оценке сельскохозяйственных машин с приводом от двигателя внутреннего сгорания трактора определяют слелующие показатели:

- часовой расход топлива  $G_T$ ;

- мощность, потребляемую сельскохозяйственной машиной,  $N_{\rm M}$ ;

- удельные энергозатраты  $E_{v}$ , МДж/га (МДж/т, МДж/т·м);

- тяговое сопротивление навесных, полунавесных и прицепных сельскохозяйственных машин, присоединяемых к трактору  $R_{\text{ref}}$ ;

- мощность  $N_{\text{ROM}}$  и  $N_{\text{TCOM}}$ , потребляемую на привод рабочих органов навесных, полунавесных и прицепных сельскохозяйственных машин.

Показатели энергетической оценки самоходной сельскохозяйственной машины с приводом от двигателя внутреннего сгорания трактора:

- время опыта  $t_{\text{on}}$ ;

- количество топлива, израсходованного за время опыта  $G_{\text{out}}$ ;

- длину пути, пройденного самоходной машиной  $S_{\text{on}}$ ;

Показатели энергетической оценки навесных, полунавесных или прицепных сельскохозяйственных машин.

1) для машин без привода рабочих органов от трактора:

- время опыта  $t_{\text{on}}$ ;

- тяговое сопротивление при выполнении технологических операций  $R_{\text{rsr}}$ ;

- длину пути, пройденного МТА за время опыта,  $S_{\text{on}}$ ;

2) для машин с приводом рабочих органов от вала отбора мощности трактора дополнительно:

- крутящий момент вала отбора мощности  $M_{\text{ROM}}$ ;

- частоту вращения вала отбора мощности  $n_{\text{ROM}}$ ;

![](_page_21_Figure_0.jpeg)

Рисунок 14 – Схема современного почвообрабатывающе-посевного агрегата в транспортном положении: – гидромотор вентилятора; *2* – бункер для семян; *3* – трубопровод системы пневмотранспорта; *4 –* трактор «БЕЛАРУС 2522ДВ»; *5* – навесное устройство; *6* – редуктор привода ротационного культиватора; – пневматическая распределительная головка; *8* – гребнеобразователь; *9* – сошник

Репозитор

3) для машин с гидравлическим приводом от трактора на рабочие органы дополнительно к показателям пункта 1:

- расход рабочей жидкости, поступающей в механизмы привода рабочих органов,  $O_{\mathcal{K}}$ .

- перепад давлений рабочей жидкости между входящей и выходящей линиями гидравлического привода  $\Delta p$ .

Допустимые погрешности измерений приведены в таблице 1.7.

Таблица 1.7 – Допустимые погрешности измерений

![](_page_22_Picture_165.jpeg)

Информацию о месте и дате испытаний, условиях и режимах работы, марке испытуемой машины, результатах измерений регистрируют на носителе информации или заносят в журнал испытаний.

## 4.2. Определение показателей энергетической оценки

## 4.2.1. Определение потребляемой мощности

Мощность N<sub>м</sub>, потребляемую самоходной сельскохозяйственной машиной с приводом от двигателя внутреннего сгорания трактора, определяют по регуляторной характеристике зависимости часового расхода топлива  $O_r$  от  $N_e$ .

Регуляторная характеристика двигателя представлена в ГОСТ 30745-2001 и ГОСТ 30747-2001. Данный показатель следует определять перед проведением испытаний с установленным на сельскохозяйственных машинах или агрегатах устройством для измерения расхода топлива.

При загрузке двигателя внутреннего сгорания более, чем 100 % из двух значений мощности, полученных при одинаковом часовом

 $42$ 

расходе топлива, выбирается то, которое соответствует измеренной частоте вращения коленчатого вала  $n_{\pi}$ .

Часовой расход топлива  $G_r$  в кг/ч вычисляют по формулам:

$$
G_{\rm T} = 3,6 \frac{G_{\rm on}}{t_{\rm on}},
$$
  

$$
G_{\rm T} = 3,6 \frac{V_{\rm on} \rho}{t_{\rm on}},
$$

где  $t_{\text{on}}$  – время измерения, с;

 $V_{\text{on}}$  – объем топлива, израсходованного двигателем самоходной сельскохозяйственной машины или трактора за время опыта, см<sup>3</sup>;

при стандартной р - плотность топлива температуре  $(\rho = 0.85 \text{ T/cm}^3)$ ,  $\Gamma/\text{CM}^3$ .

Мощность, потребляемую навесными, полунавесными, прицепными, сельскохозяйственными машинами  $N_{\rm M}$  в кВт вычисляют по формулам:

- для сельскохозяйственных машин без привода рабочих органов от трактора:

$$
N_{\rm M} = 10^{-3} R_{\rm TST} v,
$$

где  $R_{\text{rsr}}$  – тяговое сопротивление сельскохозяйственной машины, H;

 $v_{\text{rsr}}$  – поступательная скорость движения, м/с;

- для сельскохозяйственных машин с приводом рабочих органов от вала отбора мощности трактора

$$
N_{\rm M} = 10^{-3} R_{\rm TAT} v + N_{\rm BOM},
$$

где N<sub>BOM</sub> - мощность привода рабочих органов от ВОМ, кВт;

- для сельскохозяйственных машин с гидравлическим приводом рабочих органов

$$
N_{\rm M} = 10^{-3} R_{\rm TST} \, \mathsf{v} + N_{\rm ICOM}
$$

где  $N_{\text{TCOM}}$  — мошность гидравлического привода на рабочие органы, кВт.

Мошность, потребляемую навесными, полунавесными и прицепными сельскохозяйственными машинами  $N_{\rm M}$ , допускается вычислять по формуле

$$
N_{\rm M} = N_{\rm MTA} - N_{\rm ft}
$$

где N<sub>MTA</sub> – мощность, затрачиваемая MTA при выполнении технологических операций, кВт;

 $N_{\text{fr}}$  – мощность, потребляемая на самопередвижение трактора, кВт. В этом случае при испытаниях дополнительно измеряют следующие показатели:

– частоту вращения коленчатого вала двигателя трактора *<sup>n</sup>*д, мин–1;

– объем топлива, израсходованного двигателем машиннотракторного агрегата и трактора при движении его без сельскохозяйственной машины *V*<sup>o</sup>п, см3.

Мощности  $N_{\rm MTA}$  и  $N_{f\rm r}$  определяют по величинам часового расхода топлива  $G_{\text{r.a}}$  и  $G_{\text{r.c}}$  методом, изложенным в пункте «Определение мощности, потребляемой самоходной сельскохозяйственной машиной». IONE, SUPPRENDRIM MEAN IN BROWNS (ASSECTED TO AN INTERFERICAN CONSUMER TRANSMITTED IN A NUMBER OF CONSUMER TRANSMITTED IN THE CONSUMER CONSUMER TRANSMITTED IN THE CONSUMER CONSUMER TRANSMITTED IN THE CONSUMER CONSUMER CO

*Мощность, потребляемую на привод рабочих органов навесных, полунавесных, прицепных сельскохозяйственных машин* вычисляют по формулам:

– для сельскохозяйственных машин <sup>с</sup> приводом рабочих органов от ВОМ трактора  $N_{\rm BOM}$  в кВт получают из выражения:

 $N_{\text{BOM}}$ =1,047·10<sup>-4</sup>  $M_{\text{BOM}}$   $n_{\text{BOM}}$ ,

где *М*<sub>вом</sub> – крутящий момент на хвостовике вала отбора мощности, Н·м;

*<sup>n</sup>*ВОМ – частота вращения хвостовика вала отбора мощности, об/мин;

– для сельскохозяйственных машин <sup>с</sup> гидравлическим приводом рабочих органов *N*г <sup>в</sup> кВт вычисляют по формуле

*N*г<sup>=</sup> ∆*р Q* ж,

где Δ*p* – перепад давлений между входящей и выходящей гидравлическими линиями привода, МПа;

 $Q_{\rm K}$  – расход рабочей жидкости, дм<sup>3</sup>/с.

**4.2.2. Определение показателей энергетической оценки сельскохозяйственных машин или агрегатов с циклическим режимом работы**

*Среднюю мощность за время цикла N***Мс**<sup>р</sup> <sup>в</sup> кВт вычисляют по формуле

44

![](_page_23_Picture_16.jpeg)

где *N*<sup>м</sup> – мощность, потребляемая сельскохозяйственной машиной или агрегатом при выполнении технологической операции, кВт;

*<sup>t</sup>*1 – время одной технологической операции, с;

*tu* – время технологического цикла, с;

*i* – число технологических операций в цикле.

Мощность наиболее энергоемкой операции цикла  $\,_{\rm M_{max}}\,$  в к $\rm B$ т вычисляют по формуле

$$
N_{\rm M_{max}} = N_{\rm M_{i\,max}} \,.
$$

Поступательную скорость движения сельскохозяйственной машины *ν* в м/с вычисляют по формуле

$$
v=\frac{S_{\rm on}}{t}\,,
$$

где *S*оп – длина пути, пройденного сельскохозяйственной машиной за время опыта, м.

**4.2.3. Определение тягового сопротивления навесных, полунавесных или прицепных сельскохозяйственных машин, присоединяемых к трактору**

Тяговое сопротивление навесных, полунавесных или прицепных сельскохозяйственных машин определяют прямым или косвенным измерением.

При определении мощности, потребляемой сельскохозяйственной машиной, по расходу топлива тяговое сопротивление  $R_{\rm M}$  в Н вычисляют по формуле

$$
R_M = 10^3 \frac{(N_{\text{MTA}} - N_{\text{BOM}} - N_{f})}{\nu}
$$

Тяговое сопротивление сельскохозяйственной машины  $R_{\text{M}}$  в Н определяют по формуле

$$
R_{\rm M} = R_{\rm MTA} - R_{\rm fr} ,
$$

где  $R_{\text{MTA}}$  – тяговое сопротивление машинно-тракторного агрегата при выполнении технологических операций, Н;

 $R_{\text{fr}}$  – тяговое сопротивление трактора при его движении без сельскохозяйственной машины, Н.

Удельные энергозатраты сельскохозяйственных машин и агрегатов *Е*уд измеряют в МДж/га, МДж/т·км, МДж/кг.

 $E_{\text{yz}}$  для сельскохозяйственных машин и агрегатов с приводом от двигателя внутреннего сгорания или трактора вычисляют по формуле

$$
E_{\text{yA}} = \frac{N_{\text{M}}}{W_0},
$$

где *W*0 – производительность машины, агрегата за час основного времени, га/ч; т·км/<sup>ч</sup>.

Результаты испытаний сельскохозяйственных машин или агрегатов по определению показателей энергетической оценки записывают в таблицу 1.6.

#### **Содержание отчета по работе**

1. Провести энергооценку машинно-тракторного агрегата.

2. Дать перечень показателей, замеряемых и рассчитываемых при энергооценке.

3. Заполнить форму результатов энергооценки.

#### **Контрольные вопросы**

1. Сколько потоков мощности передает силовая передача современного трактора?

2. Какие показатели энергетической оценки замеряют при выполнении технологических операций в следующих режимах:

- для самоходных машин при движении без тяговой нагрузки;

- для сельскохозяйственных машин <sup>с</sup> приводом рабочих органов от вала отбора мощности;

- для сельскохозяйственных машин <sup>с</sup> гидравлическим приводом рабочих органов?

3. Какие показатели рассчитывают по итогам энергетической оценки при выполнении технологических операций?

46

## **ТАРИРОВАНИЕ И КАЛИБРОВКА СРЕДСТВ ИЗМЕРЕНИЙ**

**Раздел 2** 

#### **1. Понятия и определения**

*Тарирование* (от немецкого tarieren) – устаревшее название градуировки средств измерений, широко употреблявшееся применительно к приборам для изменения неэлектрических величин.

*Калибровка мер* – поверка меры или набора мер посредством совокупных измерений. Калибровка заключается в определении погрешностей или поправок совокупности мер или одной многозначной меры при различных сочетаниях мер или в различных диапазонах шкалы.

Калибровка осуществляется сравнением мер или участков шкалы, причем за основу для сравнения берется одна из мер или одно из значений шкалы.

Многие региональные и национальные стандарты других стран, например, Европейские нормы EN 45001 по аккредитации поверочных и испытательных лабораторий, предъявили обязательное требование – снабжать количественные результаты измерений значениями неопределенности.

В последнее десятилетие неопределенность стала единственной, наиболее полной <sup>и</sup>, самое главное, признанной на международном уровне характеристикой точности измерений.

С целью взаимного признания результатов измерений и гармонизации национальных требований и процедур с международными в Республике Беларусь <sup>с</sup> 01.01.2002 <sup>г</sup>. введен в действие национальный стандарт СТБ ИСО/МЭК 17025–2002 «Общие требования к компетентности испытательных и калибровочных лабораторий», представляющий собой аутентичный текст международного ISO/IEC 17025: 1999 General requirement for the competence of testing and calibration laboratories ISO, Geneva, 1999 <sup>г</sup>. Однако отечественные нормативные документы не используют понятие «неопределенность» и ориентированы на традиционный и устоявшийся подход, основанный на понятиях «погрешность» <sup>и</sup> «характеристики погрешности». Достаточно упомянуть стандарты на методы повер- $R = R_{0.24} - R_{\infty}$ <br>
не портивность совержили совержили по предледения совержили по предледения совержили по предледения совержили по предледения совержили по предледения совержили по предледения совержили по предледения

ки, методики выполнения измерений, методы испытаний, стандарты Государственной системы обеспечения единства измерений и др.

**Неопределенность (измерения)** - это параметр, связанный с результатами измерений и характеризующий разброс значений, которые могли бы быть обоснованно приписаны измеряемой величине.

Стандартная неопределенность - неопределенность результата выраженная как стандартное отклонение.

Суммарная стандартная неопределенность - стандартная неопределенность результата измерений, когда результат получают из значений ряда других величин, равная положительному квадратному корню суммы членов, причем члены являются дисперсиями или ковариациями этих других величин, взвешенными в соответствии с тем, как результат измерений изменяется в зависимости от изменения этих величин.

При этом используются следующие виды распределения вероятностей замеров:

1) прямоугольное;

2) треугольное;

3) трапецеидальное;

4)  $\hat{U}$ -образное;

 $5)$  нормальное (Гаусса).

Формы этих распределений, формулы для нахождения стандартных неопределенностей, соответствующих этим распределениям, а также случаи их применения представлены в приложениях 2, 4.

**Оценка (неопределенности) по типу**  $A$  – метод оценивания неопределенности путем статического анализа ряда наблюдений.

Оценка (неопределенности) по типу  $B$  – метод оценивания неопределенности иным способом, чем статический анализ ряда наблюдений.

Расширенная неопределенность - величина, определяющая интервал вокруг результата измерений, в пределах которого можно ожидать, находится большая часть распределения значений, которые с достаточным основанием могли бы быть приписаны измеряемой величине.

Коэффициент охвата - числовой коэффициент, используемый как множитель суммарной стандартной неопределенности для получения расширенной неопределенности.

Расчет расширенной неопределенности

Суммарная стандартная неопределенность повсеместно используется для выражения неопределенности. По предложению Международного комитета бюро мер и весов МКМВ дополнительной мерой неопределенности является расширенная неопределенность, обозначаемая *U*.

Расширенную неопределенность  $U$  получают путем умножения стандартной неопределенности выходной величины  $u(v)$  на коэффициент охвата k:

 $U = ku(v)$ .

В случае указания расширенной неопределенности результат измерений выражается в виде интервала  $Y = y \pm U$ , который можно также записать в виле  $(v-U \le Y \le v+U)$ . Ланная запись означает, что наилучшей оценкой значения, приписываемого измеряемой величине  $Y$ , является  $y$ , и что интервал от  $(y-U)$  до  $(y+U)$  содержит, наибольшую часть распределения значений, которые можно с достаточным основание приписать величине  $Y$ .

Значение коэффициента охвата к выбирается на основе уровня доверия р требуемого интервалом от  $(y-U)$  до  $(y+U)$ , и для этого необходимо полное знание о распределении вероятностей значений выходной величины, характеризуемого оценкой выходной величины и ее станлартной неопределенностью.

## 2. Функции распределения

Таблица 2.1 показывает, как рассчитать стандартную неопределенность, зная вид распределения значений измеряемой величины.

Таблица 2.1 – Функции распределения

![](_page_25_Picture_191.jpeg)

## Окончание таблицы 2.1

![](_page_26_Picture_75.jpeg)

Используется, если

Вил функции плотности

Продолжение таблицы 2.1

Станлартная

![](_page_26_Picture_76.jpeg)

## 3. Определение отклонений показаний калибруемого прибора и его расширенной неопределенности

Погрешность показаний калибруемого прибора определяется следующим образом:

$$
\Delta F = F_{iu} - F_3 + \Delta F_3 + \Delta F_0,
$$

где  $\Delta F$  – погрешность показаний калибруемого прибора;

 $F_{iu}$  – показания, измеренное калибруемым прибором;

 $F_3$  – показания эталонного прибора;

 $\Delta F$ <sub>3</sub> – погрешность эталонного прибора;

 $\Delta F_o$  – погрешность оператора, Н.

## 4. Методика обработки результатов измерений и расчета неопределенности измерений

Исходными данными для вычислений являются результаты измерений.

За оценку входной величины  $F_u$  принимают среднее арифметическое значение из п независимых измерений

 $50$ 

$$
\overline{F_u} = \frac{1}{n} \sum_{i=n}^{n} F_{iu}
$$

где  $F_{in}$  – показания калибруемого прибора для *i*-го измерения.

Экспериментальную дисперсию измерений определяют по формуле

$$
S^{2}\left(F_{i_{D}}\right)=\frac{\sum_{i=1}^{n}\left(F_{i_{M}}-\overline{F_{u}}\right)^{2}}{n-1}.
$$

Экспериментальное стандартное отклонение равно положительному квадратному корню из значения дисперсии измерений:

$$
S(F_{\mu})=\sqrt{S^2\left(F_{\mu}\right)}.
$$

Экспериментальная дисперсия и экспериментальное стандартное отклонение характеризуют изменчивость (варьируемость) наблюдаемых значений относительно  $F_u$ .

Дисперсия имеет размерность, равную квадрату размерности измеряемой величины, и практически не используется при обработке результатов измерения. Стандартное отклонение имеет такую же размерность, как измеряемая величина.

Стандартная неопределенность, связанная с оценкой среднего значения измерения  $F_u$ , является экспериментальным стандартным отклонением среднего значения и равна положительному квадратному корню из экспериментальной дисперсии среднего значения:

$$
u\left(\overline{F_u}\right) = S\left(\overline{F_u}\right) = \sqrt{\frac{S^2\left(F_u\right)}{n}} = \sqrt{\frac{1}{n\left(n-1\right)}\sum_{i=1}^n \left(F_{u_i} - \overline{F_u}\right)^2}.
$$

Стандартная неопределенность имеет такую же размерность как измеряемая величина. Данный показатель определяют методами вариационной статистики (вычисляются среднее значение, среднее квадратическое отклонение и т. д. без ссылки на закон распределения случайной величины).

#### 5. Оценка неопределенности

Для оценки входной величины  $X_i$ , которая не была получена из повторных наблюдений, используется априорная информация (значения из других, ранее проведенных измерений; данные производителя; значения, содержащиеся в свидетельствах о калибровке; неопределенности, связанные со справочными значениями из справочной литературы и др.) и постулируется равномерный закон распределения вероятностей значений этой величины в указанных границах  $(+a, -a)$ .

Для симметричных границ стандартная неопределенность по типу В определяется по формуле

$$
u\left(x_i\right) = \frac{a}{\sqrt{3}}.
$$

Вклады неопределенностей, связанные с оценкой выходной величины у, равны

$$
u_i(y)=c_i\,u_i(x_i),
$$

где  $c_i = \frac{df}{dx}$  – коэффициент чувствительности.

Измерения прямые, поэтому коэффициенты чувствительности равняются 1 для каждой входной величины.

Суммарная стандартная неопределенность - стандартная неопределенность результата измерений, когда результат получают из ряда входных величин. Она равна положительному квадратному корню из суммы дисперсий этих входных величин.

В случае некоррелированных входных величин суммарная стандартная неопределенность равна

$$
u_{c}\left(\Delta F_{u}\right)=\sqrt{\sum_{i=1}^{n}u_{i}^{2}\left(F\right)}=\sqrt{u^{2}\left(F_{u}\right)+u^{2}\left(F_{s}\right)+u^{2}\left(\Delta F_{s}\right)+u^{2}\left(\Delta F_{o}\right)}.
$$

Расширенную неопределенность измерений  $U(F)$  получают путем умножения суммарной стандартной неопределенности выходной величины  $u_c(\Delta F)$  на коэффициент охвата:

 $U(\Delta F) = k u_c(\Delta F)$ ,

где  $k$  – коэффициент охвата.

Предполагается, что распределение возможных значений измеряемой величины является нормальным и значение коэффициента  $k$ принимается равным 2 при уровне доверия 0.95.

Конечный результат измерения состоит из оцененного значения погрешности измерения калибруемым прибором  $\Delta F_u$  и приписанной расширенной неопределенности  $U(\Delta F)$  в форме  $(\Delta F \pm U) = H$  $(k = 2, p = 95\%).$ 

Процентный вклад неопределенности определяется по формуле

$$
u_{i}\left(\%\right) = \frac{u_{i}^{2}\left(F\right)}{u_{c}^{2}\left(\Delta F_{u}\right)} \cdot 100\%
$$

Результаты расчетов заносят в бюджет неопределенности (таблица 2.2).

Таблица 2.2 - Бюджет неопределенности

![](_page_28_Picture_97.jpeg)

Полный результат измерений состоит из оценки у измеряемой величины Y и расширенной неопределенности U в форме  $Y = y \pm U$ с указанием единиц измерений для  $Y$ и у.

 $\frac{1}{2}$ 

## Лабораторная работа 5

## МЕТОДИКА ТАРИРАВАНИЯ И КАЛИБРОВКИ ДИНАМОМЕТРА ОБЩЕГО НАЗНАЧЕНИЯ ДПУ-50-1-У2

Цель работы: изучить понятие и назначение тарирования и калибровки средств измерений, неопределенности измерений, а также методику проведения калибровки динамометра общего назначения ДПУ-50-1-У2.

## Содержание работы

Методика устанавливает требования к методам и средствам калибровки, оформлению результатов калибровки, регламентирует алгоритм оценки неопределенности измерения значения тягового усилия калибруемым динамометром.

Основные сведения о калибровочном оборудовании приведены в приложении 1.

## 1. Операции и средства калибровки

При проведении калибровки динамометра ДПУ-50-1-У2 выполняются операции и применяются средства калибровки, указанные в таблине 2.3.

![](_page_28_Picture_98.jpeg)

![](_page_28_Picture_99.jpeg)

#### **2. Проведение калибровки**

*Опробование (проверка функционирования)*. При опробовании калибруемый динамометр *1* устанавливается на стенд *4* при помощи соответствующих серьг <sup>и</sup> пальцев (рисунок 15). При этом один конец звена следует присоединить <sup>к</sup> серьге нижней опоры стенда, <sup>а</sup> другой подвесить <sup>к</sup> реверсивной скобе. Установить ноль на индикаторе динамометра. Вращением штурвала *5* стенда *4* добиться изменения показателей образцового динамометра *2*. Штурвал *6* должен вращаться плавно, без заеданий.

При опробовании также проверяется диапазон нагрузок.

Вращением штурвала *6* стенда необходимо добиться показания образцового динамометра *2* равного 50,0 кН. При этом не должно наблюдаться деформаций реверсивных скоб, серьг <sup>и</sup> пальцев.

![](_page_29_Figure_4.jpeg)

 $\mathcal{P}$ 

Рисунок 15 – Схема калибровки тягового динамометра: *1* – динамометр ДПУ-50-1-У1; *2* – образцовый динамометр ДОСМ-3-5; 3 – индикатор; *4* – стенд ТУД-5; *5* – шпиндель червячного редуктора; *6* – штурвал образцовый д<br>индель червяч<br>**ских харан**<br>казаний лин о

#### **3. Определение метрологических характеристик**

Определение погрешности показаний динамометра ДПУ-50-1-У2 и расширенной неопределенности выполняются путем сравнения<br>56 **логических**<br>ети показан<br>ленности в<br>56

56

показаний калибруемого динамометра <sup>с</sup> показаниями динамометра образцового ДОСМ-3-5, подвешиваемого на шпиндель <sup>с</sup> помощью усилие сжатия. имометра с повешиваемого на<br>ешиваемого на<br>хари и испыт<br>у 2 при испыт У СЛОКАЗАНИЯ<br>У СЛОКАЗАНИЯ<br>МОГО НА ШПИН

реверсивных скоб, служащих для преобразования растяжения в<br>усилие сжатия.<br>Динамометры ДПУ-50-1-У2 при испытаниях сельскохозяйст-<br>венной техники применяют с тракторами класса 1,4; 2,0; 3,0 и 4,0.<br>Калибровка динамометра про Динамометры ДПУ-50-1-У2 при испытаниях сельскохозяйственной техники применяют <sup>с</sup> тракторами класса 1,4; 2,0; 3,0 и 4,0. Калибровка динамометра производится на двух ступенях нагружения 20 и 40 кН (40 и 80 % от максимального диапазона нагрузок). применяют<br>гамометра пр<br>40 и 80 % от м<br>гупени нагру<br>иетра) провод

На каждой ступени нагружения (20 кН и 40 кН по шкале образ-<br>вого динамометра) проводят по 10 наблюдений за показаниями<br>ибруемого динамометра при монотонном увеличении растяги-<br>ощего усилия  $F_{j\tilde{t}n}$ (нагрузка).<br>Результ цового динамометра) проводят по 10 наблюдений за показаниями калибруемого динамометра при монотонном увеличении растягивающего усилия *Fji<sup>н</sup>* (нагрузка).

Результаты измерений, зарегистрированные калибруемым дина мометром на каждой ступени нагружения, записывают <sup>в</sup> протокол калибровки (приложение 2, таблица П.2.2). Результ<br>мометром<br>калибровк<br>В соотв

В соответствии <sup>с</sup> методикой тарировки, описанной <sup>в</sup> лаборатор-

*v*

ной работе 3, рассчитываем масштаб измерений  $\mu_{\rm sp} = \frac{P_{\rm sp}}{H}$  $=\frac{U}{U}$ . иой

Средний масштаб динамографа <sup>в</sup> кН/мВ определяют по сле дующей формуле:

$$
\mu_{cp} = \frac{\sum \mu_{cp}}{5}.
$$

По пяти текущим значениям масштаба  $\mu_{\text{\tiny{kp}}}$  определяется дейст-

вительное значение  $\mu_{cp}$  как среднее арифметическое из пяти измерений. Это <sup>и</sup> будет искомое значение масштаба.

Затем определяется абсолютная максимальная *∆*mах <sup>и</sup> относительная  $\delta_{\rm o\scriptscriptstyle TH}$  погрешности измерения в кН/мВ

$$
\Delta_{_{max}}=\mu_{_{\kappa p.\text{max}}}-\mu_{_{cp}}\text{ with }\Delta_{_{max}}=\mu_{_{cp}}-\mu_{_{\kappa p.\text{min}}}\,,
$$

где  $\mu_{\text{on max}}$  и  $\mu_{\text{on min}}$  – максимальное и минимальное текущее значение масштаба динамографа соответственно.

Максимальная погрешность определяется по одной из вышеприведенных зависимостей <sup>с</sup> тем, чтобы получить наибольшую абсолютную величину погрешности.

57

Относительная погрешность измерения

$$
\delta_{_{\mathrm{OTH}}}=\frac{\Delta_{_{\mathrm{max}}}}{\mu_{_{\mathrm{cp}}}}\!\cdot\!100\,\%.
$$

По относительной погрешности делается вывод о пригодности динамометра к проведению тяговых испытаний, сравнивая полученное значение с допустимой погрешностью измерения  $P_{\text{\tiny KD}}$  (таблица 1.4) из лабораторной работы 1.

Полученные данные сводятся в таблицу 2.4, и строится тарировочный график  $h = f(P_r)(\text{рисунок } 16)$ .

![](_page_30_Picture_89.jpeg)

![](_page_30_Picture_90.jpeg)

## Содержание отчета по работе

1. Привести схему и описание стенда для калибровки динамометра  $\overline{A}$ ПУ-501-У2.

2. Описать методику расчета масштаба измерений.

3. Привести результат эксперимента и описать методику расчета неопределенностей.

4. Рассчитать процентные вклады неопределенностей калибруемого динамометра, эталонного динамометра и оператора.

5. Рассчитать расширенные неопределенности и погрешности измерений.

#### Контрольные вопросы

1. Как создают усилие растяжения калибруемого динамометра?

2. Что представляет собой эталонный динамометр?

3. Как определяют масштаб записи тягового усилия трактора?

4. Как определяют пригодность динамометра для применения в тяговых испытаниях?

![](_page_30_Figure_16.jpeg)

Рисунок 16 - Тарировочный график динамометра

58

#### Лабораторная работа 6

## **МЕТОДИКА КАЛИБРОВКИ РАСХОДОМЕРА ТОПЛИВА «Flow-FCS3-250»**

**Цель работы:** изучить понятие и назначение калибровки средств измерений, неопределенности измерений, <sup>а</sup> также методику проведения калибровки расходомера топлива «Flow-FCS3-250».

## **Содержание работы**

Методика устанавливает требования к методам и средствам калибровки, оформлению результатов калибровки, регламентирует алгоритм оценки неопределенности измерения действительного значения расхода топлива.

Основные сведения о калибруемом средстве измерения приведены в приложении 3.

#### **1. Операции и средства калибровки**

При проведении калибровки расходомера «Flow-FCS3-250» выполняются операции и должны применяться средства измерений, указанные в таблице 2.7.

#### Таблица 2.7 – Необходимые операции и применяемые средства при калибровке расходомера топлива

![](_page_31_Picture_1050.jpeg)

Стенд ИП1-65 предназначен для поверки счетчиков расхода топлива ИП-154 и ИП-179 <sup>с</sup> непосредственным измерением топлива, а его автоматика «пуска» <sup>и</sup> «остановки» работает в зависимости от показаний этих счетчиков при заполнении емкости  $(1000 \pm 30)$  мл. Калибровка расходомера «Flow-FCS3-250» при помощи стенда ИП-165 может проводиться только при одновременном подключении к стенду калибруемого расходомера <sup>с</sup> автономным питанием и ранее поверенного счетчика расхода топлива ИП-179 при подключении калибруемого расходомера «Flow-FCS3-250» в последовательную цепь перед датчиком счетчика ИП-179.

## **2. Требования безопасности**

При проведении калибровки расходомера топлива «Flow-FCS3-250» на стенде ИП-165 должны быть соблюдены следующее требование безопасности: в связи <sup>с</sup> тем, что стенд питается от силовой сети напряжения 380 В и частотой 50 Гц, перед началом работы необходимо обязательно проверить надежность подключения стенда к контуру заземления.

Подключение счетчика расхода топлива ИП-179 производится при включенном тумблере «Питание» на переключающем устройстве счетчика топлива.

Не допускается установка и подключение кабелей <sup>с</sup> поврежденной изоляцией.

К работе со стендом допускаются лица, прошедшие инструктаж по технике безопасности и имеющие группу допуска по электробезопасности не ниже второй.

#### **3. Поверка датчика расхода ИП-151-1 при помощи поверочного стенда ИП-165**

После установки счетчика расхода топлива стенда ИП-179 на стенд включается питание стенда, программного блока и счетчика расхода топлива.

Тумблер S2 «Счет», расположенный на радиаторе блока электронного *8,* должен быть включен в положение «Пуск». Топливо из мерника *7* стенда должно быть слито. Кран *5* установки величины расхода стенда открывается примерно на одну треть. При помощи регулятора напряжения на программном блоке стенда ИП-165 устанавливают стрелку вольтметра на 12 В. Переключателем программы указывают число циклов опыта 100 ходов поршня (рисунок 17).

Кнопкой «Пуск» включают опыт и после его окончания снимают показания мерника *7* и измерителя времени.

60

После установки величины расхода (например, 30 ± 5 <sup>л</sup>) сливают топливо из мерника *7* в течение двух минут (120 <sup>с</sup> по измерителю времени), при помощи кнопки «Пуск» включают опыт. На стенде ИП-165 время слива отсчитывается автоматически. После окончания опыта снимают показания мерника, измерителя времени и счетчика ходов поршня.

Объем топлива, соответствующий одному импульсу на счетчике

(цена импульса), в см $^{\text{3}}$  определяют по формуле имп

$$
C=\frac{Q_{\text{max}}}{N}\,,
$$

где  $Q_{\text{max}}$  – количество топлива за опыт, см<sup>3</sup>;

*N* – количество импульсов счетчика ходов поршня расходомера, имп.;

*С* – цена импульса.

Среднюю цену импульса определяют следующим образом: проводятся трехкратные измерения в 3- х точках всего диапазона расходов (5; 50; 100 <sup>л</sup>/ч), после чего вычисляют среднее значение цены импульса на каждом расходе: 3

$$
C_{\text{cp.}i} = \frac{\sum_{i=1}^{3} C_i}{3}
$$

,

где *C*ср.*<sup>i</sup>* – среднее значение цены импульса на точке расхода.

Затем определяют среднее значение цены импульса для всего диапазона расходов топлива (5–100 <sup>л</sup>/ч)

$$
C_{\text{cp.i}} = \frac{\sum_{i=1}^{3} C_{\text{cp.i}}}{3}.
$$

Относительную погрешность измерения в каждом из опытов рассчитывают по формуле

$$
\delta = 100\left(\frac{C_i N_i - V_{\rm M}}{V_{\rm M}} + K\right),\,
$$

62

где *С* – цена импульса датчика *4* расхода топлива ИП-151-1;

*Ni* – показания счетчика 10 ходов поршня;

*К* – поправка, учитывающая разность температур топлива в мернике счетчика расхода топлива (при поверке на стенде ИП-165 не учитывается).

После проведения опытов на одном расходе устанавливают новую величину расхода и проводят следующую серию опытов.

В качестве относительной погрешности измерения счетчика расхода топлива принимают максимальную относительную погрешность (по модулю) из всех опытов, которы х должно быть не менее девяти. Относительная погрешность измерения не должна превышать 1,5 %.

#### **4. Поверка датчика расхода ИП-151-1 при помощи установки, собранной по схеме рисунка 17**

*Установка величины расхода.* На электронном блоке включается тумблер питания. Открывается кран *2*, кран *5* открывается примерно на одну треть, под сливную устанавливается мерная колба *7*, открывается запорный кран *6* и одновременно запускается секундомер.

![](_page_32_Figure_21.jpeg)

Рисунок 17 – Блок схема стенда ИП-165 для калибровки расходомера: *1* – емкость для топлива; *2* – кран запорный; *3* – топливопровод; *4* – датчик ИП-151-1; *5* – кран регулировочный; *6* – кран запорный; *7* – мерная емкость; *8* – блок электронный ИП-179-2; *9* – источник питания 12 В; *10* – счетчик электрических импульсов; *11* – расходомер «Flow-FCS3-250»

После поступления в колбу одного литра топлива останавливают секундомер и закрывают кран *6*.

Если величина расхода отличается от указанной в паспорте стенда, то при помощи крана *5* изменяют величину расхода и вновь повторяют опыт.

#### **5. Определение погрешности измерения**

После установки величины расхода (например,  $30 \pm 5$  л) под сливную трубу устанавливают мерник, предварительно смоченный топливом.

Счетчик импульсов *10* устанавливают на нуль и открывают полностью кран *6*. После достижения уровнем топлива отметки *5* литров кран *6* закрывают. Снимают показания счетчика топлива *10* и мерника *7*. Если уровень топлива в мернике не соответствует отметке *5* литров, то количество топлива, поступившего в мерник, уточняют доливом (или отливом) при помощи мерного цилиндра. На каждом расходе проводят по три опыта.

Относительную погрешность измерения в каждом из опытов вычисляют по формуле, описанной в <sup>п</sup>. 3 «Поверка датчика расхода ИП-151-1 при помощи поверочного стенда ИП-165».

В качестве относительной погрешности измерения датчика расхода *4* топлива принимают максимальную относительную погрешность (по модулю) из всех опытов, которых должно быть не менее девяти.

## **6. Проведение калибровок расходомера «Flow-FCS3-250**

Перед проведением калибровки необходимо выполнить следующие подготовительные работы:

- подсоединить подводящий топливопровод и топливопровод обратного слива расходомера «Flow-FCS3-250» к топливному баку стенда ИП–165 согласно схеме стенда, <sup>а</sup> отводящий – к датчику счетчика ИП–179;

- подключить питающий электрический кабель расходомера «Flow-FCS3-250» к аккумуляторной батарее 12 В (6 СТ 180);

- соединить кабелем электронный блок и датчик расхода ИП-179, <sup>а</sup> его отводящий топливопровод подключить к стенду согласно схемам ИП-179 и стенду;

- одиночным проводом, имеющим на одном конце пружинный контакт, <sup>а</sup> на другом – штекерный, соединить клемму « ⊥ » (общий провод) стенда и клемму «масса» кабеля счетчика ИП-179.

*Опробование (проверка функционирования).* Включить питание стенда ИП-165, питание счетчика ИП-179, питание и включатель насоса перекачивание топлива расходомера «Flow-FCS3-250».

При нормальной работе датчика счетчика топлива ИП-179 светодиод на табло должен периодически включаться.

Переключателем тумблера «Счет» обнулить счетчик ходов поршня счетчика ИП-179.

Нажать кнопку «Слив» на стенде. После окончания слива гаснет лампа «Слив».

Переключить тумблер S2 «Счет» электронного блока счетчика расхода топлива ИП-179 в положение «Стоп».

Измерение начинать одновременным нажатием кнопки «Пуск» на электронном блоке стенда и переключением тумблера S2 в положение «Пуск».

По окончании измерения одновременно <sup>с</sup> остановкой опыта на стенде включить тумблер S2 в положение «Стоп».

Снять показания <sup>с</sup> табло стенда и <sup>с</sup> табло электронного счетчика путем нажатия кнопки «Индикация». Разница в показаниях не должна превышать 1 импульс.

*Установка величин расхода топлива.* После установки расходомера топлива «Flow-FCS3-250» и счетчика расхода топлива ИП-179 на стенд ИП-165 включается питание стенда, программного блока и счетчика расхода топлива ИП-179.

Тумблер S2 «Счет», расположенный на радиаторе блока электронного счетчика ИП-179, должен быть включен в положение «Пуск». Топливо из мерника стенда должно быть слито. Кран *5* установки значения расхода стенда открывают примерно на одну треть. При помощи регулятора напряжения на программном блоке стенда ИП-165 устанавливают стрелку вольтметра на 12 В. Переключатель программы устанавливают на 100 ходов поршня. нения в особу одного атери топлина сегашнолизмо-<br>
ренью часть от ужевания в станционном пользовании в станционном пользовании в станционном пользовании в станционном пользовании в станционном пользовании в станционном по

Нажатием на кнопку «Пуск» начинают измерение и после его окончания снимают показания мерника и измерителя времени.

Значение расхода топлива рассчитывают по формуле

$$
G = \frac{3.6 V_{\text{m}}}{t}
$$

,

где *G* – расход топлива через датчик, <sup>л</sup>/ч;

*V*м – объем топлива в мернике, мл;

*t* – показания измерителя времени, с.

Если значение расхода не соответствует требуемому значению (например, 30 ± 5 <sup>л</sup>/ч), то при помощи крана установки расхода топлива стенда изменяют значение расхода и вновь повторяют измерение.

*Определение метрологических характеристик расходомера «Flow-FCS3-250».* Основными метрологическими характеристиками счетчика расходомера топлива «Flow-FCS3-250» являются цена импульса и относительная погрешность измерения объема топлива. Их определение производится <sup>с</sup> помощью стенда ИП165 для градуировки и поверки датчиков топлива в 3–4 точках рабочего диапазона измерения расхода:  $(5 \pm 2)$ ;  $(30 \pm 5)$ ;  $(60 \pm 5)$  и  $(90 \pm 5)$  л/ч.

*Определение цены импульса расходомера топлива «Flow-FCS3-250».* Прибор «Flow-FCS3-250» настраивают на прямые измерения текущего расхода топлива в литрах. Включатель блока индикации расходомера топлива «Flow-FCS3-250» устанавливают в положение « ОN».

После установки одной из требуемых величин расхода топлива <sup>с</sup> помощью стенда ИП-165 сливают топливо из мерника. Измерения начинают одновременным нажатием кнопки «Пуск» на электронном блоке стенда и импульсной кнопки включателя на блоке индикации расходомера топлива «Flow-FCS3-250». По окончании измерения одновременно <sup>с</sup> установкой процесса измерения на стенде нажатием импульсной кнопки выключается блок индикации калибруемого расходомера. релодя не состествует требуемым значения (на  $V_r =$  количество тольна а время гимерати, а достигательно политической регисtion (на политической регисtion (на политической регисtion (на политической регисtion (на политичес

После окончания измерения снимают показания мерника, измерителя времени и показания <sup>с</sup> табло блока индикации расходомера «Flow-FCS3-250».

На одной величине расхода производят не менее трех измерений.

Результаты измерений заносятся в протокол калибровки (приложение 4, таблица 1).

После проведения опытов на одном расходе устанавливают следующую величину расхода и проводят следующую серию опытов.

Для определения объема топлива, соответствующего одному импульсу, измеряют количество топлива, пропущенного через датчик расхода топлива, <sup>с</sup> одновременной регистрацией количества импульсов за время измерения.

Объем топлива, соответствующий одному импульсу на блоке индикации (цена импульса), определяют по формуле:

,

где *V*м – количество топлива за время измерения, мл;

 $N_i$  — количество импульсов за время измерения, имп.;

*C* – цена импульса, мл/имп.

Среднюю цену импульса определяют следующим образом: проводятся трехкратные измерения в точках всего диапазона расходов (5; 30; 60 и 90 <sup>л</sup>/ч), потом вычисляют среднее значение цены импульса на каждом расходе:

$$
C_{\mathrm{cp}.i} = \frac{\sum_{i=1}^{n} C_i}{3},
$$

где  $C_{\textup{cp},i}$  – среднее значение цены импульса в точке рабочего диапазона расхода топлива, мл/имп.

Затем определяется среднее значение цены импульса в мл/имп. для всего диапазона измерения расхода топлива (5–100 <sup>л</sup>/ч)

$$
C_{\rm cp} = \frac{\sum_{i=1}^{n} C_{\rm cp.i}}{n},
$$

где *n* – число калибруемых точек расхода топлива.

*Определение погрешности измерения объема топлива расходомером топлива «Flow-FCS3-250».* Определение относительной погрешности измерения объема топлива в калибруемых точках и относительной расширенной неопределенности производят методом сравнения показаний калибруемого расходомера <sup>с</sup> показаниями средств измерений стенда ИП-165 для градуировки и поверки датчиков топлива.

В каждой точке рабочего диапазона измерения расхода топлива (5, 30, 60 и 90 <sup>л</sup>/ч) проводят по 10 наблюдений за показаниями шкалы мерника объема топлива стенда ИП-165.

Результаты измерений, зарегистрированные по шкале мерника в точках рабочего диапазона расхода топлива, записывают в протокол калибровки (таблица П.4.2 приложения 4).

Обработка результатов измерений состоит в определении значения цены импульса и относительной погрешности измерения объема топлива и относительной расширенной неопределенности.

![](_page_34_Picture_23.jpeg)

Неопределенность должна быть оценена для каждого результата измерения. Методика обработки результатов измерений и расчета неопределенности измерений приведена в таблице П.4.4 приложения 4. Результаты расчетов заносят в таблицу П.4.5 приложения 4.

#### **Содержание отчета по работе**

1. Приведите схему и описание стенда ИП-165 для калибровки расходомера топлива «Flow-FCS 3-250».

2. Приведите сведения о калибруемом расходомере.

3. Опишите датчик расхода топлива ИП-151-1.

4. Опишите методики определения средней цены импульса расходомера и относительной погрешности расходомера.

5. Приведите экспериментальные данные и методику их обработки.

6. Рассчитайте и проанализируйте неопределенности показаний эталонного мерника, калибруемого расходомера, погрешности оператора, погрешности эталонного мерника.

7. Рассчитайте и приведите коэффициенты чувствительности, относительные суммарные неопределенности в четырех точках диапазона расхода топлива, <sup>а</sup> также процентные вклады неопределенностей.

8. Рассчитайте и приведите относительные расширенные неопределенности и относительные погрешности измерения объема топлива.

#### **Контрольные вопросы**

1. Перечислите агрегаты уровня и датчики, входящие в стенд ИП-165 для калибровки расходомера.

2. Опишите методику калибровки датчика расхода ИП-151-1.

3. Укажите особенности методики калибровки расходомера «Flow-FCS 3-250».

4. Как рассчитывают неопределенности показаний эталонного мерника, калибруемого расходомера, оператора и эталонного мерника?

5. Как рассчитывают коэффициенты чувствительности, стандартные неопределенности, процентные вклады неопределенностей, расширенные неопределенности и относительные погрешности?

68

#### **Раздел 3**

## **СИЛОВОЕ ВЗАИМОДЕЙСТВИЕ ТРАКТОРА С НАВЕСНЫМ ОРУДИЕМ**

В соответствии <sup>с</sup> ГОСТ 10677–2001 «Устройство навесное заднее сельскохозяйственных тракторов классов 0,6–8, типы, основные параметры и размеры». Навесное устройство рассчитывают для трех положений орудия: нижнего, рабочего и верхнего (транспортного).

*В крайнем нижнем положении* при максимальном заглублении орудия на механизм навесного устройства действуют силы веса *G* и сопротивления орудия *Rx*.

*В верхнем положении* механизм навесного устройства имеет другую конфигурацию и нагружен только весом орудия *G*.

*В рабочем положении* на механизм действует сила сопротивления орудия *Rx*, приложенная, как и сила тяжести *G,* на глубине *h* = 125 мм (рисунок 18), <sup>а</sup> также нормальная реакция опорного колеса сельскохозяйственного орудия.

Из трех вариантов выбирают наиболее неблагоприятные, которые принимают для расчета на прочность каждого звена. Для расчета углов наклона звеньев механизма навески применяется графоаналитический метод. Используя исходные данные, находим координаты шарниров звеньев механизма навески. Для нахождения рабочего и крайних положений тяг и рычагов навески (верхнего и нижнего) из точек A и D радиусами  $r_{_{DC}}, r_{_{AB}}, r_{_{DE}}$  проводим окружности (рисунок 18). Высота оси подвеса точки *В* над уровнем опорной поверхности составляет: ость должни быть оценени для жижного регульятать **Размеа 3**<br> **PERIORDE BY-MINORDERETTE (PROGREMENT) CHAREFORD PERIOR CONSUMING THE TRANSPORTER (PROGREMENT) CHAREFORD PERIOR CONSUMING TO PERIOR CONSUMING TO PERIOR CON** 

- в рабочем положении  $m_3 = 400$  мм,
- в крайнем нижнем  $m_1 = 200$  мм,
- в крайнем верхнем *<sup>m</sup>*2 = 950–1200 мм.

Ось подвеса точки *В* в трех названных положениях находится на пересечении окружности, проведенной радиусом *rAB* <sup>с</sup> горизонтальными линиями, проведенными на высотах *m*1, *m*2, *m*3.

Положение оси заднего шарнира верхней тяги *DC* находится на пересечении окружности, проведенной радиусом  $r_{DC}$  из точки D, с окружностями, проведенными радиусами  $r_{BC}$  из осей подвеса точки В в трех названных положениях. Остальные построения проводятся аналогичным образом. В трех названных положениях замеряют углы  $\alpha_{DC}$ ,  $\alpha_{BC}$ ,  $\alpha_{AB}$ ,  $\alpha_{EF}$ ,  $\alpha_{DE}$ . Полученные значения длин тяг и углов их наклона, входящих в эти формулы, следует брать из схемы механизма, приведенной на рисунке 18.

К трактору приложим:

 $G_T$  – вес трактора;

 $Y_n$  и  $Y_k$  – нормальные реакции передних и задних колес;

 $X_n$  и  $X_n$  – тангенциальные реакции передних и задних колес;

 $F_{AB}$ ,  $F_{CD}$  и  $N_{AB}$  – усилия, приложенные в тягах (продольные и нормальное).

К орудию приложим следующие силы и реакции:

 $G$  – вес орудия;

 $R_x$ ,  $R_y$  и  $F_x$  – составляющие силы тягового сопротивления и силу трения полевой доски;

 $Y_{\mu}$  – нормальную реакцию опорного колеса;

 $T_{AB}$ ,  $T_{DC}$  и  $N_{AB}$  – реакции приложенные к тягам (продольные и нормальное).

На рисунке 18 показаны следующие графоаналитические построения:

- расчет продольной составляющей тягового сопротивления:

$$
R'_x = R_x + F_x
$$

- расчет сил:

$$
R_{\rm m} = R'_{\rm r} + R
$$

 $\overline{R'}_{xy} = \overline{R_{xy}} + G$ ,

 $\overline{R}_{xy}^{\Sigma} = \overline{R_{xy}'} + \overline{Y_{\mu}'},$ 

 $r \text{ are } F_x = \frac{1}{6} R_x$ , a  $R_y = \frac{1}{3} R_x$ ,

где  $Y'_u = \overline{Y_u} + \overline{P_u}$ .

$$
Y_{n} = \frac{R_{xy}m}{l}, \ l_{n} = x_{0} + l_{0} + x_{n},
$$

 $70$ 

где  $m$  – плечо действия силы  $R'$ 

При работе  $N_{AB} = 0$  результирующая сила  $R_{\nu}^{\Sigma}$  проходит через центр вращения тяг навески (ЦВТН). При этом  $T_{xy} = -R_{xy}^{\Sigma}$ , где  $T_{\rm m} = \overline{T_{\rm AB}} + \overline{T_{\rm DC}}$ .

Если усилие  $T_{DC}$  направлено назад  $T_{DC} = F_{DC}$ , в верхней тяге появляется усилие растяжения. Если присутствует реакция  $T_{DC} = -F_{DC}$ , получаем усилие сжатия.

![](_page_36_Figure_22.jpeg)

Рисунок 18 – Схема сил. лействующих на навесной МТА в продольно-вертикальной плоскости при установившемся движении растяжением верхней тяги

На рисунке 18 координатные оси проведены следующим образом:  $Y$  – через ось подвеса точки В вниз;  $X$  – через точку пересечения оси *Y* с опорной поверхностью вперед.

С учетом принятых обозначений условия равновесия орудия в продольно-вертикальной плоскости определяются следующими уравнениями проекций сил:

$$
\sum Y = T_{CD}^{xy} \cos \alpha_{CD} + T_{AB}^{xy} \cos \alpha_{AB} - R'_x - P_{JA} = 0;
$$
  

$$
\sum Y = T_{CD}^{xy} \sin \alpha_{CD} + T_{AB}^{xy} \sin \alpha_{AB} + N_{AB} \cos \alpha_{AB} + G \pm R'_y - Y_H = 0,
$$

где  $\alpha_{DC}$  угол наклона верхней тяги DC к горизонтали,

$$
\alpha_{_{DC}} = \frac{\pi}{2} - \beta = \alpha - \alpha_{_{AB}}
$$

 $\alpha$  – угол между осями верхней DC и нижней AB тяг навесного устройства;

 $\alpha_{AB}$ — угол наклона нижней AB тяги к горизонтали,  $\alpha_{AB} = \frac{\pi}{2} - \gamma$ ;

 $\beta$  и  $\gamma$  - углы наклона соответствующих звеньев DC и AB к вертикали.

 $P_{\mu} = f_{\mu} Y_{\mu}$  ( $f_{\mu}$  – коэффициент сопротивления перекатыванию опорного колеса орудия).

Усилие в верхней тяге DC можно определить из уравнения моментов относительно оси подвеса (точки В).

$$
\sum M_B = 0,
$$
  

$$
T_{cD}^{xy} r_{BC} \sin \left[ M^{\circ} - (\alpha - \alpha_{AB}) \right] + Gx_G \pm R_{y}^{\prime} x_R - Y_{H} (x_H + f_{H} m_3) - R_{x}^{\prime} h_R = 0,
$$

где М° – угол между стойкой ВС и рамой орудия ( $\angle M^{\circ} \approx 90^{\circ}$ );

 $r_{\rm BC}$  – высота стойки, м.

При этих условиях  $\sin\left[M^{\circ} - (\alpha - \alpha_{AB})\right] = \cos \alpha_{CD}$ 

 $x_H$  и  $m_3$  – продольная и нормальная к опорной поверхности координаты центра пятна контакта колеса орудия от оси подвеса в точке  $B$ :

 $h_n = m_n + h_{nn}/2$  – нормальная к опорной поверхности координата действия силы  $R_{\cdot}$  от оси подвеса, точка В.

Для расчета принимают  $m_1 = 0$ , 4 м,  $h_m = 0$ , 25 м.

Вектор  $\overline{T}^{xy}$  разложим на горизонтальную  $T^x$  и вертикальную Т. составляющие, приложенные в ЦВТН, которые получаем из следующих выражений:

$$
T_x^{xy} = T_{AB}^{xy} \cos \alpha_{AB} - T_{CD}^{xy} \cos \alpha_{CD},
$$
  

$$
T_y^{xy} = T_{AB}^{xy} \sin \alpha_{AB} + T_{CD}^{xy} \sin \alpha_{CD}.
$$

Аналогичные составляющие внешних сил направлены в противоположную сторону.

 $h_{\text{up}} = m_{\text{s}} + (\rho_{\text{ho}} + r_{\text{p}})$ tga<sub>*AB*</sub> высота ЦВТН над опорной поверхностью:

 $r_{AB}$  – расстояние от оси подвеса точки В до точки А крепления нижних тяг на тракторе, м;

 $x_0$ ,  $l_0$  – продольные расстояния от нормали, проведенной через ось задних колес соответственно до ЦВТН и до оси подвеса точки  $B$ , м;

 $L$  – база трактора, м.

## Практическая работа 1 **ДИНАМОМЕТРИРОВАНИЕ ТРАКТОРА С НАВЕСНЫМ ОРУДИЕМ**

**Цель работы:** ознакомиться <sup>с</sup> методикой <sup>и</sup> аппаратурой, используемыми при динамометрировании трактора с навесным орудием; изучить характер силового воздействия навесного орудия на трактор.

#### **Содержание работы**

Тяговые характеристики трактора используют для анализа работы трактора <sup>с</sup> прицепными орудиями. При работе <sup>с</sup> навесными орудиями силовое воздействие на трактор существенно отличается от прицепных.

Для анализа динамики навесного агрегата кроме тягового сопротивления навесного орудия необходимо иметь данные <sup>о</sup> догрузке трактора вертикальными силами, действующими на орудие, <sup>и</sup> их влиянии на распределение нормальных реакций передних <sup>и</sup> задних колес конкретного трактора.

#### **1. Методика расчета распределения нормальных нагрузок**

Распределение нормальных нагрузок рассчитывают для трех случаев:  $\triangle$ о

А. Трактор стоит.

B. Трактор катится без тяговой нагрузки

C. Трактор тянет навесное орудие.

Предполагается, что опорная поверхность – горизонтальная. итальная.

#### *А. Трактор стоит*

К трактору приложены:

- сила веса  $G_r$  на продольном расстоянии *а* от оси задних колес, от оси задни

- сила веса *G*<sup>Б</sup> балластных грузов на продольном расстоянии *<sup>а</sup>* от оси задних колес. Тогда нормальные нагрузки составят:<br>- на передние колеса:<br> $y_n^o = \frac{G_\text{T}a + G_\text{s}a_\text{B}}{L}$ ; янии *а* от ос<br>на продольн<br>нагрузки сс

- на передние колеса:

## 74У $y_{n}^{\,o}$  $\frac{\partial}{\partial n} = \frac{G_{\rm T} a + G_{\rm \delta} a_{\rm E}}{L}$ ; песа:  $V_n^o = \frac{G_{\rm T} a + D}{L}$

- на задние колеса:

![](_page_38_Picture_18.jpeg)

Продольная координата центра тяжести

координата центра тяжести  
\n
$$
a^2 = \frac{G_{\rm T}a + G_{\rm s}a_{\rm h}}{G_{\rm T} + G_{\rm h}}
$$
\n**B. Трактор ками**

.

## *В. Трактор катится*

К трактору дополнительно приложим моменты сил сопротивления качению колес. актору дополн<br>ению колес.<br>ории тракторо:<br>Ослобо возн

В теории тракторов <sup>и</sup> автомобилей показано, что сопротивление и в теории тракторов и автомооилей показано, что сопротивление качению колес возникает вследствие несовершенства физико-<br>механических характеристик шины и почвы, что проявляется в по-<br>явлении гистерезисных потерь, связанн механических характеристик шины <sup>и</sup> почвы, что проявляется <sup>в</sup> появлении гистерезисных потерь, связанных <sup>с</sup> деформацией шины <sup>и</sup> почвы. и

Выражения для расчета моментов сил сопротивления качению:

- передних колес:

$$
M_{f\Pi} = a_n V_n^o = f V_n^o r_n;
$$

- задних колес:

 $\mathcal{P}$ 

$$
\mathbf{M}_{fK} = a_{\kappa} \mathbf{y}_{\kappa}^o = f \mathbf{y}_{\kappa}^o r_{\kappa}.
$$

Рассчитываем динамические радиусы колес <sup>в</sup> <sup>м</sup> по формуле

$$
r = \left[\frac{D}{2} + B \kappa_{\rm m} (1 - \lambda)\right] 0.0254,
$$

где *D* – посадочный диаметр шины по ободу, мм;

 $\kappa_{\text{m}}$  – коэффициент, учитывающий профиль шины ( $\kappa_{\text{m}}$  = 0,55–0,8) для низкопрофильных шин);

В – ширина шины, мм;

 $\lambda$  – коэффициент, учитывающий прогиб шины  $[1 - \lambda = (0.90 - 0.95)]$ ; Высота профиля шины определяется по следующей формуле

 $H = \kappa_{\text{III}} B$ .

Например, обозначение шины 16,9/70–38 расшифровывают следующим образом: B = 16,9, к<sub>ш</sub>=0,7 (или 70 %), D = 38. Размеры *В* и *D* заданы в дюймах. Коэффициент *f* задается в соответствии с типом покрытия. Рассчитаем нормальные реакции:

- для передних колес:

$$
V_n = V_n^o - \frac{M_{fn} + M_{jk}}{L};
$$

- для задних колес:

$$
Y_{K} = G_{T} - Y_{n}.
$$

### *C. Трактор тянет навесное орудие.*

Нормальные нагрузки на передние и задние колеса трактора рассчитаем с учетом внешних сил, определенных экспериментально путем динамометрирования навесного МТА.

#### **2. Методика динамометрирования навесного МТА**

Методика динамометрирования навесных агрегатов основывается на измерении усилий в шарнирах, соединяющих навесное орудие с трактором.

Расчеты показывают, что, как правило, при работе навесного устройства в нижних *АВ* и верхней *СD* тягах имеют место усилия растяжения. Из этих предпосылок датчик гидромеханического силового регулятора трактора «БЕЛАРУС 822» встроен в верхнюю тягу. У тракторов «БЕЛАРУС 1522/1822/2022/2522», оснащенных электрогидравлическим регулятором «BOSCH»:

- датчики силового регулятора встроены в пальцы крепления нижних тяг *АВ* на тракторе.

- датчик положения тяг НУ встроен в верхнюю тягу *СD*.

В верхней тяге *СD* усилие не замеряют, так как при дифферентах трактора (угловых отклонениях корпуса назад), вызванных переездом неровностей рельефа и деформацией шин и рессор подвески в верхней тяге, возникают усилия сжатия. В системах автоматики силового регулятора это приводит к возникновению ложного сигнала <sup>и</sup>, как следствие, <sup>к</sup> появлению неравномерности дна борозды. Компани я «BOSCH» в верхней тяге навесного устройства силовой датчик не устанавливает. Алгоритм управления задним навесным устройством (ЗНУ) строится из предположения, что усилия в

76

верхней тяге *СD* рассчитываются в вычислительном устройстве – коммутаторе, где собираются сигналы всех датчиков и вырабатывается команда на регулирование.

Из алгоритма, приведенного в таблице 3.6 практической работы 2 следует, что для расчета усилий в звеньях навесного устройства необходимо, кроме продольного усилия  $T_{AB}$  в точке A крепления нижней тяги на тракторе, измерять усилие  $N_{AB}$  нормальное данной тяге. Это усилие возникает при работе силового регулятора, который разгружает контакт «орудие – почва», улучшая энергетику МТА. Усилие *NАВ* создает гидроцилиндр, воздействуя через подъемный рычаг *DF* и раскосы *EF* на нижнюю тягу *АВ*. Датчик силового регулятора, измеряющий усилие N<sub>AB</sub>, разместим в оси подвеса точки B. Его конструкция аналогична конструкции датчика усилия *ТАВ*. ельнее шики 16,970-38 рассшифованного словение<br>
16,970-38 рассшифованного слове и подделение и подделение и подделение и подделение и подделение и подделение и подделение и подделение и подделение и подделение и подделен

*Силовой датчик.* Силовой датчик выполнен в виде двух силоизмерительных пальцев *5*, которые вставляются в кронштейн *3* и служат осью крепления продольных тяг *4*. Положение пальца в кронштейне определяется направляющей *2*, входящей в паз силоизмерительного пальца и закрепленной на кронштейне *3* двумя болтами *1* (рисунок 19).

![](_page_39_Figure_16.jpeg)

Рисунок 19 – Расположение силового датчика: *1* – болт; *2* – направляющая; *3* – кронштейн; *4* – тяга; *5* – палец (датчик)

Силоизмерительный палец предназначен для измерения усилия в нижних тягах навесного устройства. Конструктивная схема указанного датчика приведена на рисунке 20.

![](_page_40_Figure_0.jpeg)

Силоизмерительный палец содержит магнитопровод 1, базирующийся внутри силовводящей втулки 2, и встроенную электронную плату 3 (рисунок 20). Силовводящая втулка 2, выполненная из магнитомягкого материала, образует с магнитопроводом 1 магнитную систему. При возникновении сдвиговых напряжений в силовводящей втулке 2 происходит изменение магнитной проницаемости нагруженного участка, вследствие чего изменяется коэффициент трансформации между питающей и сигнальной обмотками. Электрический сигнал переменного тока с выхода трансформатора посредством электронной платы 3 преобразуется в унифицированный выходной сигнал постоянного тока (рисунок 21). Специальные технические характеристики латчика усилия привелены в таблицы 3.1.

![](_page_40_Picture_95.jpeg)

![](_page_40_Picture_96.jpeg)

![](_page_40_Figure_4.jpeg)

 $a$  – симметричное магнитное поле;  $\delta$  – асимметричное магнитное поле:  $1$  – первичная обмотка; 2 – вторичная обмотка; 3 – первоначальные силовые линии; 4 - вторичные силовые линии; 5 - стальная оболочка

При малых изменениях нагрузки гистерезис стремится к нулю (рисунок 22).

60 KN

**50 KN** 

![](_page_40_Figure_7.jpeg)

Рисунок 22 - Кривые выходного сигнала:  $a - F = 50$  KH;  $\delta - F = 60$  KH

Позиционный датчик. Позиционный латчик 4 ввинчивается в гнездо крышки заднего моста 3 и управляется эксцентриком 2, закрепленным на поворотном валу 1 винтом 6 (рисунок 23).

Установка датчика осуществляется следующим образом: заднее навесное устройство поднимается в крайнее верхнее положение так,

чтобы метка «А» на восходящей части эксцентрика *2* находилась против подвижного стержня датчика *4*. Если необходимо, ослабляется винт *6*, <sup>и</sup> эксцентрик поворачивается относительно вала *1* до совпадения метки со стержнем датчика, винт затягивается. Ввинчивается датчик от руки до упора <sup>в</sup> эксцентрик <sup>и</sup> отворачивается на 0,5–1,0 оборот. Далее затягивается контргайка *5*.

Если датчик установлен правильно, контрольная лампа подъема ЗНУ гаснет <sup>в</sup> крайнем верхнем положении.

![](_page_41_Figure_2.jpeg)

Рисунок 23 – Расположение позиционного датчика: *1* – вал поворотный; *2* – эксцентрик; *3* – крышка заднего моста; *4* – датчик; *5* – контргайка; *6* – винт

о

 $\mathcal{P}$ 

Позиционный датчик положения предназначен для измерения положения навесного орудия относительно трактора. Конструктивная схема указанного датчика приведена на рисунке 24. цля измере<br>Конструкт<br>4. мерения<br>руктив-

![](_page_41_Figure_5.jpeg)

80

Датчик линейного перемещения содержит литой корпус из алюминиевого сплава *1*, дифференциальную индуктивную катушку *2*, ферромагнитный сердечник 3, подвижный толкатель 4 с шаровым<br>наконечником в пластмассовой втулке, электронную плату 5 и пы-<br>лезащитный сильфон 6 (рисунок 24).<br>При контакте шарового наконечника с профилем кулачка, рас-<br>поло наконечником <sup>в</sup> пластмассовой втулке, электронную плату *5* <sup>и</sup> пылезащитный сильфон *6* (рисунок 24). цения содержи<br>енциальную и<br>, подвижный<br>, мулке, элек<br>ок 24) УДА<br>Одержит литой<br>Эную индукти

При контакте шарового наконечника <sup>с</sup> профилем кулачка, расположенного на поворотном валу навесного устройства, посредст вом толкателя *4* ферромагнитный сердечник *3* перемещается относительно катушки 2. Данная система образует измерительный мост,<br>на выходе которого за счет изменения индуктивности магнитной<br>системы посредством амплитудной модуляции снимается перемен-<br>ное напряжение, пропорциональное вх на выходе которого за счет изменения индуктивности магнитной системы посредством амплитудной модуляции снимается переменное напряжение, пропорциональное входному воздействию. Полученный на выходе сигнал переменного тока выпрямляется <sup>и</sup> усиливается до стандартного уровня. е шарового н<br>1 поворотном<br>1 ферромагни<br>ки 2. Данная<br>рого за счет

Специальные технические характеристики датчика линейного перемещения приведены <sup>в</sup> таблице 3.2. ченный на<br>ливается д<br>Специа<br>перемещен

![](_page_41_Picture_726.jpeg)

![](_page_41_Picture_727.jpeg)

#### **Исходные данные для расчета**

Параметры трактора задает преподаватель, используя данные приложения 5. К числу основных параметров относятся вес *G*<sup>т</sup>, вес балласта  $G_{\text{b}}$ , тяговый класс продольные координаты от оси задних

81

Окончание таблицы 3.4

колес до центров тяжести соответственно трактора и балластных грузов, продольная база *L* типоразмеры передних и задних колес.

#### *К трактору приложим:*

- силу веса трактора и балластных грузов *G*<sup>т</sup>, *G*<sup>Б</sup> нормальные У*<sup>n</sup>*,  $\mathbf{V}_{\kappa}$  и тангенциальные  $X_n, X_{\kappa}$  реакции почвы, силы  $F_{AB}$ и  $F_{DC}$ , направ ленные вдоль тяг *АВ* и *D С*, <sup>и</sup> нормальную силу *NАВ*, приложенную к оси подвеса *В*.

#### *К сельскохозяйственному орудию приложим:*

- силу веса сельскохозяйственного орудия *G*, внешние силы сопротивления рабочих органов *<sup>R</sup><sup>х</sup>*, *R<sup>у</sup>*. <sup>и</sup> трения полевой доски *F<sup>х</sup>*. Результирующая сила *<sup>R</sup><sup>х</sup><sup>y</sup>* направлена под углом θ <sup>к</sup> опорно<sup>й</sup> поверхности, реакция опорного колеса У*н* направлена по нормали к опорной поверхности, сила сопротивления его качению – вдоль опорной поверхности. Со стороны трактора к орудию приложены силы  $R_{AB}$ =  $F_{AB}$  и  $R_{DC}$ =  $F_{DC}$ , а также нормальную  $N_{AB}$  =  $F_{AB}$ . Продольные координаты точек *хн*, *х G*, *х<sup>R</sup>* <sup>и</sup> *l*<sup>о</sup> точек приложения внешних сил и реакций задаются преподователем.

Выбор и описание типоразмера и параметров навесного устройства производятся в соответствии <sup>с</sup> ГОСТ 10677–2001 «Устройство навесное заднее сельскохозяйственных тракторов классов  $0.6-8.0$ » (таблицы 3.3, 3.4).

#### Таблица 3.3 – Типоразмеры навесного устройства в соответствии с ГОСТ 10677–2001

![](_page_42_Picture_1035.jpeg)

![](_page_42_Picture_1036.jpeg)

![](_page_42_Picture_1037.jpeg)

82

![](_page_42_Picture_1038.jpeg)

Внешние силы *FАВ*и *NАВ* рассчитываем по показаниям датчиков – силового продольного усилия и силового нормального усилия, <sup>а</sup> угол наклона верхней тяги *СD* – по показаниям позиционного датчика (таблица 3.5).

Таблица 3.5 – Показания датчиков

![](_page_42_Picture_1039.jpeg)

Далее приведен алгоритм расчета нормальных реакций почвы на передние *Y*<sub>"</sub> и задние *Y*<sub>к</sub> колеса трактора с учетам рассчитанных внешних сил  $F_{AB}$  и  $N_{AB}$ .

Перераспределение веса  $\Delta Y$  между передними и задними колесами в продольной плоскости *yx* (рисунок 18) можно найти по выражению

$$
\Delta Y = \frac{F_{AB}^{y*}m_{AB}^{y*} - F_{CD}^{y*}m_{CD}^{y*} - N_{AB}l_0 \cos \alpha_{AB}}{L},
$$

где  $m_{\text{AR}}^{yx}$  и  $m_{\text{CD}}^{yx}$  – плечи действия усилий  $F_{\text{AR}}^{yx}$  и  $F_{\text{CD}}^{yx}$  относительно центра пятна контакта задних колес, м.

Если силовой регулятор отключен, уилие  $N_{AB} = 0$ . В этом случае:

– если  $F_{A\hat{A}}^{yx}$   $m_{AB}^{yx}$  >  $F_{CD}^{yx}$   $m_{CD}^{yx}$ , передние колеса разгружаются, а задние догружаются;

– если  $F_{\rm AA}^{\rm yx}$   $m_{\rm AB}^{\rm yx}$  <  $F_{\rm CD}^{\rm yx}$   $m_{\rm CD}^{\rm yx}$ , передние колеса догружаются, а задние разгружаются.

Плечи  $m_{\text{AR}}^{yx}$  и  $m_{\text{CD}}^{yx}$  (для тракторов «БЕЛАРУС 2522/3022») определим из следующих соображений. Высота точки пересечения оси нижней тяги с нормалью, проведенной через ось заднего колеса:

$$
h_{AB} = h_{\text{IBTH}} - x_{o} \cdot \text{tg } \alpha_{AB} ;
$$

$$
m_{AB}^{yx} = h_{AB} \cos \alpha_{AB}
$$

 $\prod_{\text{PM}} \alpha_{AB} \approx 0$ ,  $m_{AB}^{yx} = h_{AB} = m_a = 0, 4$  M.

Высота точки пересечения оси верхней тяги СD с осью заднего колеса

$$
h_{CD} \approx (m_{3} + r_{BC}) - l_{0} \cdot \text{tg}\alpha_{CD}.
$$

При  $r_{BC}$ =1,1 м,  $l_0$ =1,5 м,  $\alpha_{CD}$ =10°, получим  $h_{CD}$ =1,01 м.

$$
m_{CD}^{yx} = h_{CD} \cos \alpha_{CD} = 0.96 \text{ m}.
$$

При этих условиях определим распределение веса по осям трактора:

$$
Y_{\Pi} = Y_{\Pi}^{0} + \frac{M_{f}}{L} \pm \Delta Y;
$$
  

$$
Y_{K} = G_{T} + N_{AB} \cos \alpha_{AB} \mp \Delta Y,
$$

где  $Y_n^0$ ,  $Y_k^0$  – составляющие веса трактора, приходящиеся на переднюю и заднюю оси в статике соответственно.

По полученным результатам расчета строим зависимость изменения нормальных реакций почвы на передние  $Y_n$  и задние  $Y_n$  колеса трактора в зависимости от усилия на крюке (рисунок 25).

![](_page_43_Figure_15.jpeg)

Рисунок 25 – Изменение распределения веса по осям трактора «БЕЛАРУС 2522» в составе навесного МТА в зависимости от  $P_{KP}$  (\_\_\_ с балластом; \_\_\_ без балласта)

#### Содержание отчета

1. Привести краткую методику динамометрирования навесного орудия.

2. Зарисовать схемы сил, действующих на навесное орудие и трактор, а также схемы силового и позиционного датчиков.

3. Рассчитать внешние силы  $F_{AB}$  и  $N_{AB}$ , а также угол наклона тяги  $\alpha_{DC}$ . 4. Рассчитать:

а) плечи  $m_{AB}$ ,  $m_{CD}$ ,  $h_R$ и высоты  $h_{\text{IBTH}}$   $h_{AB}$ ,  $h_{CD}$ ;

б) усилие в верхней тяге  $T_{CD} = F_{CD}$ ;

в) перераспределение веса  $\Delta Y$ ;

г) нормальные реакции передних  $V_n$  и задних  $V_k$  колес при различных значениях  $F_{AB}$  и  $N_{AB}$ .

5. Построить зависимости  $Y_n$  и  $Y_k$  от  $R_k$  для разных  $\theta$  или  $N_{AB}$ .

#### Контрольные вопросы

1. Воспроизвелите формулу для расчета динамического радиуса низкопрофильной шины. Чем отличается обозначение низкопрофильной шины от торовой?

2. В чем суть методики динамометрирования навесного орудия. основанной на использовании силового и позиционного латчиков фирмы «BOSCH»?

3. Опишите устройство и принципы работы силового датчика **«BOSCH»** 

4. Опишите устройство и принципы работы позиционного датчика «BOSCH»

5. Опишите типоразмеры и назовите параметры навесных устпойств.

6. В чем суть методики расчета плеч  $m_{AB}$  и  $m_{CD}$  действия сил  $T_{AB}$ и  $T_{CD}$  соответственно в нижней AB и верхней CD тягах?

7. В чем суть метолики расчета усилий, лействующих в нижней  $AB$  и верхней CD тягах?

8. Как перераспределяются нормальные нагрузки на передние и залние колеса в зависимости от величины и характера приложенных сил?

Pearl Cash

## Практическая работа 2

## ОПРЕДЕЛЕНИЕ УСИЛИЙ, ДЕЙСТВУЮЩИХ НА ТЯГИ И РЫЧАГИ ЗАДНЕГО НАВЕСНОГО УСТРОЙСТВА ПРИ СИЛОВОМ РЕГУЛИРОВАНИИ ПО РЕЗУЛЬТАТАМ ДИНАМОМЕТРИРОВАНИЯ

Цель работы: рассчитать усилия, действующие на тяги и рычаги заднего навесного устройства при силовом регулировании

#### Содержание работы

При силовом регулировании взаимодействия трактора и сельскохозяйственного орудия у последнего опорное колесо отсутствует. Поэтому его нормальную реакцию  $Y_{\nu}$  примем равной нулю.  $K$ орудию приложим силу тягового сопротивления орудия  $R_{YY}$  которую разложим на лве составляющие – горизонтальную  $R_y$  и вертикальную R<sub>v</sub>:

$$
\overline{R}_{XY}=\overline{R}_X+\overline{R}_Y.
$$

При этом

$$
R_{y} = R_{x} \text{tg}\theta + G_{\text{m}},
$$

где  $G_{\text{nn}}$  – вес орудия,

 $\theta$  – угол наклона результирующей силы  $R_{XY}$  к опорной поверхности  $\theta$  = 18-25°.

Силу  $R_{YY}$  приложим посреди плуга в центре тяжести точки К орудия с продольной координатой  $a_{\text{nn}} = 0.5L_{\text{nn}}$  от оси подвеса точки В.

Соединим ось подвеса точки В с точкой К отрезком длиной п, направленным под углом v к нормали к опорной поверхности.

Введем следующие обозначения:

 $r_{AB}$   $r_{AF}$   $r_{BC}$  и  $r_{DC}$  – длины соответственно нижней тяги AB, ее части АҒ до раскоса ЕҒ, стойки ВС, верхней тяги DC;

 $\alpha_{AB}, \alpha_{BC}, \alpha_{BC}$  – углы наклона соответствующих тяг к горизонтали;

 $r_{FE}$ ,  $r_{DE}$ ,  $r_{DG}$ ,  $r_{GA}$  – длины соответственно раскоса, подъемнонавесного устройства, длина гидроцилиндра;

 $\alpha_{\scriptscriptstyle{EF}}$ ,  $\alpha_{\scriptscriptstyle{DE}}$ ,  $\alpha_{\scriptscriptstyle{DC}}$  и т – углы наклона к вертикали соответствующих звеньев.

Силы, направленные вдоль названных звеньев, обозначим через Т с соответствующими индексами.

Силы, направленные перпендикулярно названным звеньям, обозначим через N с соответствующими индексами.

Координатные оси, продольные координаты и силы направим горизонтально  $(x)$  и вертикально  $(y)$ .

В уравновешенном МТА должны соблюдаться следующие равенства:

$$
\sum x = 0, \quad R_x + P_{\text{fun}} = X_x;
$$
  

$$
\sum y = 0, \quad P \cos \tau = N_{AB} \cos \alpha_{AB},
$$

где  $P_{\text{fin}}$  – сила сопротивления качению опорного колеса орудия;

 $X_{k}$  – толкающая реакция почвы приложенная к движителю;

 $P$  – усилие гидроподъемника.

Для расчета усилия в звеньях подъемно-навесного устройства нужно составить уравнения моментов относительно шарниров (точек)  $A, B, C, D$ .

При силовом регулировании (т. е. при отсутствии опорного колеса у орудия  $Y_{\text{H}} = 0$ ) усилия в звеньях механизма навески от равнодействующей вертикальных сил О и равнодействующей горизонтальных сил  $R_r$  определяют по формулам, приведенным в таблице 3.6. Выражения для расчета усилий:

- в верхней тяге  $T_{DC}$  следует из уравнения моментов относительно точки  $B$ ;

- в нижней тяге  $T_{AB}$  и  $N_{DB}$  следуют из уравнения моментов относительно точки С;

- в раскосе  $T_{EF}$  – из уравнения моментов относительно точки  $A$ ;

- в штоке гидроцилиндра  $P -$  из уравнения моментов относительно точки D (рисунок 26).

Таблица 3.6 - Формулы для расчета усилий, действующих на тяги и рычаги заднего навесного устройства при силовом регулировании (без учета «защемления» верхней тяги)

![](_page_45_Picture_149.jpeg)

2.  $\beta = 90^{\circ} \pm \alpha_{CD}$ , где  $\alpha_{CD}$  — угол наклона к горизонтали тяги CD;

3. *п* – длина условного рычага *BK*, соединяющего ось подвеса точки *B* с точкой приложения результирующей силы тягового сопротивления  $R_{\text{nes}}$ , расположенной на глубине  $h_{\text{av}}/2 = 0.125$  м;

4.  $Q = R^{\circ}$ <sub>x</sub>tg $\theta$  – вертикальная составляющая результирующей силы тягового сопротивления R<sub>ne2</sub>.

![](_page_46_Figure_0.jpeg)

Рисунок 26 – Схемы <sup>к</sup> расчету нагрузок <sup>в</sup> навесном устройстве: *<sup>а</sup>* – общая схема; *б* – <sup>в</sup> верхней тяге (стержне *CD*); *<sup>в</sup>* – нагрузка <sup>в</sup> раскрое (стержне *EF*); *<sup>г</sup>* – нагрузка <sup>в</sup> стойке (стержне *BC*); *д* – нагрузка <sup>в</sup> нижней тяге (стержне *AB*); *<sup>е</sup>* – нагрузка <sup>в</sup> подъемном <sup>и</sup> поворотном рычагах  $E$ ,  $e$  – нагрузка в подъемном и поворотно)<br>
(стержне *DE и DG* соответственно)<br>
90 рхней тяге (ст<br>стойке (стержи<br>рузка в подъем<br>кне *DE и DG* с<br>90 у нагрузок в<br>ге (стержне С<br>тержне BC);

90

# **Содержание отчета** е отчета<br>Та

1. Изобразить расчетную схему МТА.

2. Привести заданные преподавателем параметры МТА **Б з 1.** Изобразить расчетную схему МТА.<br>
2. Привести заданные преподавателем параметры МТА *G*, *G<sub><i>s*</sub>, *L*, *a*, *a*<sub>*b*</sub>, *m*<sub>3</sub>, *h*<sub>m</sub>, *r<sub>AB</sub>*, *r<sub>AF</sub>*, *r<sub>BC</sub>*, *r<sub>DC</sub>*,  $\alpha$ <sub>*AB*</sub>,  $\alpha$ <sub>*DC*</sub>,  $\alpha$ <sub>*BC*</sub> типораз навесного устройства  $x_{0}$ ,  $l_{0}$ ,  $L_{\text{nn}}$  а также внешние силы  $R_{x}$ *,*  $F_{x}$ *,*  $R_{y}$ *,*  $N_{AB}$ . ройства  $x_0$ .<br>  $B$ <br>
рассчитанны The CALIFY CONSTRUCTION CONTROL CONTROL CONTROL CONTROL CONTROL CONTROL CONTROL CONTROL CONTROL CONTROL CONTROL CONTROL CONTROL CONTROL CONTROL CONTROL CONTROL CONTROL CONTROL CONTROL CONTROL CONTROL CONTROL CONTROL CONTR

3. Привести рассчитанные значения  $K_1, K'_1, K_2, K'_2, K_3, K'_3$  $K_4, K'_4, K'_5, K'_5, T_{AB}, T_{CD}, P$ . EXECUTE PACCHINE AND RESERVE TO A REPORT OF THE RESERVE TO A REPORT OF THE REF.

## **Контрольные вопросы**

1. Какова последовательность расчета усилий действующих на тяги <sup>и</sup> рычаги заднего навесного устройства при силовом регулировании? 1. Како<br>1 и рыч<br>вании?<br>2. Како

2. Каковы полученные величины усилий <sup>в</sup> звеньях навесного устройства <sup>и</sup> штоке гидроцилиндра? ван уст

3. При каких условиях могут возникнуть усилия сжатия <sup>в</sup> верх ней тяге *DC*?

4. Определите пути компенсации явления сжатия верхней тяги.

## Практическая работа 3

## **ОПРЕДЕЛЕНИЕ УСИЛИЙ, ДЕЙСТВУЮЩИХ НА ТЯГИ И РЫЧАГИ ЗАДНЕГО НАВЕСНОГО УСТРОЙСТВА ПРИ ВЫСОТНОМ РЕГУЛИРОВАНИИ ПО РЕЗУЛЬТАТАМ ДИНАМОМЕТРИРОВАНИЯ**

**Цель работы:** рассчитать усилия, действующие на тяги и рычаги заднего навесного устройства при высотном регулировании

## **Содержание работы**

Опорное колесо навесного орудия, как правило, располагают на продольном расстоянии

$$
l_{\rm m}=L_{\rm m}/3,
$$

где  $L_{\text{nn}}$  – длина плуга,  $L_{\text{nn}} = \Delta l_{\text{nn}} n$ ,

 $\Delta l_{\text{nn}} = 0.7{\text{-}}1.0$  м расстояние между корпусами плуга;

*n* – число корпусов.

При наличии у сельскохозяйственного орудия копирующего колеса усилия в верхней и нижней тягах будут определяться по формулам:

$$
\sum M_B = 0,
$$
  
\n
$$
R_X^0 n \cos (180^\circ - v) - R_X t g \theta \cdot n \sin (180^\circ - v) + Y_H L_{nn} / 3 =
$$
  
\n
$$
= T_{CD} r_{BC} \cos (\alpha_{CD} + \alpha_{BC}).
$$

где *Y<sub>H</sub>* – нормальная нагрузка на опорное колесо сельхозорудия, которую рассчитывают из суммы моментов относительно ЦВТН (точка <sup>π</sup>):

$$
Y_{H} = \frac{R_{X}tg\theta(I_{A\Pi} + r_{AB}\cos\alpha_{AB} + 0.5L_{nn}) - R_{X}\left(y_{\pi} + h_{nn}/2\right)}{L_{nn} + I_{A\pi} + r_{AB}\cos\alpha_{AB}},
$$

Подставив выражение для  $Y_H$  в формулу получим:

$$
R_X^0 \left[ n \cos \nu - \frac{(y_n + h_{\text{nn}}/2) L_{\text{nn}}/3}{\frac{L_{\text{nn}}}{3} + l_{A\pi} + r_{AB} \cos \alpha_{AB}} \right]
$$

( ) π пл пл πcosα 0,5 tg<sup>θ</sup> sin <sup>3</sup> cosα 3cos α α ; *A AB ABXA AB ABCD BC CD BClr LL R nvL l <sup>r</sup>T <sup>r</sup>*<sup>⎡</sup> <sup>⎤</sup> <sup>⎢</sup> <sup>⎥</sup> <sup>⎢</sup> <sup>⎥</sup> <sup>=</sup> <sup>⎢</sup> <sup>⎥</sup> <sup>⎢</sup> <sup>⎥</sup> <sup>⎣</sup> <sup>⎦</sup> <sup>+</sup> <sup>+</sup> <sup>−</sup> <sup>−</sup> <sup>+</sup> <sup>+</sup> = + [ ] ( ) [ ] ( ) ( ) плcos 180 cosα tgθ sin <sup>180</sup> sin sinα cos α α 30, , *X BC BC X BC BC H BC BC AB BC AB BCCRn <sup>v</sup> <sup>r</sup> R n vr LY <sup>r</sup> TrМ*°− + <sup>−</sup> °− <sup>+</sup> <sup>+</sup> ++ <sup>=</sup> + =<sup>⎛</sup> <sup>⎞</sup> <sup>⎜</sup> <sup>⎟</sup> <sup>⎝</sup> <sup>⎠</sup> ∑ αРепозиторий БГАТУ

где  $n = \sqrt{(0, 5L_{m})^{2} + (m_{1} + 0, 5h_{m})^{2}}$  – длина условного рычага,

 $\mathbf{0}$ 

*<sup>v</sup>* – угол наклона условного рычага *<sup>n</sup>* к вертикали, град.,

 $\beta$  – угол наклона к вертикали верхней тяги: β =  $\alpha_{CD} \pm 90^\circ$ ,

*γ* – угол наклона к вертикали нижней тяги: *γ* <sup>=</sup> <sup>α</sup>*АВ* ± 90°.

Исходные данные для расчета усилий в звеньях заднего навесного устройства и расчетные кинематические коэффициенты приведены в приложении 5.

Результаты расчетов усилий в тягах заднего навесного устройства представлены в приложении 6.

Таблица 3.7 – Выражения для расчета усилий в звеньях заднего

![](_page_47_Picture_1392.jpeg)

#### **Содержание отчета**

1. Изобразить расчетную схему МТА.

2. Привести заданные преподавателем параметры МТА  $G, G<sub>E</sub>, L, a, a<sub>E</sub>, m<sub>n</sub>, h<sub>nn</sub>, r<sub>AB</sub>, r<sub>AF</sub>, r<sub>BC</sub>, r<sub>DC</sub>, \alpha<sub>AB</sub>, \alpha<sub>DC</sub>, \alpha<sub>BC</sub>$  типоразмер навесного устройства  $x_{\scriptscriptstyle 0}^{},$   $l_{\scriptscriptstyle 0}^{},$   $L_{\scriptscriptstyle \rm m}^{}$  а также внешние силы  $R_x, F_x, R_y, N_{AB}$ .

3. Привести рассчитанные значения  $K_1$ ,  $K'_1$ ,  $K_{12}$ ,  $K_2$ ,  $K'_2$ ,  $K_{22}$  $K_4, K'_4, K'_5, K'_5, T_{AB}, T_{DC}.$ 

#### **Контрольные вопросы**

1. Последовательность расчета усилий действующих на тяги <sup>и</sup> рычаги заднего навесного устройства при высотном регулировании?

2. Каковы полученные величины усилий <sup>в</sup> звеньях навесного устройства <sup>и</sup> штоке гидроцилиндра?

3. Какова величина реакции почвы на опорном колесе орудия <sup>и</sup> пути его снижения?

4. При каких условиях может возникнуть усилие сжатия <sup>в</sup> верхней тяге *DC*? о

94

 $\blacklozenge$ 

о

 $\odot$ 

и

 $\triangle$ 

 $\mathcal{P}$ 

 $\begin{array}{c} 2 \ \hline 94 \end{array}$ 

 $\mathbf{Q}^{\prime}$ 

# **ЛИТЕРАТУРА** У

1. Кутьков, Г.М. Тракторы <sup>и</sup> автомобили. Теория <sup>и</sup> технологические свойства / Г.М. Кутьков. – М.: Колос, 2004. – 504 <sup>с</sup>. **ГЕРАТУРА**<br>и автомобили<br>- М.: Колос, 2

2. Чудаков, Д.А. Основы теории <sup>и</sup> расчета трактора <sup>и</sup> автомобиля / Д.А. Чудаков. – М.: Колос, 1972. – 475 <sup>с</sup>. ракторы и автом<br>Хутьков. – М.: К<br>Сновы теории и<br>С.: Колос, 1972.<br>Конструирован

3. Анилович, В.Я. Конструирование <sup>и</sup> расчет сельскохозяйственных тракторов : справочное пособие / В.Я. Анилович, Ю.Т. Водолажченко. – М.: Машиностроение, 1976. – 456 <sup>с</sup>. )<br>В.Я. Констр<br>В.Я. Констр<br>оров : спр<br>енко. – М.: М<br>С Расчет п

4. Горин, Г.С. Расчет показателей силового взаимодействия трактора <sup>с</sup> навесным орудием <sup>в</sup> рабочем <sup>и</sup> транспортном положениях. Современные технологии <sup>и</sup> комплексы технических средств <sup>в</sup> сельскохозяйственном производстве : материалы междунар. науч. практ. конф., Минск, 25–27 мая 2005 г./ Г.С. Горин, А.В. Захаров. – Минск : БГАТУ, 2005. AR. COPPER<br>CELECKOXOS<br>mpakt. KOH<br>Muhck : Б<br>5. Гори тракторов :<br>рин, Г.С. Ра<br>рин, Г.С. Ра<br>а с навесным с<br>ременные техн<br>хозяйственном

5. Горин, Г.С. Логистика проектирования УЭС. Сельскохозяйственные машины для уборки зерновых культур, кормов <sup>и</sup> корнеклубнеплодов. Состояние тенденции <sup>и</sup> направления развития: материалы междунар. науч.-практ. конф., Гомель, 22-23 марта 2007 г./ Г.С. Горин, А.В. Захаров, А.В. Ващула. – Гомель : ПО «Гомсельмаш», 2007. вен клу

6. ГОСТ 7057–2001 «Тракторы сельскохозяйственные. Методы испытаний».

7. ГОСТ 30745–2001 (ИСО 789–9–90) «Тракторы сельскохозяйственные: определение тяговых показателей».

8 ГОСТ 27021–86 «Тракторы сельскохозяйственные <sup>и</sup> лесохозяйственные. Тяговые классы и пояснения к ним».

9. ГОСТ 24057–88 «Техника сельскохозяйственная. Методы эксплуатационно-технологической оценки машинных комплексов, специализированных <sup>и</sup> универсальных машин на этапе испытаний».

10. ГОСТ 30745–2001 «Определение <sup>и</sup> построение регуляторной характеристики двигателя».

11. СТБ ИСО/МЭК 17025–2002 «Общие требования <sup>к</sup> компетентности испытательных <sup>и</sup> калибровочных лабораторий».

12. ГОСТ 10677–2001 «Устройство навесное заднее сельскохозяйственных тракторов классов 0,6–8,0, типы, основные параметры и размеры».

#### ПРИЛОЖЕНИЕ 1

#### Основные сведения о калибровочном оборудовании

Стенд ТУД-5 предназначен для градуировки и поверки тяговых тензометрических звеньев и динамометров с максимальным измеряемым усилием до 50 кН. Стенд является испытательным оборулованием специального назначения.

Градуировка осуществляется путем сравнения показателей гралуируемого динамометра *1* с показаниями эталонного силоизмерительного прибора 2 при одновременном воздействии на эти приборы некоторой силы (рисунок 27). Эталонным силоизмерительным элементом стенда является образцовый динамометр сжатия 2 ДОСМ-3-5 со стрелочным индикатором 3.

Стенд 4 состоит из стального основания, лвух стоек, на которых установлена верхняя опора. На верхней опоре смонтирован силовой узел: червячный самотормозящийся редуктор с передаточным отношением  $i = 14.0$  и шпиндель 5 с резьбой, являющийся грузовым винтом, передающим усилие на образцовый динамометр 2.

Образновый динамометр 2 подвешивается на шпиндель 5 с помощью реверсивных скоб, служащих для преобразования усилия растяжения в усилие сжатия.

Поверяемый линамометр 1 одним концом подвешивается к реверсивной скобе, а другим концом присоединяется к серьге нижней опоры.

Поверяемый и образцовый динамометры, установленные на стенде, подвергаются плавной нагрузке и разгрузке посредством поворота штурвала 6, закрепленного винтом на продолжении червяка редуктора. Приложенное усилие на рукоятке штурвала через редуктор, шпиндель 5 (грузовой винт) и через образцовый динамометр 2 передается поверяемому динамометру. Максимальное усилие на рукоятке 6 штурвала 300 Н при усилии, передаваемом на приборы, 50 кН.

![](_page_49_Figure_8.jpeg)

Рисунок 27 - Схема калибровки тягового динамометра:  $1 - \mu$ инамометр ДПУ-50-1-У1; 2 - образцовый динамометр ДОСМ-3-5; 3 - индикатор; 4 - стенд ТУД-5; 5 - шпиндель червячного редуктора; 6 - штурвал

### ПРИЛОЖЕНИЕ 2

 $\mathcal{P}$ 

## **Пример расчета неопределенности для калибруемого динамометра**

Таблица П.2.1 – Результаты измерений

![](_page_50_Picture_710.jpeg)

Для составления бюджета неопределенности, оценки суммардля составления оюджета неопределенности, оценки суммар-<br>ной неопределенности и определения расширенной неопределен-<br>ности измерения усилия проводим анализ входных величин моде-<br>ли измерения. ности измерения усилия проводим анализ входных величин модели измерения. иар-<br>Эн-

Таблица П.2.2 – Анализ входных величин

![](_page_50_Picture_711.jpeg)

98

![](_page_50_Picture_712.jpeg)

*Суммарная стандартная неопределенность равна:*  - на ступени нагружения 20 000 Н:

$$
u_c(F_u) = \sqrt{u^2(F_u) + u^2(F_s) + u^2(\Delta F_s) + u^2(\Delta F_o)}
$$
  
=  $\sqrt{23,33^2 + 0 + 34,68^2 + 57,8^2} = 71,3 \text{ H};$ 

- на ступени нагружения 40 000 Н:

$$
u_c(F_u) = \sqrt{u^2(\overline{F}_u) + u^2(F_s) + u^2(\Delta F_s) + u^2(\Delta F_o)}
$$
  
=  $\sqrt{22,85^2 + 0 + 69,36^2 + 57,8^2} = 93,1 \text{ H}.$ 

## *Процентные вклады неопределенности равны:*

- в точке шкалы образцового динамометра 20 000 Н;

- калибруемого динамометра:

$$
u\left(\overline{F}_u\right) = \frac{u^2\left(\overline{F}_u\right)}{u_c^2\left(\Delta F_u\right)} \cdot 100 = \frac{23,33^2}{71,3^2} \cdot 100 = 10,8\,\%;
$$

- эталонного динамометра:

$$
u\left(\Delta F_{\rm s}\right) = \frac{u^2\left(\Delta F_{\rm s}\right)}{u_{\rm c}^2\left(\Delta F_{\rm u}\right)} \cdot 100 = \frac{34,66^2}{71,3^2} \cdot 100 = 23,6\,\%;
$$

- оператора:

$$
u\left(\Delta F_{0}\right)=\frac{u^{2}\left(\Delta F_{0}\right)}{u_{c}^{2}\left(\Delta F_{u}\right)}\cdot100=\frac{57,8^{2}}{71,3^{2}}\cdot100=65,6\%;
$$

- в точке шкалы образцового динамометра 40 000 Н;
- калибруемого динамометра:

$$
u\left(\overline{\Delta F}_u\right) = \frac{u^2\left(\overline{F}_u\right)}{u_c^2\left(\Delta F_u\right)} \cdot 100 = \frac{22,85^2}{93,1^2} \cdot 100 = 6,0\,\%;
$$
100

- эталонного динамометра:

minadopinas neompeðezeninoem pasua:  
\narray 20 000 H:  
\n
$$
\overline{F}_{u}
$$
 +  $u^{2}(F_{y}) + u^{2}(KF_{z}) + u^{2}(\Delta F_{y}) =$   
\n+34.68<sup>2</sup> + 57.8<sup>2</sup> = 71.3 H;  
\n $\overline{F}_{u}$  +  $u^{2}(F_{y}) + u^{2}(\Delta F_{y}) + u^{2}(\Delta F_{y}) =$   
\n $\overline{F}_{u}$  +  $u^{2}(F_{y}) + u^{2}(\Delta F_{y}) + u^{2}(\Delta F_{y}) =$   
\n $\overline{F}_{u}$  +  $u^{2}(F_{y}) + u^{2}(\Delta F_{y}) + u^{2}(\Delta F_{y}) =$   
\n $\overline{F}_{u}$  +  $u^{2}(F_{y}) + u^{2}(\Delta F_{y}) + u^{2}(\Delta F_{y}) =$   
\n $\overline{F}_{u}$  +  $u^{2}(F_{y}) + u^{2}(\Delta F_{y}) + u^{2}(\Delta F_{y}) =$   
\n $\overline{F}_{u}$  +  $u^{2}(F_{y}) + u^{2}(\Delta F_{y}) + u^{2}(\Delta F_{y}) =$   
\n $\overline{F}_{u}$  +  $u^{2}(F_{y}) + u^{2}(\Delta F_{y}) + u^{2}(\Delta F_{y}) =$   
\n $\overline{F}_{u}$  = 000 H;  
\n $\Delta F_{u}$  = 000 H;  $\Delta F_{u}$  = 000 H;  $\Delta F_{u}$  = 000 H;  $\Delta F_{u}$  = 000 H;  $\Delta F_{u}$  = 000 H;  $\Delta F_{u}$  = 000 H;  $\Delta F_{u}$  = 000 H;  $\Delta F_{u}$  = 142,6 H;  
\n $\Delta F_{u}$  = 100 = 33,5<sup>o</sup>;  
\n $\Delta F_{u}$  = 100 = 33,6<sup>o</sup>;  
\n $\Delta F_{u}$  = 100 = 35,5<sup>o</sup>;  
\n $\Delta F_{u}$  = 1

*Расширенная неопределенность* измерений на ступенях нагружения 20 000 Н и 40 000 Н <sup>с</sup> учетом коэффициента охвата *k* = 2 соответственно равна:

$$
U_1(F_{u1}) = k u_c(\Delta F_u) = 2.71,3 = 142,6 \text{ H};
$$
  

$$
U_2(F_{u2}) = k u_c(\Delta F_u) = 2.93,1 = 186,2 \text{ H}.
$$

## *Результат измерения:*

Оцененная погрешность измерений тягового усилия калибруемым динамометром в точках шкалы образцового динамометра:

- 20 000 H составляет  $(\Delta F_{u1} \pm U_1) = (+90 \pm 142, 6)$  H  $(k = 2, p = 95\%)$ ;
- 40 000 H составляет  $(\Delta F_{u2} \pm U_2) = (+230 \pm 186.2)$  H  $(k = 2, p = 95\%)$ .

#### Таблица П.2.3 – Бюджет неопределенности

![](_page_52_Picture_397.jpeg)

**Результат измерения:** оцененная погрешность измерения тягового усилия калибруемым динамометром в точках шкалы образцового динамометра:

- 20 000 Н составляет (Δ*F*1u ± *U*1) = (+90±142,6) H, (*k* = 2, *p* = 95 %); 40 000 Н составляет (Δ*F*2u ± *U*2) = (+230±186,2) H, (*k* = 2, *p* = 95 %).

#### ПРИЛОЖЕНИЕ 4

#### ПРИЛОЖЕНИЕ 3

#### Основные сведения о калибруемом расходомере

Расходомер топлива «Flow-FCS3-250» со считывающим устройством SE-8005 или SCU 8005 предназначен для измерения количества расходуемого топлива (бензинового, дизельного, стартового и биотоплива) двигателями мощностью от 50 до 600 л.с. Прибор обеспечивает измерение расхода топлива как при стендовых (стационарных) испытаниях двигателей, так и в эксплуатационных условиях различных машин, оборудованных двигателями с расходом от 0,5 до 150 литров в час.

Датчик расхода топлива имеет автоматическое удаление воздуха перед и во время процесса измерения. Гашение колебаний топлива обеспечивается демпфером. Компенсация падения давления топлива производится в измерительном датчике.

Охлаждение циркулируемого топлива обеспечивается теплообменником и насосом перекачивания топлива. Благодаря большому теплообменнику прибор обеспечивает постоянную температуру топлива.

#### Технические характеристики

![](_page_53_Picture_92.jpeg)

#### Пример расчета неопределенности для расходомера топлива  $\alpha$ Flow-FCS3-250»

#### Модель измерения:

Относительная погрешность измерения объема топлива калибруемым расходомером определяется по следующей формуле:

$$
\delta = \frac{V_u - V_{\scriptscriptstyle{b}} + \Delta V_{\scriptscriptstyle{9}} + \Delta V_{\scriptscriptstyle{0}}}{V_{\scriptscriptstyle{9}}} \cdot 100,
$$

где  $\delta$  – относительная погрешность измерения объема топлива, %  $V_u$  – объем топлива, измеренный калибруемым расходомером, мл;

 $V_{i2}$  – показания эталонного мерника топлива, мл;

 $\Delta V$ <sub>9</sub> – погрешность эталонного мерника топлива, мл;

 $\Delta V_{\theta}$  – погрешность оператора, мл.

Результаты измерений приведены в таблицах П.4.1-П.4.3.

#### Таблица П.4.1 – Определение цены импульса расходомера топлива «Flow-FCS3-250» при помощи стенда поверочного ИП165

Калибруемый прибор – расходомер топлива «Flow-FCS3-250» (вычислительное устройство зав. № \_\_\_\_\_, датчик расхода топлива зав.  $\mathbb{N}_2$  \_\_\_\_), диапазон измерения 0–150 л/<sup>ч</sup>, паспортная цена импульса \_\_\_\_ мл/имп. Условия калибровки: температура окружающей среды +19 °С <sup>и</sup> топлива +18 °С, атмосферное давление 98 кПа

![](_page_54_Picture_603.jpeg)

Средняя цена импульса С = 1,0 мл/имп. для диапазона расхода топлива составляет 1–100 л/<sup>ч</sup>.  $MII/MMI.$  $\frac{0,998}{0,999}$ <br> $\frac{0,998}{0,999}$ 

## Таблица П.4.2 – Результаты измерений объема топлива эталонным мерником <sup>в</sup> различных точках ты измерений<br>им мерником в<br>диапазона рас<br>Показания этало У<br>Ререний объема<br>иком в различ

![](_page_54_Picture_604.jpeg)

 $\mathcal{P}$ 

Таблица П.4.3 – Результаты измерений объема топлива эталонным мерником в различных точках рабочего диапазона расхода при определении значений цены импульса калибруемого расходомера

![](_page_55_Picture_33.jpeg)

Таблица П.4.4 - Анализ входных величин

![](_page_55_Picture_34.jpeg)

![](_page_55_Picture_35.jpeg)

Окончание таблицы П.4.4

## Коэффициенты чувствительности:

- для  $\Delta V_u$  (относительная погрешность):

$$
C_1 = \frac{\partial \delta}{\partial \Delta V_u} \cdot 100 = \frac{1 - \Delta V_u}{\overline{V}_s} \cdot 100 = \frac{100}{\overline{V}_s};
$$

- для  $\Delta V$ <sub>3</sub> (относительная погрешность):

$$
C_2 = \frac{\partial \delta}{\partial \Delta V_3} \cdot 100 = \frac{1 - \Delta V_3}{\overline{V}_3} \cdot 100 = \frac{100}{\overline{V}_3};
$$

- для  $\Delta V_0$  (относительная погрешность):

$$
C_{3} = \frac{\partial \delta}{\partial \Delta V_{o}} \cdot 100 = \frac{1 - \Delta V_{o}}{\overline{V}_{o}} \cdot 100 = \frac{100}{\overline{V}_{o}};
$$

## Относительная суммарная стандартная неопределенность равна:

- в точке рабочего диапазона расхода топлива 5,9 л/ч:

$$
u_c(\delta) = \frac{1}{\overline{V}_3} \sqrt{u^2 (V_u) + u^2 (\overline{V}_2) + u^2 (\Delta V_o) + u^2 (\Delta V_s)} \cdot 100 =
$$
  
= 
$$
\frac{\sqrt{0,42^2 + 0,23^2 + 0,29^2 + 2,89^2}}{1032,1} \cdot 100 = \frac{2,944}{1032,1} \cdot 100 = 0,285\%
$$

- в точке рабочего диапазона расхода топлива 31,0 л/ч:

$$
u_c(\delta) = \frac{1}{\overline{V}_3} \sqrt{u^2 (V_u) + u^2 (\overline{V}_2) + u^2 (\Delta V_c) + u^2 (\Delta V_s)} \cdot 100 =
$$
  
= 
$$
\frac{\sqrt{0,42^2 + 0,17^2 + 0,29^2 + 2,89^2}}{1030,5} \cdot 100 = \frac{2,939}{1030,5} \cdot 100 = 0,285\%
$$

- в точке рабочего диапазона расхода топлива 62,8 л/ч:

$$
u_c(\delta) = \frac{1}{\overline{V}_3} \sqrt{u^2 (V_u) + u^2 (\overline{V}_2) + u^2 (\Delta V_c) + u^2 (\Delta V_s)} \cdot 100 =
$$
  
=  $\frac{\sqrt{0.42^2 + 0.16^2 + 0.29^2 + 2.89^2}}{1029.6} \cdot 100 = \frac{2.939}{1029.6} \cdot 100 = 0.285 \%$ ;

- в точке рабочего диапазона расхода топлива 83,0 л/ч:

$$
u_c(\delta) = \frac{1}{\overline{V}_3} \sqrt{u^2 (V_u) + u^2 (\overline{V}_2) + u^2 (\Delta V_o) + u^2 (\Delta V_s)} \cdot 100 =
$$
  
=  $\frac{\sqrt{0, 42 + 0, 16^2 + 0, 29^2 + 2, 89^2}}{1028, 6} \cdot 100 = \frac{2,939}{1028, 6} \cdot 100 = 0,286 \%$ .

## Процентные вклады неопределенностей равны:

- в точке рабочего диапазона расхода топлива 5,9 л/ч

$$
u(\overline{V}_u) = \frac{u^2(V_u)}{u_c^2(\Delta V)} \cdot 100 = \frac{0,42^2}{2,944^2} \cdot 100 = 2,0\,\%
$$
  

$$
u(\overline{V}_u) = \frac{u^2(V_u)}{u_c^2(\Delta V)} \cdot 100 = \frac{0,23^2}{2,944^2} \cdot 100 = 0,63\,\%
$$
  

$$
u(\overline{V}_u) = \frac{u^2(V_u)}{u_c^2(\Delta V)} \cdot 100 = \frac{0,29^2}{2,944^2} \cdot 100 = 0,97\,\%
$$
  

$$
u(\overline{V}_u) = \frac{u^2(V_u)}{u_c^2(\Delta V)} \cdot 100 = \frac{2,89^2}{2,944^2} \cdot 100 = 96,40\,\%
$$

- в точке рабочего диапазона расхода топлива 31,0 л/ч:

$$
u(\overline{V}_u) = \frac{u^2(V_u)}{u_c^2(\Delta V)} \cdot 100 = \frac{0,42^2}{2,939^2} \cdot 100 = 2,01\%;
$$
  
\n
$$
u(\overline{V}_u) = \frac{u^2(V_u)}{u_c^2(\Delta V)} \cdot 100 = \frac{0,17^2}{2,939^2} \cdot 100 = 0,32\%;
$$
  
\n
$$
u(\Delta V_o) = \frac{u^2(\Delta V_o)}{u_c^2(\Delta V)} \cdot 100 = \frac{0,29^2}{2,939^2} \cdot 100 = 0,97\%;
$$
  
\n
$$
u(\Delta V_s) = \frac{u^2(\Delta V_s)}{u_c^2(\Delta V)} \cdot 100 = \frac{2,89^2}{2,939^2} \cdot 100 = 96,69\%;
$$

- в точке рабочего диапазона расхода топлива 62,8 л/ч:

$$
u(\overline{V}_{u}) = \frac{u^{2}(V_{u})}{u_{c}^{2}(\Delta V)} \cdot 100 = \frac{0,42^{2}}{2,939^{2}} \cdot 100 = 2,01\%;
$$
  

$$
u(\overline{V}_{v}) = \frac{u^{2}(\overline{V}_{v})}{u_{c}^{2}(\Delta V)} \cdot 100 = \frac{0,16^{2}}{2,939^{2}} \cdot 100 = 0,31\%;
$$
  
110

$$
u\left(\Delta V_o\right) = \frac{u^2 \left(\Delta V_o\right)}{u_c^2 \left(\Delta V\right)} \cdot 100 = \frac{0,29^2}{2,939^2} \cdot 100 = 0,97\%;
$$
  

$$
u\left(\Delta V_s\right) = \frac{u^2 \left(\Delta V_s\right)}{u_c^2 \left(\Delta V\right)} \cdot 100 = \frac{2,89^2}{2,939^2} \cdot 100 = 96,71\%.
$$

- в точке рабочего диапазона расхода топлива 84,4 л/ч:

$$
u(\overline{V}_{u}) = \frac{u^{2}(V_{u})}{u_{c}^{2}(\Delta V)} \cdot 100 = \frac{0,42^{2}}{2,939^{2}} \cdot 100 = 2,01\%;
$$
  
\n
$$
u(\overline{V}_{s}) = \frac{u^{2}(\overline{V}_{s})}{u_{c}^{2}(\Delta V)} \cdot 100 = \frac{0,16^{2}}{2,939^{2}} \cdot 100 = 0,31\%;
$$
  
\n
$$
u(\Delta V_{s}) = \frac{u^{2}(\Delta V_{s})}{u_{c}^{2}(\Delta V)} \cdot 100 = \frac{0,29^{2}}{2,939^{2}} \cdot 100 = 0,97\%;
$$
  
\n
$$
u(\Delta V_{s}) = \frac{u^{2}(\Delta V_{s})}{u_{c}^{2}(\Delta V)} \cdot 100 = \frac{2,89^{2}}{2,939^{2}} \cdot 100 = 96,71\%.
$$

Относительная расширенная неопределенность измерения объема топлива калибруемым расходомером топлива в точках рабочего диапазона расхода топлива:

- 5,9 л/ч равна  $U = k \cdot u_c(\Delta V_u) = 2 \cdot 0$ , 285 = 0, 570 %;
- 31,0 л/ч равна  $U = k \cdot u_c(\Delta V_u) = 2 \cdot 0,285 = 0,570\%$ ;
- 62,8 л/ч равна  $U = k \cdot u$  ( $\Delta V$ ) = 2 · 0, 285 = 0, 571 %;
- 84,4 л/ч равна  $U = k \cdot u_c(\Delta V_u) = 2 \cdot 0$ , 286 = 0, 571 %

Указанные относительные расширенные неопределенности являются произведением относительной стандартной неопределенности измерения и коэффициента охвата  $k = 2$  при уровне доверия 95 %. Результаты расчетов заносят в таблицу П.4.5.

## Таблица П.4.5 – Бюджет неопределенности

![](_page_58_Picture_514.jpeg)

![](_page_58_Picture_515.jpeg)

Окончание таблицы П.4.5

113 (C)

## *Результат измерения:*

Оцененная относительная погрешность измерения объема топлива калибруемым расходомером <sup>в</sup> точках рабочего диапазона измерения расхода топлива:

- $5,9$  л/ч составляет ( $δ ± U$ ) = (-0,147 ± 0,570) % ( $k = 2, p = 95$  %);
- 31,0 л/ч составляет  $(\delta \pm U) = (+0,008 \pm 0,570)$  %  $(k = 2, p = 95$  %);
- 62,8 л/ч составляет  $(\delta \pm U) = (+0, 096 \pm 0, 571)$  %  $(k = 2, p = 95$  %);
- 84,4 л/ч составляет  $(\delta \pm U) = (+0,193 \pm 0,571)$ %  $(k = 2, p = 95$ %).

Таблица П.4.6 – Результаты калибровки расходомера

![](_page_59_Picture_365.jpeg)

114

 $\blacklozenge$ 

о

 $\odot$ 

и

 $\triangle$ 

 $\mathcal{P}$ 

и

й

 $\bullet$ 

 $\leq$ 

А

 $\triangle$ 

У

 $\overrightarrow{e_{114}}$ 

 $\mathbf{Q}^{\prime}$ 

![](_page_60_Picture_411.jpeg)

![](_page_60_Picture_412.jpeg)

\*Два отверстия

\*\*Высота над уровнем опорной поверхности оси вращения звездочки и заднего шарнира нижней тяги<br>\*\*\* Три отверстия крепления верхней тяги на тракторе

## ПРИЛОЖЕНИЕ 6

Примеры расчета Расчет усилий в звеньях навесного устройства трактора Т-74 (двухточечная модификация)

Длины звеньев и углы их наклона к горизонтали, определены по схеме механизма (см. практическую работу 2, рисунок 26), приведены в таблицах 3.6, 3.7. Примем вес орудия  $Q = 10$  кН и тяговое сопротивление сельхозорудия  $R_x = 30$  кН. Для этих значений сил в таблицах подсчитаны усилия в звеньях механизма.

![](_page_61_Picture_35.jpeg)

| Положения | Стойки с $_{BC}$ | Верхней тяги $\beta$ | Нижней тяги ү | Раскоса $\alpha_{EF}$ | Подъемного рычага $\alpha_{DE}$ | Поворотного рычага $\alpha_{DG}$ | ٣<br>Гидроцилиндра | У словного рычага у |
|-----------|------------------|----------------------|---------------|-----------------------|---------------------------------|----------------------------------|--------------------|---------------------|
| Нижнее    | $-8$             | 89                   | 67            | $-7$                  | 60                              | 45                               | 21                 | 124                 |
| Рабочее   | $-1$             | 115                  | 90            | $-5$                  | 92                              | 77                               | 22                 | 117                 |
| Верхнее   | 22               | 172                  | 138           | $-10$                 | 149                             | 135                              | 15                 | 94                  |

Таблица П.6.2 - Длины звеньев подъемно-навесного устройства, мм

![](_page_61_Picture_36.jpeg)

 $116$ 

Таблица П.6.3 – Значения коэффициентов и углов наклона, град

| Положения<br>навески | sinv                  | cosv       | $\beta-\alpha_{BC}$    | $sin(\beta-\alpha_{BC})$     | $K_1/K_1$   | $\sin\gamma$              | cosy                            | $\gamma-\beta$   | $cos(\gamma-\beta)$     | $K_2/K'_2$ |
|----------------------|-----------------------|------------|------------------------|------------------------------|-------------|---------------------------|---------------------------------|------------------|-------------------------|------------|
| Нижнее               | 0,829                 | $-0.559$   | $97^\circ$             | 0,992                        | 1,13        | 0.92                      | 0.391                           | $-22^{\circ}$    | 0.927                   | $-0,654$   |
|                      |                       |            |                        |                              | $-0,76$     |                           |                                 |                  |                         | 1,625      |
| Рабочее              | 0,891                 | $-0.454$   | $116^\circ$            | 0,889                        | 1,335       |                           | $\mathbf{0}$                    | $-25^\circ$      | 0.906                   | 1,21       |
|                      |                       |            |                        |                              | $-0,682$    |                           |                                 |                  |                         | 1,625      |
| Верхнее              | 0,988                 |            | $150^\circ$            | 0,5                          | 2,695       | 0,67                      | $-0,743$                        | $-34^\circ$      | 0,829                   | $-2,98$    |
|                      |                       |            |                        |                              |             |                           |                                 |                  |                         |            |
| Положения<br>навески | $sin(\gamma - \beta)$ | $K_3/K'_3$ | $\alpha_{EF} + \gamma$ | $\sin(\alpha_{EF} + \gamma)$ | $K_4/K_{1}$ | $\alpha_{EF}+\alpha_{DE}$ | $\sin(\alpha_{EF}+\alpha_{DE})$ | $\alpha_{DG}$ +τ | $sin(\alpha_{DG}+\tau)$ | $K_5/K'$   |
| Нижнее               | $-0,375$              | 1,343      | $60^{\circ}$           | 0,866                        | 1,815       | $53^\circ$                | 0.798                           | $66^{\circ}$     | 5,9135                  | 5,57       |
|                      |                       | 0,108      |                        |                              | 0,146       |                           |                                 |                  |                         | 0,448      |
| Рабочее              | $-0.423$              | 1,565      | $85^\circ$             | 0,996                        | 1,831       | $87^\circ$                | 0.998                           | $99^\circ$       | 0,988                   | 6,51       |
|                      |                       | $-0,288$   |                        |                              | 0,338       |                           |                                 |                  |                         | $-1,19$    |
| Верхнее              | $-0,56$               | 2,18       | $128^\circ$            | 0.788                        | 3,23        | $139^\circ$               | 0.656                           | $150^\circ$      | 0,5                     | 14,9       |
|                      |                       |            |                        |                              |             |                           |                                 |                  |                         |            |

![](_page_62_Picture_585.jpeg)

![](_page_62_Picture_586.jpeg)

117

118

## Таблица П.6.5 – Суммы усилий в звеньях и тягах механизма навески, кН

![](_page_63_Picture_209.jpeg)

Таблица П.6.6 – Длины звеньев подъемно-навесного устройства, мм

![](_page_64_Picture_696.jpeg)

Таблица П.6.7 – Углы наклона звеньев подъемно-навесного  $VCTNO\widetilde{U}CTDQ$  *v* benturally  $TIRQ$ 

![](_page_64_Picture_697.jpeg)

Таблица П.6.8 – Расчетные кинематические коэффициенты взаимодействия трактора <sup>и</sup> задненавешенного орудия

![](_page_64_Picture_698.jpeg)

Пример расчета усилий <sup>в</sup> звеньях навесного устройства трактора «БЕЛАРУС 2102» приведен <sup>в</sup> таблице П.6.9. то устройств

Таблица П.6.9 – Усилия <sup>в</sup> звеньях заднего навесного устройства авесного ус<br>ве П.6.9<br>аднего наве<br>опирующим

![](_page_64_Picture_699.jpeg)

# ПРИЛОЖЕНИЕ 7 У

# **Эквиваленты энергии** -<br>Тенты энерги<br>"... кЛж/кг (ккан

- 1. Низшая теплота сгорания *Н<sup>u</sup>*, кДж/кг (ккал/кг): **Эквиваленты**<br>рания  $H_u$ , кДж/<br>ва 42 500 (10 00
	- дизельного топлива 42 500 (10 000);
	- бензина 43 900.
- 2. Единицы расхода энергии: ицы расхода эн<br>канической:<br>Įж = кН·м/с,<br>Зт·ч = кН·м·ч =<br>с·м≈10 Дж; топлива 42 5<br>900.<br>кода энергии:<br>кой:
	- механической:
	- 1 кДж = к $H·M/c$ ,
	- 1 кВт·<sup>ч</sup> <sup>=</sup>кН·м·<sup>ч</sup> = 3600 кДж *<sup>=</sup>*3,6 МДж ,
	- 1 кгс·м≈10 Дж;
- тепловой:  $Q = 10$   $Q = 10$   $1$ Mka<br>
1 Mka<br>
1 Mka

 $\mathcal{P}$ 

и

- *Q* =10 000 ккал/кг топлива,
- 1 ккал <sup>≈</sup> 4,20 кДж ·м,
- 1 Мкал *<sup>≈</sup>*4,20 МДж,
- 1 ккал/ч = 1,16 Вт,
- 1 ккал/с =  $4.2$  кВт.

Для заметок

CANO.

Для заметок

## **МИНИСТЕРСТВО СЕЛЬСКОГО ХОЗЯЙСТВА И ПРОДОВОЛЬСТВИЯ РЕСПУБЛИКИ БЕЛАРУСЬ** СЕЛЬСКОГО<br>Я РЕСПУБЛІ<br>ние образован<br>УЛАРСТВЕНІ МАР<br>УКОГО ХОЗЯ<br>ПУБЛИКИ Б

**Учреждение образования «БЕЛОРУССКИЙ ГОСУДАРСТВЕННЫЙ АГРАРНЫЙ ТЕХНИЧЕСКИЙ УНИВЕРСИТЕТ»**  Гчреждение об<br>Й ГОСУД[А](http://www.bsatu.by/ru)РС<br>ИЧЕСКИЙ УН

 $\bullet$ 

**Кафедра тракторов <sup>и</sup> автомобилей**

## **Ващула** Александр Владимирович <sup>и</sup> др.

Учебное издание

**Горин** Геннадий Степанович **Захаров** Александр Викторович

## ТЕОРИЯ ТРАКТОРОВ И АВТОМОБИЛЕЙ

Методические указания по выполнению лабораторных <sup>и</sup> практических работ

В 2 частях

Часть 1

Ответственный за выпуск *Г.С. Горин* Редактор *Ю.П. Каминская* Компьютерная верстка *Ю.П. Каминская* и

 $\triangle$ 

о

 $\mathcal{P}$ 

Подписано в печать 03.11.2009 г. Формат  $60\times84^{1/16}$ . Бумага офсетная. 16. Бумага офсе<br>18 120 экз. Зак

 $P$ изография. Усл. печ. л. 7,21. Уч.-изд. л. 5,64. Тираж 120 экз. Заказ 975.<br>Ризография. Усл. печ. л. 7,21. Уч.-изд. л. 5,64. Тираж 120 экз. Заказ 975.<br>Издатель и полиграфическое исполнение:<br>Учреждение образования Издатель <sup>и</sup> полиграфическое исполнение: учреждение образования «Белорусский государственный аграрный технический университет». ЛИ № 02330/0131734 от 10.02.2006.<br>ЛИ № 02330/0131734 от 10.02.2006.<br>ЛП № 02330/0131656 от 02.02.2006.<br>Независимости, 99--2, 220023, Мин ЛП № 02330/0131656 от 02.02.2006. Пр. Независимости, 99–2, 220023, Минск. Рфическое ис[п](http://www.bsatu.by/)<br>e образования<br>грарный техн<br>1734 от 10.02<br>1656 от 02.02

124

## **ТЕОРИЯ ТРАКТОРОВ И АВТОМОБИЛЕЙ** ий

В 2 частях

Часть 1

**Минск [БГАТУ](http://www.bsatu.by/ru) 2009**